# CALIFORNIA STATE UNIVERSITY, NORTHRIDGE

The Implementation of a Reed Solomon Code Encoder /Decoder

A graduate project submitted in partial fulfillment of the requirements For the degree of Master of Science in Electrical Engineering

By

Qiang Zhang

Copyright by Qiang Zhang 2014

The graduate project of Qiang Zhang is approved:

Dr. Ali Amini

Date

Dr. Sharlene Katz

Date

Dr. Nagi El Naga, Chair

Date

California State University, Northridge

# Acknowledgements

I would like to thank my project professor and committee: Dr. Nagi El Naga, Dr. Ali Amini, and Dr. Sharlene Katz for their time and help.

I would also like to thank my parents for their love and care. I could not have finished this project without them, because they give me the huge encouragement during last two years.

Dedication

To my parents

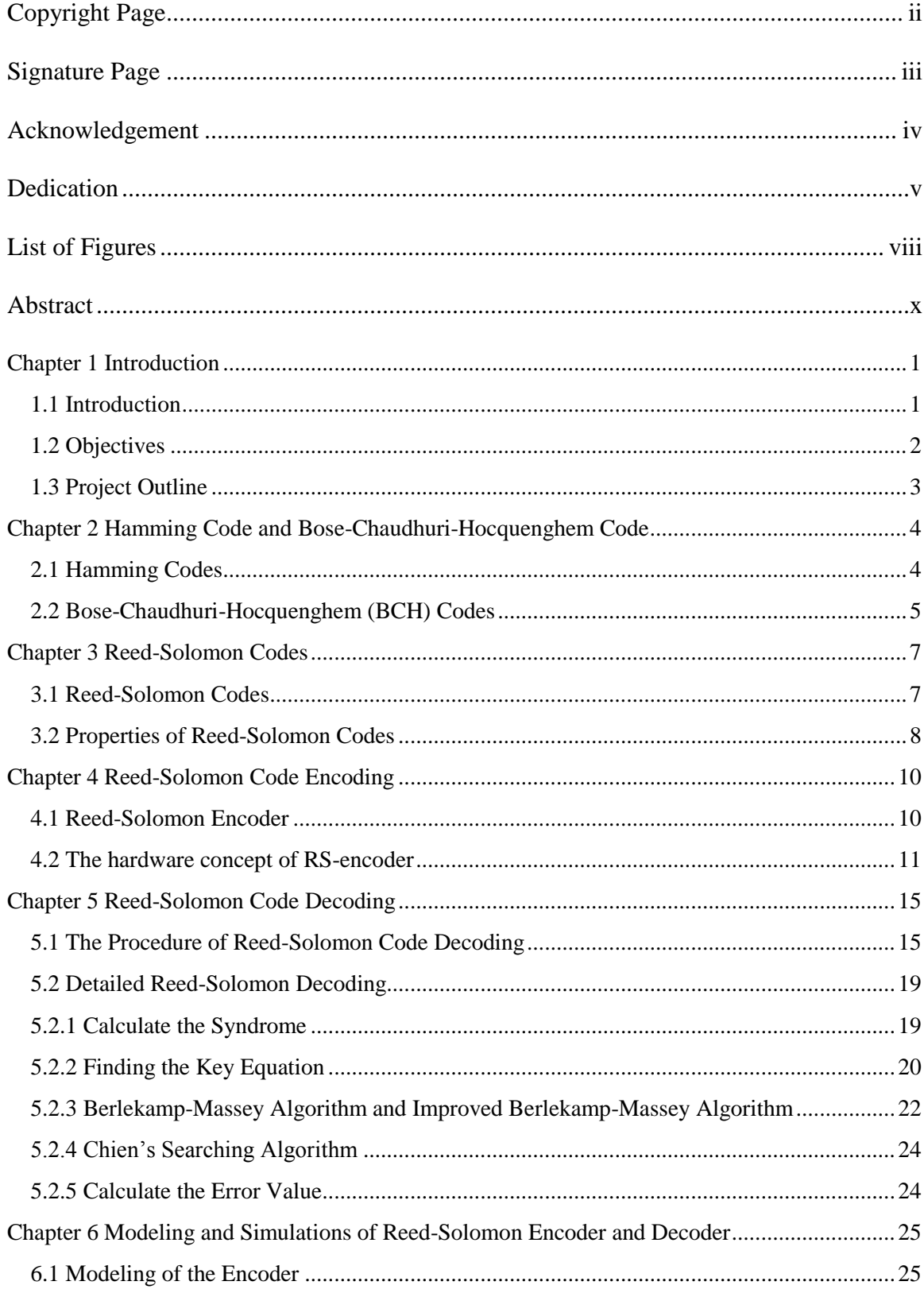

# **Table of Contents**

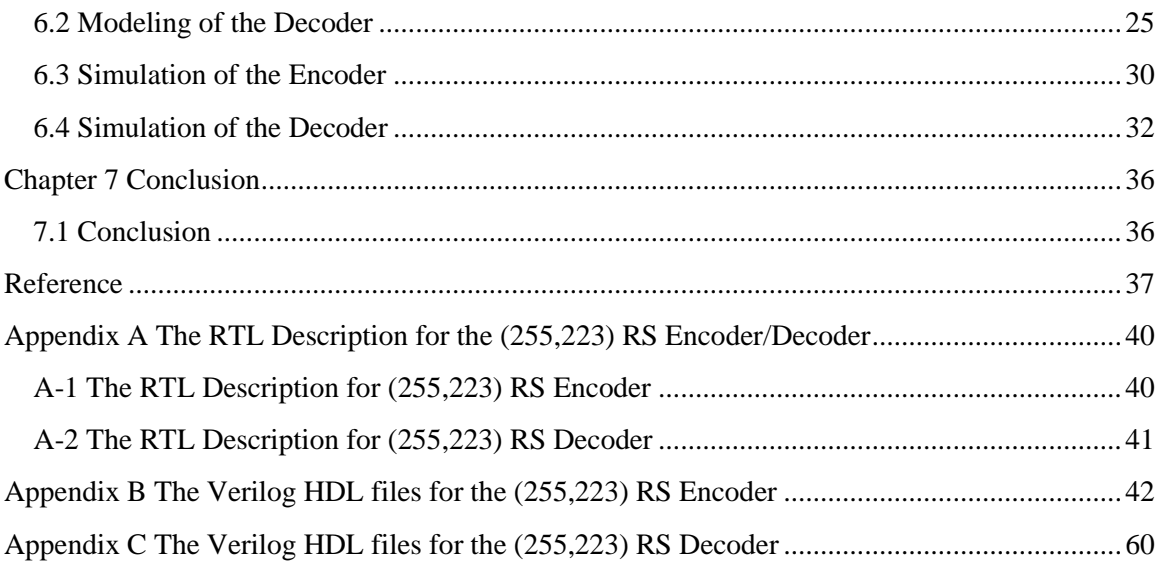

# List of Figures

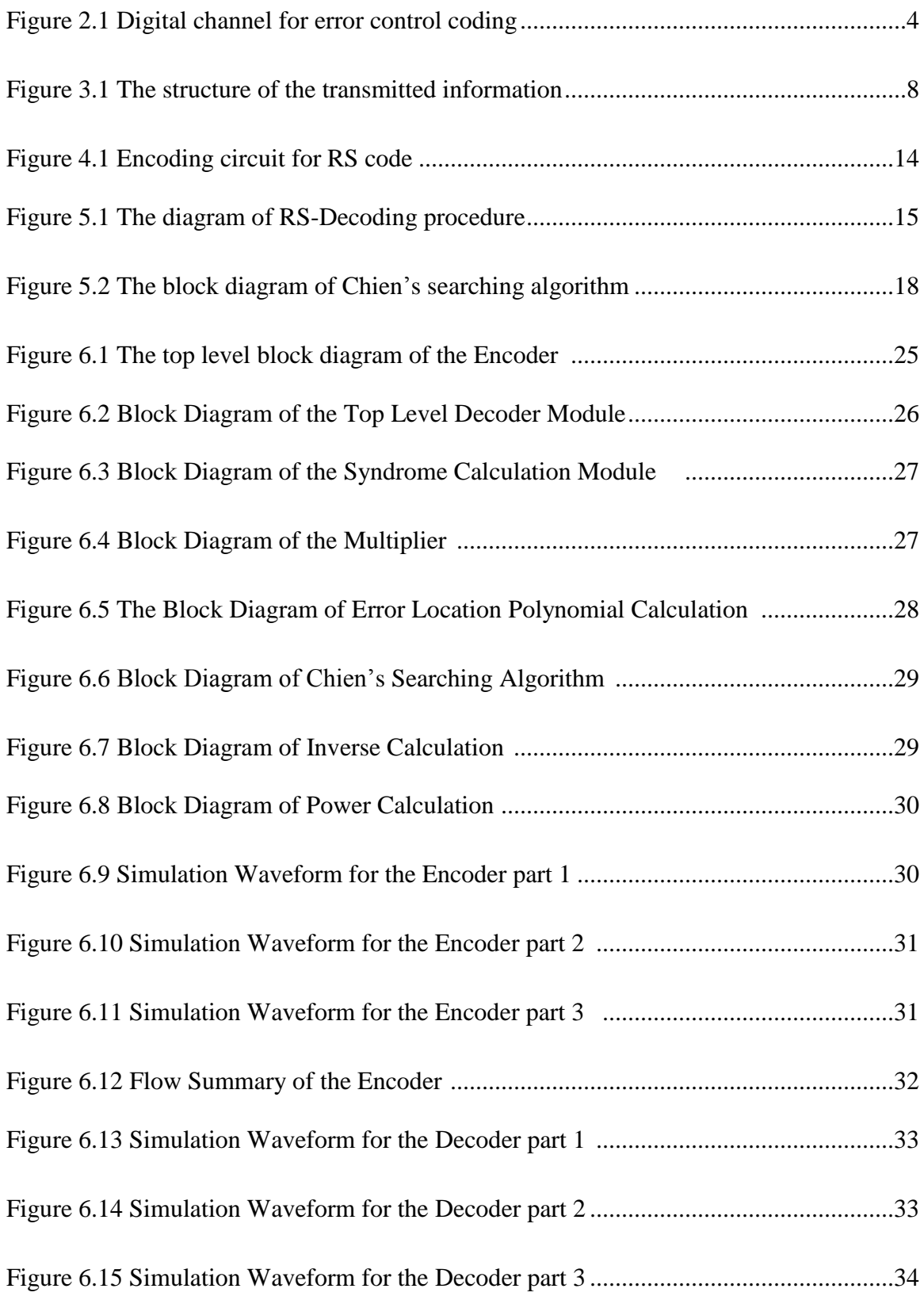

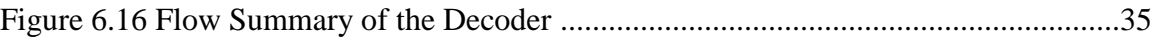

#### Abstract

## The Implementation of a Reed Solomon Code

Encoder /Decoder

By

Qiang Zhang

# Master of Science in Electrical Engineering

 This project details the design and implementation of a (255,223) Reed-Solomon code encoder and decoder of an error detection and correction subsystem. The encoder encodes a 223-byte data block and generates a 255-byte code block to be transmitted on a digital communication channel. This code uses Galois field arithmetic  $GF(2^8)$ , which can correct up to 16 short bursts of errors.

 The encoder is much simpler to design than is the decoder. The decoder design includes multiple modules in order to calculate the syndrome and find the error locations and error values. In order to find the coefficients of the error location polynomial, Berlekamp's iterative algorithm and an improved Berlekamp-Massey algorithm is introduced and used. Chien's searching algorithm is also used to search for the error locations. Modeling, simulation, and verification of the system design is done using Verilog HDL.

#### **Chapter 1 Introduction**

#### <span id="page-10-1"></span><span id="page-10-0"></span>**1.1 Introduction**

 In 1948, Claude Shannon's channel coding theorem resulted in a mathematical proof demonstrating that codes with special properties can help reach reliable data communications over a noisy channel if the channel has a capacity larger than the data rate of the message source. Shannon's work brought new field research for digital communications: error control coding theory. At that time, his work could prove only the existence of the code, but no mathematical abstracts were used to help people construct such codes. With the error handling capability, the simplest first code, which was constructed by appending the parity check bit to the message bits, could detect a single bit error, but not correct it.

 Engineers have labored to find more-powerful codes, vital due to the high volume of data exchanged. The new codes had to be designed with enough redundancy to detect or detect-andcorrect multiple bit errors up to a certain probability related to the characteristic of the digital channel. They also needed to make the code rates (messages' length/code length in bits) very close to one, so that the codes would be easy to implement in hardware.

 Cyclic codes satisfy mathematical structures that permit the design of higher order correcting codes and easy encoding and syndrome calculations by using simple shift registers. The systematic codes are popular in practical applications. A systematic code is defined as a code that appends bits/bytes to the message words, and there is no need to change them to form the code words.

 The Bose-Chaudhuri-Hocquenghen (BCH) codes are perhaps the best studied class of random-error-correcting cyclic codes. The BCH codes are a subset of cyclic codes. They can be

divided into binary BCH codes and nonbinary BCH codes. As a special case of nonbinary BCH codes, Reed-Solomon codes are by far the most successful forward-error-correction codes in practice today. In Reed-Solomon codes, the code digits are elements of a finite field (Galois Field) with an order of  $2^m$ , which can explain the fact that all digital systems are using actual binary symbols (0s and 1s) at the hardware level to represent any type of data (information), so the representation of elements from  $GF(2^m)$  is straightforward.

#### <span id="page-11-0"></span>**1.2 Objectives**

 The objective of this project is to design and implement a (255,223) Reed-Solomon code error detection and correction subsystem. The first part introduces the basic knowledge of several important codes and then mainly describes the general concepts and procedures for encoding and decoding a Reed-Solomon code.

 Since Reed-Solomon codes can correct multiple and long burst errors with a relatively high code rate, they are very useful in digital communication. For the Reed-Solomon code  $(255,223)$ , the code rate is  $223/255=0.8745$ , and the code can successfully detect and correct up to 16 erroneous bytes in each block of 255 bytes. In a block of 255  $\times$  8 = 2040 bits transmitted bit by bit, this code can detect and correct up to  $16 \times 8 = 128$  bits of information. If more than 16 erroneous bytes (every 2040 bits) occurred during the transmission, this Reed-Solomon code would fail. The code is defined over  $GF(2<sup>8</sup>)$ , which is proven by the large spread of the popular 8-bit data buses adopted in the industry. The encoder and decoder are designed and implemented in the software of Modelsim and Altera Quartus Ⅱ by using Verilog HDL.

# <span id="page-12-0"></span>**1.3 Project Outline**

 This project includes seven chapters and three appendices. The second chapter describes two important codes: the Hamming code and BCH code. Chapter three introduces the general concepts of Reed-Solomon codes. Chapter four is the detailed Reed-Solomon code encoding process. Chapter five presents the decoding procedure of Reed-Solomon code. Chapter six shows the simulation of the encoder and decoder in the software Modelsim and Altera Quartus ii. The last chapter, the seventh chapter, is the conclusion of this project. The detailed programming used is in the appendices.

 This project uses Modelsim and Quartus Ⅱ as software applications. The design, modeling, simulation, and verification use Verilog HDL.

#### **Chapter 2 Hamming Code and Bose-Chaudhuri-Hocquenghem Code**

## <span id="page-13-1"></span><span id="page-13-0"></span>**2.1 Hamming Codes**

The digital channel for error control coding is shown in Figure 2.1 below:

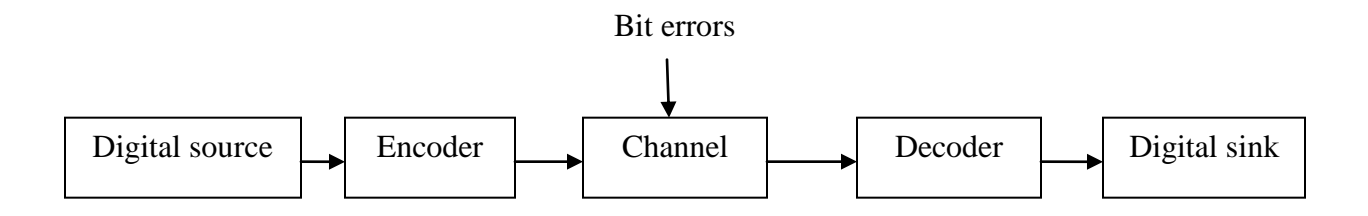

Figure 2.1 Digital channel for error control coding

 The Hamming codes hold an important position in error control codes history, as they were the first class of linear block code for error correction. A cyclic Hamming code is a code with a generator polynomial that is a primitive polynomial  $P(x)$  of degree m. This code has the following properties:

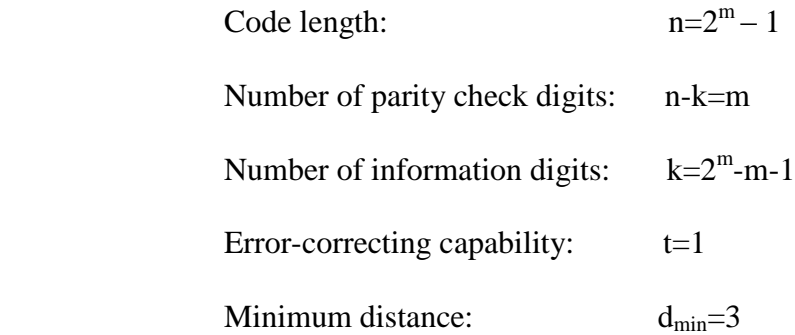

 A Hamming code is a single-error-correcting code. The double-error-detecting and single-error-correcting Hamming codes are very important for future coding theory and research.

#### <span id="page-14-0"></span>**2.2 Bose-Chaudhuri-Hocquenghem (BCH) Codes**

 The BCH codes were discovered by Hocquenghem in 1959 and independently by Bose and Chaudhuri in 1960. They are the most extensive and powerful codes by far. The BCH codes are cyclic codes, which were first defined in binary symbols and then generalized to codes in  $p<sup>m</sup>$ symbols (where m is any positive integer and p is any prime) by Gorenstein and Zierler in 1960. Later, Peterson's algorithm was generalized and refined by Gorenstein and Zierler, Chien, Berlekamp, Forney, and Massey.[3]

 Binary BCH codes will be discussed in this section and the nonbinary BCH codes in the next chapter.

For any positive integer t and m ( $t < 2^m$ -1), there exists a BCH code with the following parameters:

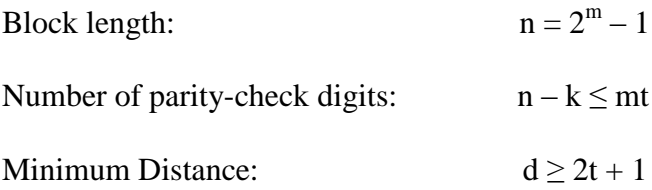

 This code is called t-error-correcting BCH code, which has the capability of correcting any combination of t or fewer errors in a block of  $n = 2^m - 1$  digits. First let  $\alpha$  be a primitive element of the Galois field  $GF(2^m)$ . Then consider the following sequence of consecutive powers of α:

 $\alpha, \alpha^2, \alpha^3, \cdots, \alpha^{2t}$ .

Let  $m_i(X)$  be the minimum polynomial of  $\alpha^i$ . Then the generator polynomial of the terror-correcting BCH code is the least common multiple of  $m_1(X)$ ,  $m_2(X)$ ,  $\cdots$ ,  $m_{2t}(X)$ , which can be written as following:

$$
g(X) = LCM[m_1(X), m_2(X), \cdots, m_{2t}(X)].
$$

Therefore,  $\alpha$ ,  $\alpha^2$ ,  $\alpha^3$ ,  $\cdots$ ,  $\alpha^{2t}$  are roots of g(X), such that g( $\alpha^i$ ) = 0 for i=1, 2, ..., 2t. If i is an even integer, it can be expressed as  $i = i'2^b$ , in which i' is an odd integer and  $b \ge 1$ , and  $m_i$  $m_{i'}(X)$ . Which means every even power of  $\alpha$  in the sequence of  $\alpha$ ,  $\alpha^2$ ,  $\alpha^3$ ,  $\cdots$ ,  $\alpha^{2t}$  has the same minimum polynomial as some previous odd power of  $\alpha$  in the sequence. Then the generator polynomial is reduced to the following:

$$
g(X) = LCM[m_1(X), m_3(X), \cdots, m_{2t-1}(X)].
$$

The degree of  $g(X)$  is at most mt because of the degree of each minimum polynomial is m or less. Which means n-k (the number of parity-check digits) is at most mt.

#### **Chapter 3 Reed-Solomon Codes**

#### <span id="page-16-1"></span><span id="page-16-0"></span>**3.1 Reed-Solomon Codes**

 First let us turn our attention to nonbinary BCH codes. A t-error-correcting BCH code of block length  $n=q^m - 1$  is a  $(n, k)$  cyclic code whose generator polynomial  $g(x)$  has coefficients from GF (q) and roots

$$
\beta, \beta^2, \cdots, \beta^{2t}
$$

in  $GF(q^m)$  an extension field of  $GF(q)$ . In order to construct a nonbinary BCH code minimal polynomials over GF(q) are required and the generator polynomial of the code is

$$
g(x) = LCM[m_1(X), m_2(X), \cdots, m_{2t}(X)],
$$

where m<sub>i</sub>(x) is the minimal polynomial over GF(q) of  $\beta^i$ . When q=2, the minimal polynomials are binary and we get the binary BCH codes.

 The Reed-Solomon codes are the most important class of nonbinary BCH codes, both the symbols and the generator polynomial roots lie in the field GF(q). A t-error-correcting Reed-Solomon code has the following algebraic structure:

Block length:

\n
$$
n = q - 1
$$

\nThe number of parity-check digits:

\n
$$
n - k = 2t
$$

\nThe minimum code word distance:

\n
$$
d_{\min} = 2t + 1
$$

When  $q=2^m$ , the symbols and roots lie in  $GF(2^m)$ . The generator polynomial of a t-errorcorrecting Reed-Solomon code is the least-degree polynomial that has  $\beta$ ,  $\beta^2$ ,  $\cdots$ ,  $\beta^{2t}$  as roots, where  $\beta$  is an element from GF(2<sup>m</sup>). And the minimum polynomial is  $m_\beta = x + \beta$ , which is the least-degree polynomial that has  $β$  as a root.

Therefore, the generator polynomial of a Reed-Solomon code is given by:

$$
g(x) = (x+\beta)(x+\beta^2)\cdots(x+\beta^{2t})
$$

Since all the factors are different, there is no need to take the least common multiple of the factors.

# <span id="page-17-0"></span>**3.2 Properties of Reed-Solomon Codes**

A Reed-Solomon (RS)-code is written as RS (n, k) with s-bit symbols, where k is the number of data symbols of s-bit each and the addition of 2t parity check symbols will make n-symbol code word.

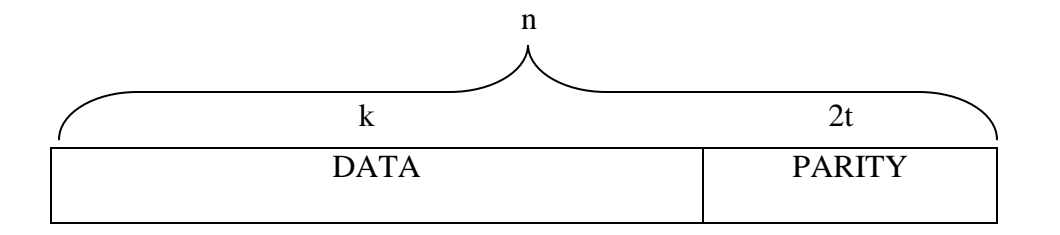

Figure 3.1 The structure of the transmitted information

Block length: n= 255

The number of parity check digits:  $n - k = 2t = 32$ 

The minimum codeword distance:  $d_{min} = 2t + 1 = 33$ 

The error correction capability:  $t = 16$ 

For example Consider an RS code (255,223) with s=8. Here 223 are the information data and the code word bytes are 255. Therefore the parity will be 32 bytes.

As n=255 k=223

 $n - k = 255 - 223 = 32 = 2t$ 

t=16

 It can correct up to 16 symbol errors, and the larger the value of t, the larger the errors that can be corrected. Since the symbol s is given, the maximum codeword length is  $n = 2<sup>s</sup> - 1$ . Therefore, if  $s = 8$ , the number of codeword bytes is 255.

 Reed-Solomon codes can correct errors in the wide range of systems in digital communication. RS codes are widely used in Compact Discs, DVDs, barcodes, and wireless and mobile communications.

#### **Chapter 4 Reed-Solomon Code Encoding**

### <span id="page-19-1"></span><span id="page-19-0"></span>**4.1 Reed-Solomon Encoder**

The function for RS-Encoder is shown as following:

$$
g(X) = g_0 + g_1 X + g_2 X^2 + g_3 X^3 + \dots + g_{2t-1} X^{2t-1} + g_{2t} X^{2t}
$$

The number of parity symbols is 2t, which is equal to the degree of the function, and the roots of the polynomial are

$$
\alpha, \alpha^2, \ldots, \alpha^{2t}
$$

Since Reed-Solomon codes are cyclic codes, encoding in systematic form is similar to the binary encoding procedure. The encoding procedures are as follows:

Let the input message be :  $m = (m_0, m_1, m_2, \dots, m_{k-1})$  (as we know n-k=2t)

Then 
$$
m(X) = m_0 + m_1X + m_2X^2 + ... + m_{k-1}X^{k-1}
$$

If we multiply  $m(X)$  by  $X^{2t}$ , we can get as following:

$$
X^{2t}m(X)=m_0X^{2t}+m_1X^{2t+1}+m_2X^{2t+2}+\ldots\ +m_{k\text{-}1}X^{n\text{-}1}
$$

In order to find the parity check digits, the polynomial  $X^{2t}m(X)$  is divided by  $g(X)$  to obtain the remainder  $b(X)$  as follows:

$$
X^{2t}m(X) = a(X)g(X) + b(X)
$$

In the equation,  $a(x)$  is the quotient, and  $b(X)$  is the remainder of the division.

Therefore the remainder b(X) can be written as:  $b(X) = X^{2t}m(X) \text{ mod } g(X)$ 

Then the resulting codeword polynomial  $U(X) = b(X) + X^{n-k} m(X)$ 

# <span id="page-20-0"></span>**4.2 The hardware concept of RS-encoder**

 For the (255,223) Reed Solomon code where the symbols of the code are elements of GF  $(2^8)$  and have the following characteristics:

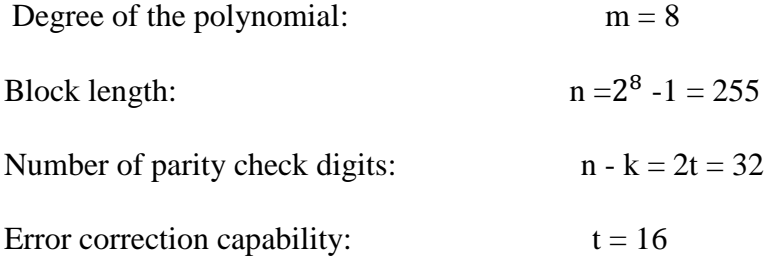

 However, each symbol is represented by eight binary digits or one byte. Also, each data block contains 223 information symbols.

 This code is capable of correcting up to sixteen short burst errors of one byte or any burst error combination of up to a total length of eight bytes, providing that they only affect a maximum of sixteen individual symbols.

The elements of  $GF(2^8)$  are generated by primitive polynomial of degree 8:

$$
p(x) = 1 + X^2 + X^3 + X^4 + X^8
$$

 So, the elements can be represented in an 8-tuple with 8 components being 0 or 1 and represent code word. The zero element of  $GF(2^8)$  appears as an all zero 8-tuple.

If  $\alpha$  is a primitive element in GF(2<sup>m</sup>), then the root of p(x) is only the first thirty two powers of α and are the roots of the generator polynomial as the following:

$$
p(\alpha) = 1 + \alpha^{2} + \alpha^{3} + \alpha^{4} + \alpha^{8} = 0
$$
  
or  $1 + \alpha^{2} + \alpha^{3} + \alpha^{4} = \alpha^{8}$ 

Only the first 32 powers of  $\alpha$  are the roots of the generator polynomial  $g(X)$ , so the generator polynomial  $g(X)$  is:

$$
g(X) = (X + \alpha) (X + \alpha^2) (X + \alpha^3) (X + \alpha^4) (X + \alpha^5) \cdots (X + \alpha^{32})
$$
 or

$$
g(X) = 45 + 216X + 239X^{2} + 24X^{3} + 253X^{4} + 104X^{5} + 27X^{6} + 40X^{7} + 107X^{8} + 50X^{9}
$$
  
+ 163X<sup>10</sup> + 210X<sup>11</sup> + 227X<sup>12</sup> + 134X<sup>13</sup> + 224X<sup>14</sup> + 158X<sup>15</sup> + 119X<sup>16</sup> + 13X<sup>17</sup> + 158X<sup>18</sup> + X<sup>19</sup> +  
238X<sup>20</sup> + 164X<sup>21</sup> + 82X<sup>22</sup> + 43X<sup>23</sup> + 15X<sup>24</sup> + 232X<sup>25</sup> + 246X<sup>26</sup> + 142X<sup>27</sup>  
+ 50 X<sup>28</sup> + 189X<sup>29</sup> + 29X<sup>30</sup> + 232X<sup>31</sup> + X<sup>32</sup>

As a result, the coefficients of  $g(X)$  used in the encoder multiplication are as follows:

$$
g_0 = 45 = \alpha^{18}
$$
\n
$$
g_1 = 216 = \alpha^{251}
$$
\n
$$
g_2 = 239 = \alpha^{215}
$$
\n
$$
g_3 = 24 = \alpha^{28}
$$
\n
$$
g_4 = 253 = \alpha^{80}
$$
\n
$$
g_5 = 104 = \alpha^{107}
$$
\n
$$
g_6 = 27 = \alpha^{248}
$$
\n
$$
g_7 = 40 = \alpha^{53}
$$
\n
$$
g_8 = 107 = \alpha^{84}
$$
\n
$$
g_9 = 50 = \alpha^{194}
$$
\n
$$
g_{10} = 163 = \alpha^{91}
$$
\n
$$
g_{11} = 210 = \alpha^{59}
$$
\n
$$
g_{12} = 227 = \alpha^{176}
$$
\n
$$
g_{13} = 134 = \alpha^{99}
$$
\n
$$
g_{14} = 224 = \alpha^{203}
$$
\n
$$
g_{15} = 158 = \alpha^{137}
$$
\n
$$
g_{16} = 119 = \alpha^{43}
$$
\n
$$
g_{17} = 13 = \alpha^{104}
$$
\n
$$
g_{18} = 158 = \alpha^{137}
$$
\n
$$
g_{19} = 1 = \alpha^{0}
$$
\n
$$
g_{20} = 238 = \alpha^{44}
$$
\n
$$
g_{21} = 164 = \alpha^{149}
$$
\n
$$
g_{22} = 82 = \alpha^{148}
$$
\n
$$
g_{23} = 43 = \alpha^{218}
$$
\n
$$
g_{24} = 15 = \alpha^{75}
$$
\n
$$
g_{25} = 232 = \alpha^{11}
$$
\n
$$
g_{26} = 246 = \alpha^{173}
$$
\n
$$
g_{27} = 142 = \alpha^{254}
$$
\n
$$
g_{28} = 50 = \alpha^{194}
$$
\n
$$
g_{29} = 189 = \alpha^{109}
$$
\n<

In the encoder part, since (255,223) RS code is defined over  $GF(2^8)$ , therefore every element can be presented as its natural basis as its linear combination of  $a_0 + a_1\alpha + a_2\alpha^2 + \cdots$  $a_7\alpha^7$  .

Take  $\alpha^8$  as an example:

$$
\alpha^{8}(a_{0} + a_{1}\alpha + a_{2}\alpha^{2} + \cdots + a_{7}\alpha^{7})
$$
\n
$$
= a_{0}\alpha^{8} + a_{1}\alpha^{9} + a_{2}\alpha^{10} + \cdots + a_{7}\alpha^{15}
$$
\n
$$
= a_{0}(1 + \alpha^{2} + \alpha^{3} + \alpha^{4}) + a_{1}(\alpha^{5} + \alpha^{4} + \alpha^{3} + \alpha) + a_{2}(\alpha^{6} + \alpha^{5} + \alpha^{4} + \alpha^{2}) + a_{3}(\alpha^{7} + \alpha^{6} + \alpha^{5} + \alpha^{3})
$$
\n
$$
+ a_{4}(\alpha^{7} + \alpha^{6} + \alpha^{3} + \alpha^{2} + 1) + a_{5}(\alpha^{7} + \alpha^{2} + \alpha + 1) + a_{6}(\alpha^{4} + \alpha + 1) + a_{7}(\alpha^{5} + \alpha^{2} + \alpha)
$$
\n
$$
= \alpha^{7}(a_{5} + a_{4} + a_{3}) + \alpha^{6}(a_{4} + a_{3} + a_{2}) + \alpha^{5}(a_{7} + a_{3} + a_{2} + a_{1}) + \alpha^{4}(a_{6} + a_{2} + a_{1} + a_{0})
$$
\n
$$
+ \alpha^{3}(a_{4} + a_{3} + a_{1} + a_{0}) + \alpha^{2}(a_{7} + a_{5} + a_{4} + a_{2} + 0) + \alpha(a_{7} + a_{6} + a_{5} + a_{1}) + (a_{6} + a_{5} + a_{4} + a_{0})
$$

 So every multiplier can be converted into adders, which are more convenient and fast to implement.

 It should be known that the dimension of Reed-Solomon code can be shortened to meet the requirement of different applications. The (255,223) RS code is commonly used today due to its right symbol size that exactly matches the 8-bit data byte. And also in order to match any system specification, the 255 code length can be truncated or shortened if the major in the encoder and decoder hardware circuitry does not change.

The concept of the RS encoder is mainly a circuit that divides by  $g(x)$ . The encoder is designed by using a feedback shift register. It is known that the feedback shift register contains the 32 parity check digits after the last message digit is loaded, and the message digits are shifted sequentially. The 32 parity check digits are appended to the 223 message digits to form the corresponding codeword as which is transmitted over the channel. There are some shift registers, adders, multipliers, and switches, which can show the working of the system.<sup>[20]</sup>

 There are three steps in the encoding procedure. Firstly, multiply the message polynomial m(X) by  $X^{2t}$  (2t = n-k). Secondly, divide  $X^{2t}m(X)$  by  $g(X)$  to get the remainder b(X). Thirdly, form the code word U(X), which is equal to  $b(X) + X^{2t} m(X)$ . All these three steps can be done with a division circuit which is a linear (n-k)-stage shift register with feedback connections based on the generator polynomial  $g(X)$ .<sup>[2]</sup>

The encoding operation is implemented as follows:

Step 1: turn on the gate, the k information digits  $m_0$ ,  $m_1$ ,  $m_2$ ,  $\cdots$ ,  $m_{k-1}$  are shifted into the circuit and the communication channel at the same time. Shifting the message  $m(X)$  in to the circuit form the front end is equivalent to pre-multiply m(X) by  $X^{2t}$ . Once the complete message has entered the circuit, the n-k digits in the digits in the register form the remainder and hence they

are the parity check digits.

Step 2: turn off the gate to break the feedback connection.

Step 3: shift the parity check digits out and send them into the channel. These n-k parity check digits with the k information digits form a complete code vector.

The working of the system is shown in Figure 4.1.

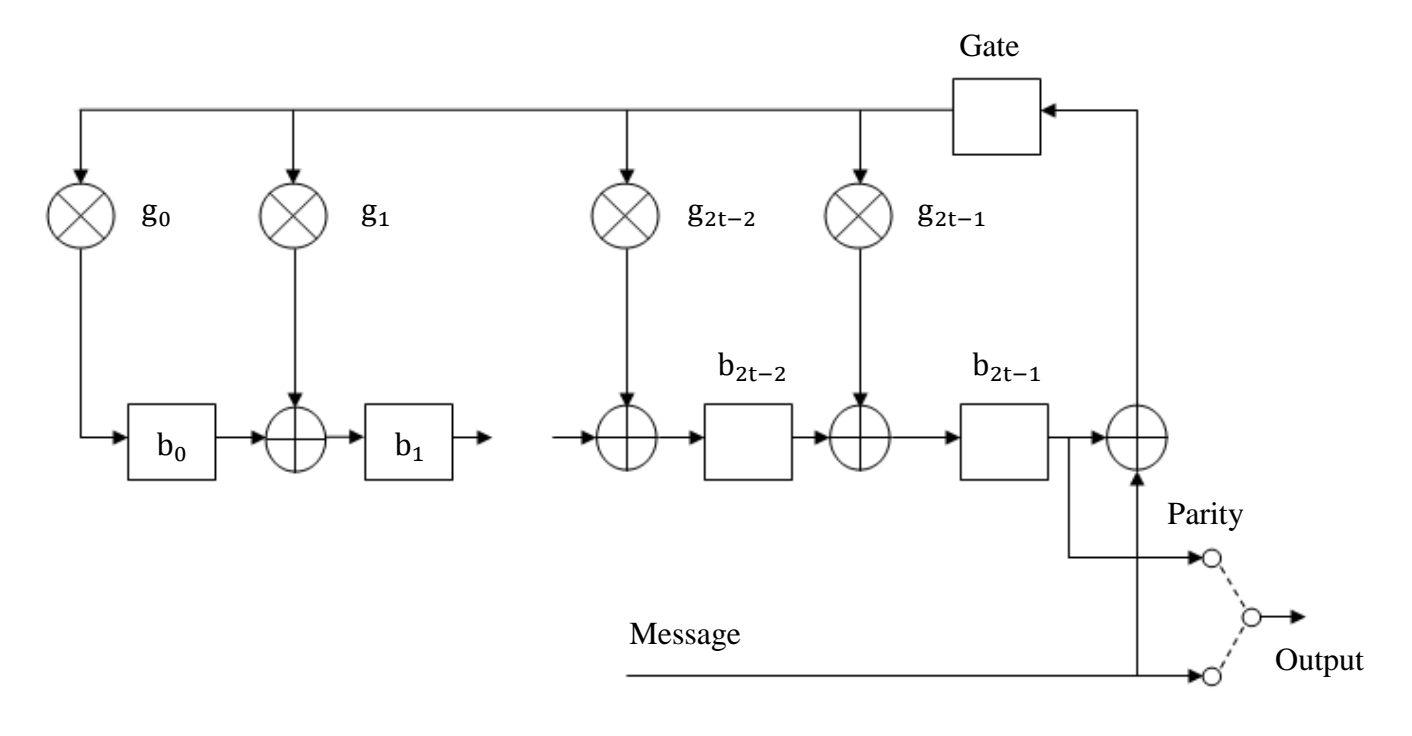

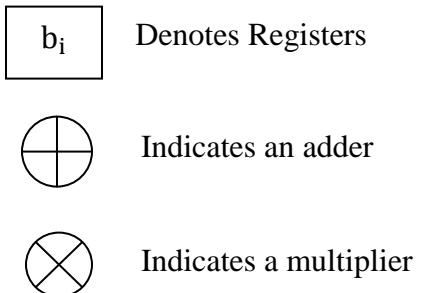

Figure 4.1 Encoding circuit for RS code

# **Chapter 5 Reed-Solomon Code Decoding**

# <span id="page-24-1"></span><span id="page-24-0"></span>**5.1 The Procedure of Reed-Solomon Code Decoding**

The RS-Decoding procedure is shown in Figure 5.1 below:

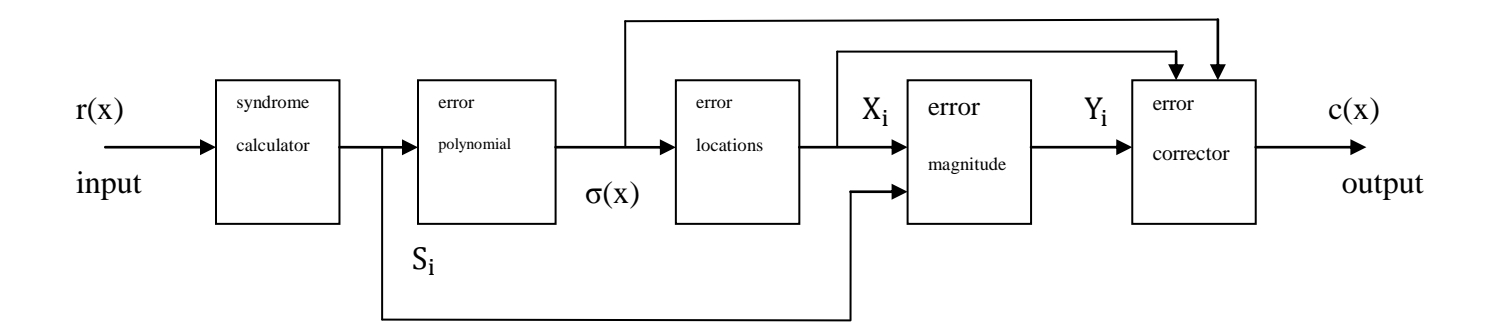

Figure 5.1 The diagram of RS-Decoding procedure

The description is as follows:

The  $r(x)$  is the code word received by the decoder. During transmission, some errors also can occur, so  $r(x)$  is the  $c(x)$  in addition to the  $e(x)$ , which is the error polynomial.

The RS decoder checks for the error and attempts to correct it.

$$
\mathbf{r}(\mathbf{x}) = \mathbf{c}(\mathbf{x}) + \mathbf{e}(\mathbf{x})
$$

There are four steps in the decoding process.

First, let  $r(X)$  be the received code polynomial. The syndromes' computation is as follows:

 $S_1 = r(\alpha) = e_{j1}\alpha^{j1} + e_{j2}\alpha^{j2} + \dots + e_{j\nu}\alpha^{j\nu}$ 

$$
S_2 = r(\alpha^2) = e_{j1} (\alpha^{j1})^2 + e_{j2} (\alpha^{j2})^2 + \dots + e_{j\nu} (\alpha^{j\nu})^2
$$
  
.  
.  
.  

$$
S_{2t} = r(\alpha^{32}) = e_{j1} (\alpha^{j1})^{32} + e_{j2} (\alpha^{j2})^{32} + \dots + e_{j\nu} (\alpha^{j\nu})^{32}
$$

 After the syndrome calculation, the second step is to find the coefficients of the error location polynomial. The Berlekamp's iterative algorithm is used here. Since  $2t = n - k = 255$  $223 = 32$ , so there are 32 iterations to be performed which are given below:

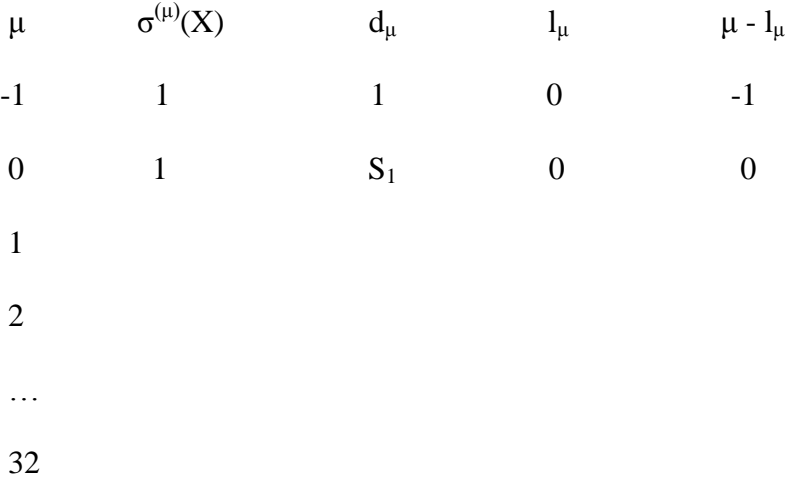

 It is known that the algorithm will yield the minimum-degree polynomial, which will satisfy the first  $\mu$  Newton's equations.<sup>[5]</sup> In this table, the first two rows are the initial starting points of the algorithm, and  $d_{\mu}$  is the discrepancy value from the previous row. If  $d_{\mu} = 0$ , then the  $\sigma^{(\mu)}(X)$  will be entered as in the previous step, and if  $d_{\mu} \neq 0$ , a correction factor must be added, and the entry will be as follows:

$$
\sigma^{(\mu+1)}(X) = \sigma^{(\mu)}(X) + d_{\mu}d_{p}^{-1}X^{(\mu\text{-}p)}\sigma^{(p)}(X)
$$

In the above equation, p is a previous iteration step such that  $d_p \neq 0$  and  $p - l_p$ , which is from the last column has the largest value, and for the last two columns, the next entries are:

$$
l_{\mu+1} = max[0, (\mu - l_\mu) - (p - l_p)] + l_\mu,
$$

and for the last column is just a simple subtraction.<sup>[5]</sup>

 In order to get the last entry for the current iteration step, we have to find the new discrepancy value  $d_{\mu+1}$  as follows:

$$
d_{\mu+1}=S_{\mu+2}+\sigma_1^{(\mu+1)}S_{\mu+2\text{-}1}+\cdots+\sigma_{l_{\mu+1}}^{(\mu+1)}S_{\mu+2-l_{\mu+1}}
$$

 At step 32, which means after the last step of the iteration process, we find the correct error location polynomial from column  $\sigma^{(\mu)}(X)$  in the table only if there are fewer than 16 errors in the data.

 The third step of the decoding process is to find the roots of the error location polynomial. Chien's searching algorithm is used in this step. First, load the registers with the coefficients of the error location polynomial. Then, at each clock pulse, every register is multiplied by the value held in the feedback loop. All the registers are XOR-ed together with the unity element of  $GF(2^8)$ after each clock cycle. A root has been found when the XOR result equals 0. The feedback values are chosen as the powers of  $\alpha$  (the primitive element), so all the nonzero elements of  $GF(2^8)$  are eventually checked as roots of the error location polynomial  $\sigma(X)$  after 254 trials, and the trials resulting in a root are saved as the inverses of the error positions.[6] The block diagram of Chien's searching algorithm is shown in Figure 5.2.

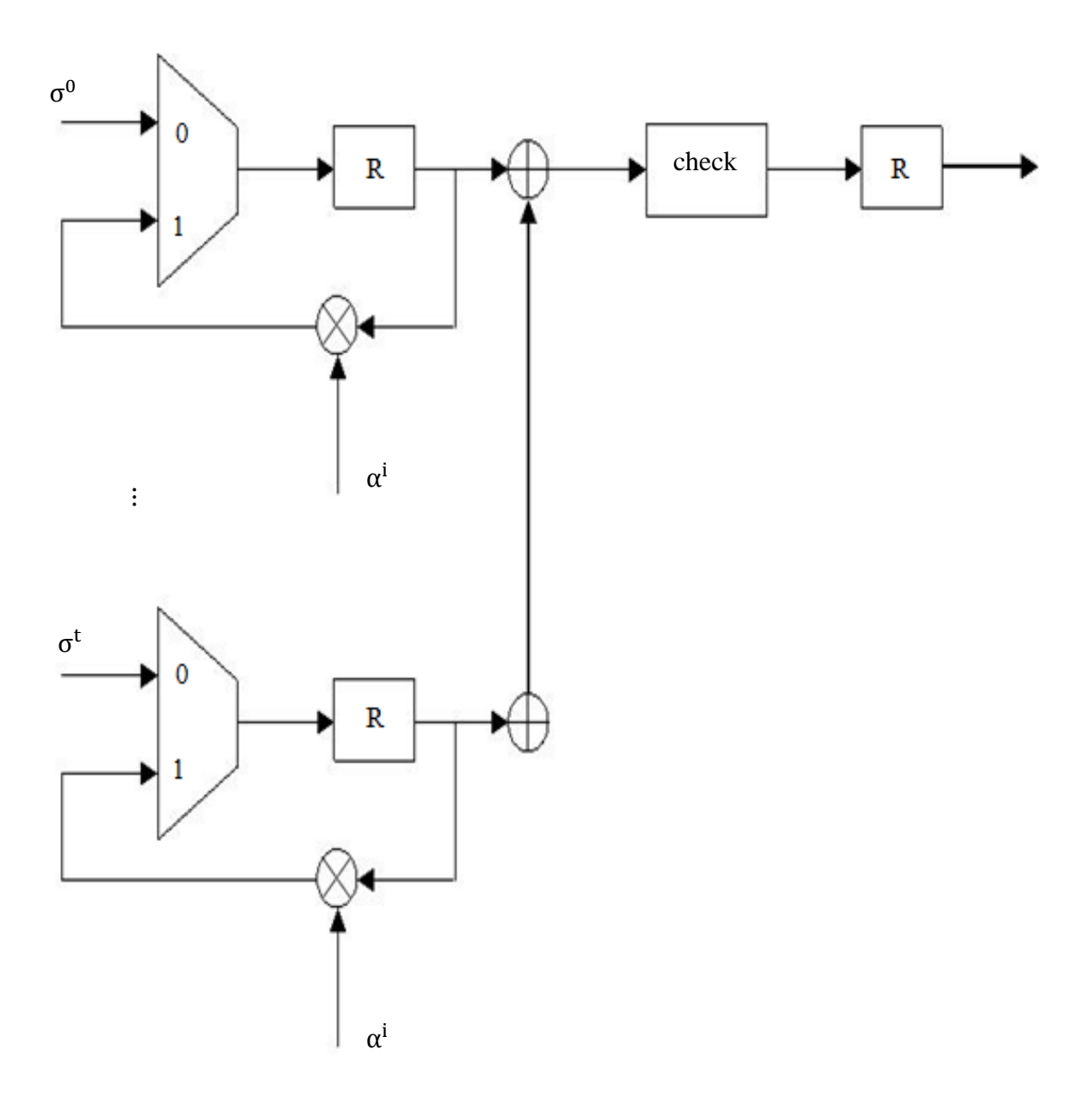

Figure 5.2 The block diagram of Chien's searching algorithm

 The last step in the decoding process is to find the error values and do the error correction by first constructing  $Z(X)$ , which is shown as follows:

 $Z(X) = 1 + (S_1 + \sigma_1)X + (S_2 + \sigma_1S_1 + \sigma_2)X^2 + \cdots + (S_{v} + \sigma_1S_{v-1} + \sigma_2S_{v-2} + \cdots + \sigma_{v})X^{v}$ And the error value is:

$$
e_{j_l} = \frac{Z(\beta_l^{-1})}{\prod_{\substack{i=1 \ i \neq l}}^{\nu} (1 + \beta_i \beta_l^{-1})}
$$
 where  $\beta_l = \alpha^{jl}$ 

The decoding is completed by taking  $r(X) - e(X)$  after we get the error pattern  $e(X)$ .

#### <span id="page-28-0"></span>**5.2 Detailed Reed-Solomon Decoding**

The code word  $c(x) = c_0 + c_1x + c_2x^2 + \cdots c_{n-1}x^{n-1}$ 

The error  $e(x) = e_0 + e_1x + e_2x^2 + \cdots e_{n-1}x^{n-1}$ 

The received vector  $r(x) = r_0 + r_1x + r_2x^2 + \cdots r_{n-1}x^{n-1}$ 

In order to get the code word  $c(x)$ , as we known,  $c(x) = r(x) - e(x)$ 

The decoding steps are as follows:

Firstly, find the syndrome  $s(x)$  and the key equation. Next, find the error location polynomial  $\sigma(x)$  and the error-value evaluator  $\omega(x)$ . Then, using Chien's searching algorithm to find the error location number  $x_i$ , after ward evaluate  $y_i$  (the error-value polynomial). We thus find the information according to  $r(x)$  and  $y_i$ .

#### <span id="page-28-1"></span>**5.2.1 Calculate the Syndrome**

The first step is calculating the syndrome s(x), since  $s(x) = s_1 + s_2x + s_3x^2 + \cdots s_{2x}x^{2t-1}$ The coefficients  $s_i = r(\alpha^i) = \sum_{j=0}^{n-1} r_j (\alpha^i)^j$ 

If  $s_i = 0$ , there is no error; if  $s_i \neq 0$ , the error occurs, the system has to do the error correction.  $s_i = r(\alpha^i) = e(\alpha^i) + c(\alpha^i)$ , where  $c(\alpha^i) = 0$ .

Therefore  $s_i = e(\alpha^i) = \sum_{j=0}^{n-1} e_j (\alpha^i)^j = e_0 + e_1 \alpha^i + \cdots + e_{n-1} (\alpha^i)^{n-1}$ 

Let  $e(x) = y_1x_1 + y_2x_2 + \cdots + y_ex_e$ , where  $y_i$  and  $x_i$  are stand for the value and the error location of the i'th error respectively.

Since  $(\alpha^i)^j = (\alpha^j)^i$ , which can be written as  $(\alpha^i)^j = (x_j)^i$ , therefore  $s_i = \sum_{j=1}^t y_j (x_j)^i$  which gives the following:

$$
s_1 = y_1 x_1 + y_2 x_2 + \dots + y_t x_t
$$
  
\n
$$
s_2 = y_1 (x_1)^2 + y_2 (x_2)^2 + \dots + y_t (x_t)^2
$$
  
\n
$$
\vdots
$$

$$
s_{2t} = y_1(x_1)^{2t} + y_2(x_2)^{2t} + \dots + y_t(x_t)^{2t}
$$

#### <span id="page-29-0"></span>**5.2.2 Finding the Key Equation**

The next step is finding the key equation. In order to get the error value  $y_i$  and the error location  $x_i$ , let the error location polynomial be  $\sigma(x)$ , and  $\sigma(x) = \prod_i^t$ 

Since  $x = x_i^{-1}$ , therefore  $\sigma(x_i^{-1}) = \prod_{i=1}^{t} (1 - x_i^{-1}x_i)$ 

If we want to get error locations, we have to solve the equation  $\sigma(x) = 0$ .

$$
\sigma(x) = \prod_{i=1}^t (1 - x x_i) = 1 + \sigma_1 x + \sigma_2 x^2 + \dots + \sigma_t x^t = 0
$$

$$
\sigma(x_i^{-1}) = \prod_{i=1}^t (1 - {x_i}^{-1} x_i) = 1 + {\sigma_1} {x_i}^{-1} + {\sigma_2} {x_i}^{-2} + \cdots + {\sigma_t} {x_i}^{-t} = 0
$$

Both sides of the equation multiply by  $y_i(x_i)^{t+j}$ , we get the following,

$$
y_i x_i^{t+j} + \sigma_1 y_i x_i^{t+j-1} + \dots + \sigma_{t-1} y_i x_i^{j+1} + \sigma_t y_i x_i^j = 0
$$

Take the summation and we get

 $\sum_{i=1}^{t} y_i x_i^{t+j} + \sigma_1 \sum_{i=1}^{t} y_i x_i^{t+j-1} + \cdots + \sigma_{t-1} \sum_{i=1}^{t} y_i x_i^{j+1} + \sigma_t \sum_{i=1}^{t} y_i x_i^{j} = 0$ , where i and j are both equal to  $1, 2, \dots, t$ .

Since we know,  $s_{t+j} = \sum_{i=1}^{t} y_i x_i^{t+j}$  which is derived from  $s_i = \sum_{j=1}^{t} y_j (x_j)^{i}$ .

Hence we can get  $s_{j+t}$  +  $\sigma_1 s_{j+t-1}$  +  $\sigma_2 s_{j+t-2}$  +  $\cdots$  +  $\sigma_t s_j$  = 0 (where j=1, 2, $\cdots$ , t), which can be expanded as the following,

 $\sigma_1 s_t + \sigma_2 s_{t-1} + \cdots + \sigma_t s_1 = -s_{t+1}$ 

 $\sigma_1 S_{t+1} + \sigma_2 S_t + \cdots + \sigma_t S_2 = -S_{t+2}$ 

 $\vdots$ 

 $\sigma_1 s_{2t-1} + \sigma_2 s_{2t-2} + \cdots + \sigma_t s_t = -s_{2t}$ 

The value of  $\sigma_i$  can be determined by solving the above equations.

Assume 
$$
s(x) = \sum_{i=0}^{\infty} s_i x^i = s_0 + s_1 x + s_2 x^2 + \cdots
$$

$$
\sigma(x) = 1 + \sigma_1 x + \sigma_2 x^2 + \cdots + \sigma_t x^t,
$$

 $\omega(x) = s(x)\sigma(x)$ 

$$
\omega(x) = s_0 + (s_1 + s_0 \sigma_1)x + (s_2 + s_1 \sigma_1 + s_0 \sigma_2)x^2 + \dots + (s_t + s_{t-1} \sigma_1 + s_{t-2} \sigma_2 + \dots + s_0 \sigma_t)x^t + (s_{t+1} + s_t \sigma_1 + s_{t-1} \sigma_2 + \dots + s_1 \sigma_t)x^{t+1} + \dots
$$

Since  $s_0 = 1$ , therefore  $\omega(x) = 1 + \omega_1 x + \omega_2 x^2 + \cdots + \omega_t x^t + \omega_{t+1} x^t$ The  $\omega(x)$  is the error value evaluator polynomial, and the key equation is as following:  $s(x)\sigma(x) = \omega(x) \text{mod} x^{2t+1}.$ 

# <span id="page-31-0"></span>**5.2.3 Berlekamp-Massey Algorithm and Improved Berlekamp-Massey Algorithm**

 The Berlekamp-Massey(BM) iteration algorithm is adopted to solve the key equation due to the complication of solving it directly.

First, let D(j) be the lowest power of  $\sigma^{j}(x)$  achieved from the (j+1)th iteration if  $\omega^{j}(x)$  and  $\sigma^{j}(x)$  satisfy the key equation; d(j) is the difference between the (j+1)th and jth iteration, if  $\omega^{j}(x)$ and  $\sigma^{j}(x)$  do not satisfy the key equation and d(j) satisfies the following equation:

$$
s(x)\sigma^{j}(x) = \omega^{j}(x) + d_{i}x^{j+1} \text{mod} x^{j+2}
$$

Since  $s(x)\sigma^{j}(x) = (s_0 + s_1x + s_2x^2 + \cdots)(1 + \sigma^{j}_{1}x + \sigma^{j}_{2}x^{2})$ 

$$
= s_0 + (s_1 + s_0 \sigma_1^j)x + \dots + (s_{j+1} + s_j \sigma_1^j + s_{j-1} \sigma_2^j + \dots + s_0 \sigma_{j+1}^j)x^{j+1}
$$

Therefore d(j) can be written as  $d(j) = s_{i+1} + \sum_{i=1}^{d(\sigma)}$  $\frac{\partial(\sigma^j(x))}{\partial s_{j+1-i}\sigma^j_i}$ , where  $\sigma^j_i$  is the coefficient of  $x^i$ in  $\sigma^{j}(x)$ . And then we can get:

$$
\sigma^{j+1}(x) = \sigma^{j}(x) - d_{j}d_{i}^{-1}x^{j-i}\sigma^{j}(x)
$$

$$
\omega^{j+1}(x) = \omega^{j}(x) - d_{j}d_{i}^{-1}x^{j-i}\omega^{j}(x)
$$

$$
D(j+1) = \max(D(j), j-i+D(j))
$$

The BM algorithm can be described as the following steps:

Firstly, set the initial values as following:

$$
\sigma^{-1}(x) = 1, \omega^{-1}(x) = 0, \sigma^{0}(x) = 1, \omega^{0}(x) = 1, D(-1) = 0, d_{-1} = 1, D(0) = 0, d_0 = s_1
$$

Secondly, determine the value of  $d_i$ :

if  $d_i = 0$ , calculate  $d_{i+1}$  and do the next iteration.

When  $d_i = 0$ ,  $\sigma^{j+1}(x) = \sigma^{j}(x)$ ,  $(x) = \omega^{j}(x),$  $D(i + 1) = D(i)$ .

If  $d_i \neq 0$ , i - D(i) that in row i is the greatest among all the rows which are in front of row j.

After that, we can calculate  $\sigma^{j+1}(x)$  and  $\omega^{j+1}(x)$  to solve for the j+1th step.

The last step is to repeat the above procedures, and we can get  $\sigma(x)$  and  $\omega(x)$  after 2t iterations in the end.

 An improved Berlekamp-Massey algorithm is adopted since the calculation in the original is so complicated and requires the inverse operation to be used.<sup>[10]</sup> The improved BM algorithm does not need inverse operations, and the iteration steps are shown below:

Firstly, set the initial values as following:

$$
\sigma^0(x)=1, \omega^0(x)=1, \lambda^0(x)=1, \beta^0(x)=1, l_0=0, \gamma_0=1
$$

The iteration equation is  $\delta_{k+1} = \sum_{i=1}^{k}$ j

Where  $\sigma^{k+1}(x) = \gamma_k \sigma^k(x) - \delta_{k+1} \lambda^k$ 

$$
\omega^{k+1}(x) = \gamma_k \omega^k(x) - \delta_{k+1} \beta^k(x)x.
$$

If  $\delta_{k+1} = 0$  or  $2l_k > k$ , then  $\lambda^{k+1}(x) = x\lambda^k(x)$ ,  $\beta^{k+1}(x) = x\beta^k$ 

$$
l_{k+1} = l_k, \gamma_{k+1} = \gamma_k
$$

And if  $\delta_{k+1} \neq 0$  and  $2l_k \leq k$ , then  $\lambda^{k+1}(x) = \sigma^k$ 

$$
\beta^{k+1}(x) = \omega^k(x)
$$

 $l_{k+1} = k + 1 - l_k$  $\gamma_{k+1} = \delta_{k+1}$ 

# <span id="page-33-0"></span>**5.2.4 Chien's Searching Algorithm**

 Chien's searching algorithm is adopted to search for error locations since after we solve the error location polynomial  $\sigma(x)$  with the roots of  $\sigma(x)$  we can determine the error locations  $x_i$ .

The error location polynomial  $\sigma(x) = 1 + \sigma_1 x + \sigma_2 x^2 + \cdots + \sigma_t x^t$ 

The received vector polynomial  $r(x) = r_0 + r_1x + r_2x^2 + \dots + r_{n-1}x^n$ 

Then we have  $\sigma(\alpha^{-1}) = \sigma_0 + \sigma_1 \alpha^{-1} + \sigma_2 \alpha^{-2} + \cdots + \sigma_i \alpha^{-1}$ 

If  $\sigma(\alpha^{-i}) = 0$ ,  $r_i$  is corrupted with error; if  $\sigma(\alpha^{-i}) \neq 0$ ,  $r_i$  with no error corrupted.

### <span id="page-33-1"></span>**5.2.5 Calculate the Error Value**

The error values can be obtained by plug the error locations into the syndrome calculation.

Let k be the number of errors, so k $\leq t$ , and  $s_i = \sum_{j=1}^{k} s_j$ 

Since  $s_0 = 1$ , then  $s(x) = \sum_{i=1}^{\infty} s_i x^i = s_0 + s_1 x + s_2 x^2 + \dots = 1 + \sum_{i=1}^{\infty} (\sum_{j=1}^k y_j x_j^i)$ 

$$
=1+(\sum_{j=1}^{k}y_{j}(\sum_{i=1}^{\infty}(x_{j}x)^{i})
$$

If  $|x_j x| < 1$ , we have  $\sum_{i=1}^{\infty} (x_j x)^i = \frac{x}{1-x}$  $\mathbf{1}$ 

Therefore  $s(x) = 1 + (\sum_{j=1}^{k} s_j)^2$ x  $\frac{4^{n}}{1-x_{i}x}$ 

According to Forney's algorithm, in the end  $y_i = \frac{-x_i \omega (x_i^{-1})}{(x_i - x_i)^2}$  $\sigma'(\mathbf{x_i^{-1}})$ 

By this point, the error locations  $x_i$  and the error values  $y_i$  are obtained, so the error correction can be performed, and we can get the correct codeword  $c(x) = r(x) - e(x)$ .

#### **Chapter 6 Modeling and Simulations of Reed-Solomon Encoder and Decoder**

## <span id="page-34-1"></span><span id="page-34-0"></span>**6.1 Modeling of the Encoder**

 The design top level block diagram of the encoder is shown in Figure 6.1, in which " $x[7 \cdots 0]$ " is the 8-bit input data; "enable" is the control signal that enables the encoder; "data" is the message signal; "clk" is the clock signal; " $rst_n$ " is the reset signal; " $y[7 \cdots 0]$ " is the 8-bit output data.

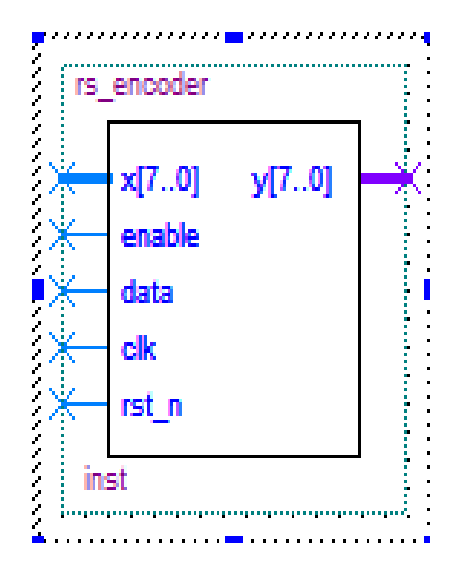

Figure 6.1 The top level block diagram of the Encoder

 The RTL description of the encoder is shown in Appendix A, and the Verilog HDL files for the encoder are included in Appendix B.

# <span id="page-34-2"></span>**6.2 Modeling of the Decoder**

 The following block diagrams of different modules are obtained from the software Altera Quartus Ⅱ after compilation.

 The block diagram of the top level decoder module is shown in Figure 6.2, in which " $x[7 \cdots 0]$ " is the 8-bit long input data; "enable" is the control signal that enables the decoder; "k[ $7 \cdots 0$ ]" is the 8-bit input signal; "clk" is the clock signal; "rst\_n" is the reset signal;

"error $[7 \cdots 0]$ " is the 8-bit output error data; "with\_error" is the output data with error; "valid" is the output data.

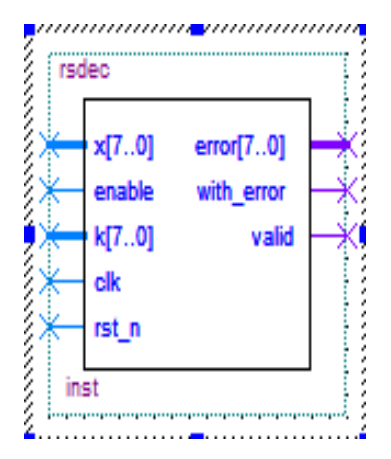

Figure 6.2 Block Diagram of the Top Level Decoder Module

 The block diagram of the syndrome calculation module is shown in Figure 6.3, in which " $u[7...0]$ " is the 8-bit long input data; "enable" is the control signal that enables the syndrome calculation; "shift" is the shifted signal; "init" is the start flag of this module; "clk" is the clock signal; "rst\_n" is the reset signal; "y0[7 $\cdots$ 0]" to "y31[7 $\cdots$ 0]" are thirty two 8-bit long output syndromes.
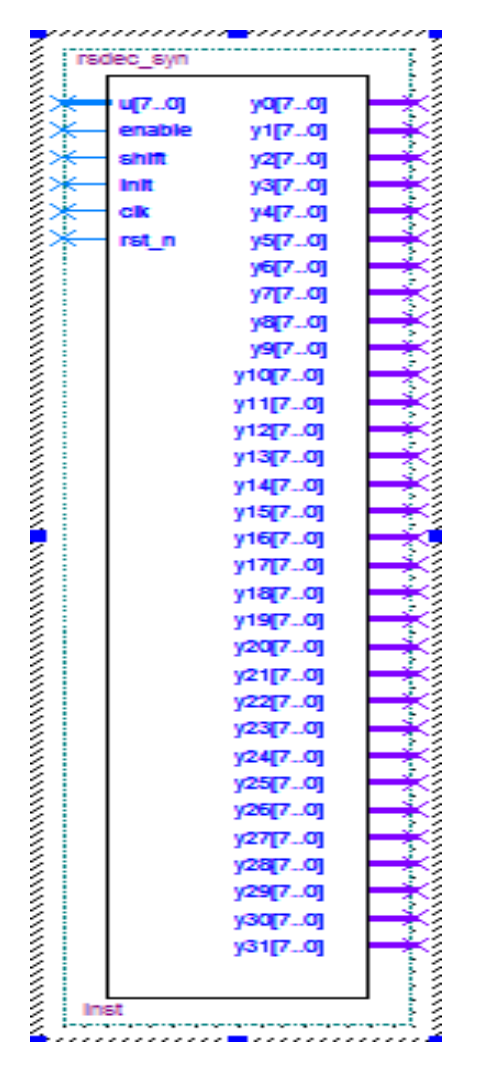

Figure 6.3 Block Diagram of the Syndrome Calculation Module

The block diagram of the multiplier is shown in Figure 6.4, in which " $a[7 \cdots 0]$ " is the 8-bit input data; " $b[7 \cdots 0]$ " is the 8-bit long input data; " $y[7 \cdots 0]$ " is the 8-bit long output data.

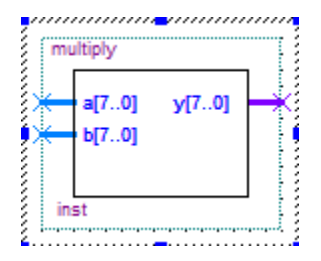

Figure 6.4 Block Diagram of the Multiplier

 The block diagram of error location polynomial calculation is shown in Figure 6.5, in which "syndrome0[7 $\cdots$ 0]" to "syndrome31[7 $\cdots$ 0]" are the 32 syndromes; D[7 $\cdots$ 0] is the 8-bit long input signal; "count" is the counted input signal; "phase0" and "phase32" are the input phase signal; "enable" is the control signal that enables the Berlekamp-Massey algorithm; "clk" is the clock signal; "rst\_n" is the reset signal; "lambda\_out[ $7 \cdots 0$ ]" is the output  $\sigma(x)$ ; "omega\_out[7 $\cdots$ 0]" is the output  $\omega(x)$ ; "D[7 $\cdots$ 0]" is the 8-bit long output data; "a", "b", "c", "d" and "e" are the input data; " $y$ [7 $\cdots$  0]" is the output data.

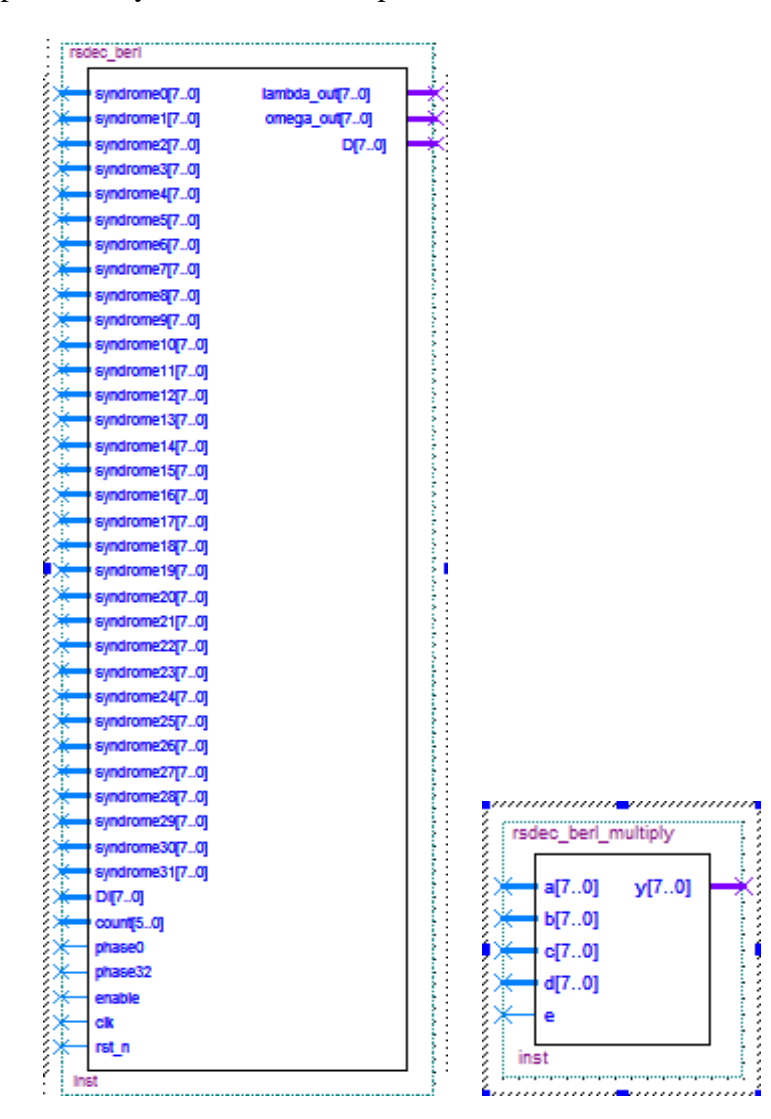

Figure 6.5 The Block Diagram of Error Location Polynomial Calculation

(Berlekamp-Massey Algorithm)

 The block diagram of Chien's searching algorithm is shown in Figure 6.6. In the figure, "lambda[7...0]" is the input  $\sigma(x)$ ; "omega[7...0]" is the input  $\omega(x)$ ; D[7...0] is the input data; "search" is the input search signal; "load" is the loaded signal; "shorten" is the shortened signal; "clk" is the clock signal; "rst\_n" is the reset signal; "error $[7 \cdots 0]$ " is the output error data; "alpha $[7 \cdots 0]$ " and "even $[7 \cdots 0]$ " are the 8-bit long output data.

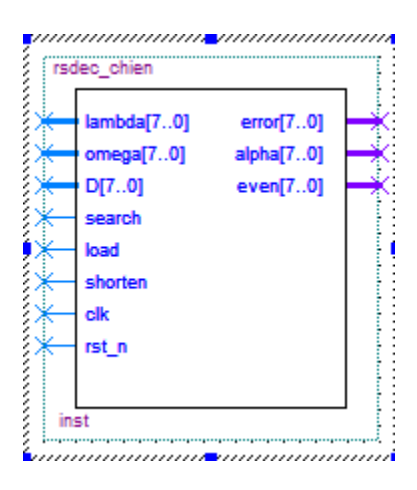

Figure 6.6 Block Diagram of Chien's Searching Algorithm

The block diagram of inverse calculation is shown in Figure 6.7. In this figure, " $x[7 \cdots 0]$ "

is the 8-bit long input data, and " $y$ [7 $\cdots$ 0]" is the 8-bit long output data.

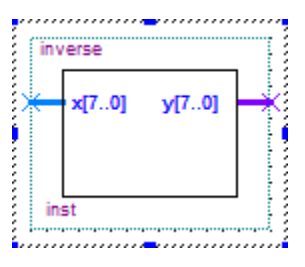

Figure 6.7 Block Diagram of Inverse Calculation

The block diagram of power calculation is shown in Figure 6.8, in which "address[7 $\cdots$ 0]" is the input address, and "data[ $7 \cdots 0$ ]" is the 8-bit long output data.

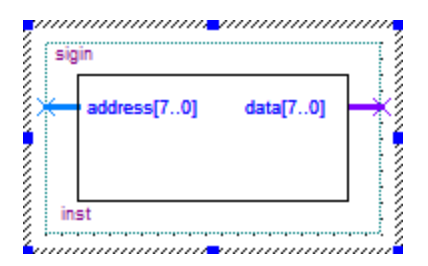

Figure 6.8 Block Diagram of Power Calculation

All the different modules Verilog HDL files for the decoder are included in Appendix C.

## **6.3 Simulation of the Encoder**

The software Altera Quartus II and Modelsim are used to perform compilation and synthesis. In the test module, an input of decimal numbers from 1 to 255 is created. The input is transmitted into the encoder, the encoder calculates, and the received output is the code word.

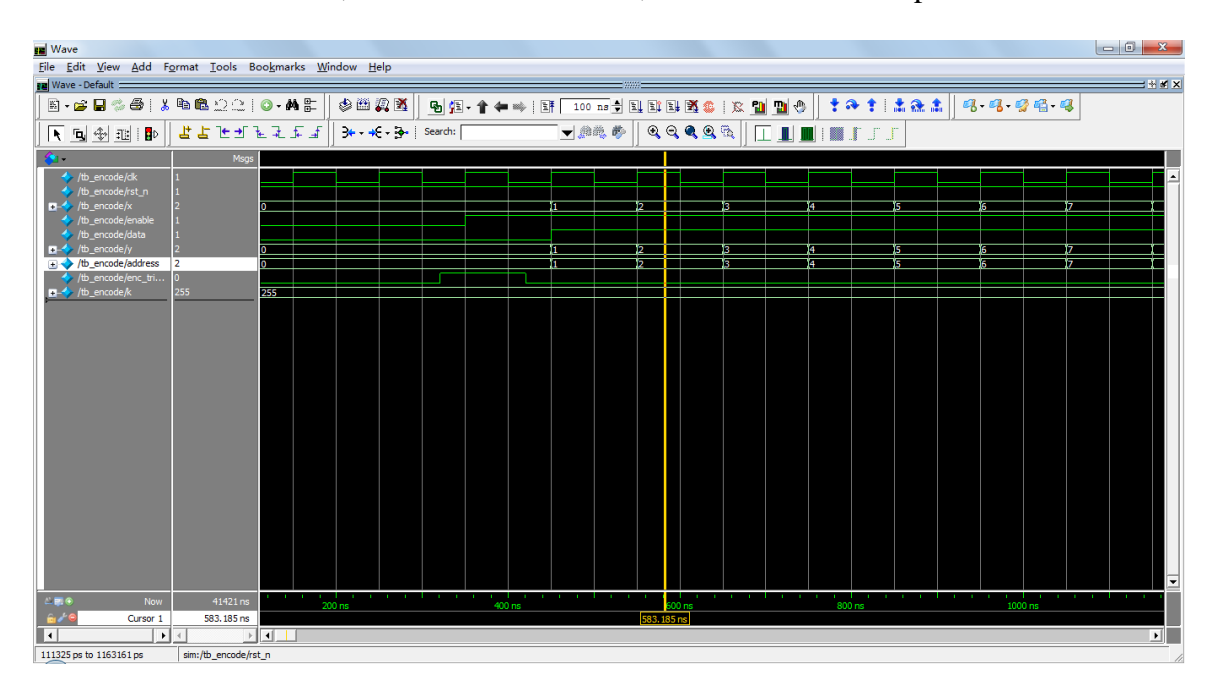

Figure 6.9 Simulation Waveform for the Encoder part 1

 In Figure 6.9, signal 'clk' is 1, 'rst\_n' is 1, 'enable' is 1, it is clear to see that the encoder output y is 2 which is same as the input x.

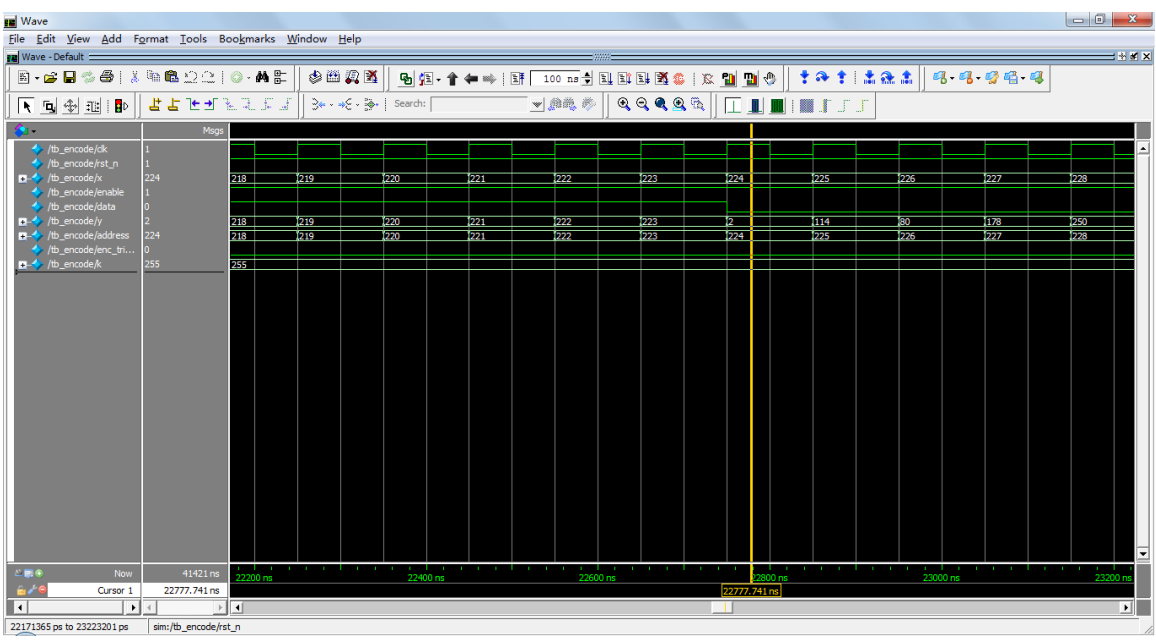

Figure 6.10 Simulation Waveform for the Encoder part 2

In Figure 6.10, signal 'clk' is 1, 'rst\_n' is 1, 'enable' is 1, the input signal x is 224, and after the encoder, the output y is 2. From this point (include this point), the following numbers indicates the parity check digits as shown in Figure 6.3 as following:

| <b>ER</b> Wave                                 |                                                       |                           |                                      |                                                                           |                                                                                                    |              |
|------------------------------------------------|-------------------------------------------------------|---------------------------|--------------------------------------|---------------------------------------------------------------------------|----------------------------------------------------------------------------------------------------|--------------|
|                                                | File Edit View Add Format Tools Bookmarks Window Help |                           |                                      |                                                                           |                                                                                                    |              |
| <b>FM</b> Wave - Default :                     |                                                       |                           |                                      |                                                                           |                                                                                                    | $H \times K$ |
|                                                | 5-6844 X & & 22 0-A &                                 | 中国人民                      |                                      | <u>ъβ18-1-фф ВFF100 ne−1 RIBBB\$\$ X 10 10 (0    10 0 1   10 10 10   </u> | 99999                                                                                                    |              |
| 下向 金 亚 即                                       | 法法法规法法法                                               | <b>B* + + E + Bearch:</b> | ▼麻乾参                                 | $\mathbf{Q} \in \mathbf{Q} \otimes \mathbb{R}$<br>□■■■エチ                  |                                                                                                    |              |
| ъ.                                             | Msgs                                                  |                           |                                      |                                                                           |                                                                                                    |              |
| $#$ /tb encode/ck                              |                                                       |                           |                                      |                                                                           |                                                                                                    |              |
| tb_encode/rst_n<br>$\blacksquare$ /b encode/x  | 224                                                   |                           |                                      |                                                                           | 214 215 216 217 218 219 220 221 222 223 324 225 226 227 228 229 230 231 232 233 234 235 236 237 238 239 240 241 242 243 244 245 245 246 247 248 249 250 251 252 253 254 255           |              |
| th_encode/enable                               |                                                       |                           |                                      |                                                                           |                                                                                                    |              |
| b_th_encode/data<br>$\blacksquare$ /b encode/y |                                                       |                           |                                      |                                                                           | 1214 215 216 217 218 219 220 221 222 223 31 1114 30 1178 230 376 385 334 1111 217 1133 224 203 226 228 1191 1143 366 363 3227 36 1150 111 209 246 1115 142 32 32 324 115 329 1246 115 |              |
| distribution of the encode/address             | 224                                                   |                           |                                      |                                                                           | 1214 215 216 217 218 219 220 221 222 223 224 225 226 227 228 229 229 230 231 232 233 234 235 236 237 238 239 240 241 242 243 244 245 245 246 247 248 249 250 252 252 253 254 255 30   |              |
| /b_encode/enc_tri                              | 255<br>255                                            |                           |                                      |                                                                           |                                                                                                    |              |
| $\blacksquare$ /b encode/k                     |                                                       |                           |                                      |                                                                           |                                                                                                    |              |
|                                                |                                                       |                           |                                      |                                                                           |                                                                                                    |              |
|                                                |                                                       |                           |                                      |                                                                           |                                                                                                    |              |
|                                                |                                                       |                           |                                      |                                                                           |                                                                                                    |              |
|                                                |                                                       |                           |                                      |                                                                           |                                                                                                    |              |
|                                                |                                                       |                           |                                      |                                                                           |                                                                                                    |              |
|                                                |                                                       |                           |                                      |                                                                           |                                                                                                    |              |
|                                                |                                                       |                           |                                      |                                                                           |                                                                                                    |              |
|                                                |                                                       |                           |                                      |                                                                           |                                                                                                    |              |
|                                                |                                                       |                           |                                      |                                                                           |                                                                                                    |              |
|                                                |                                                       |                           |                                      |                                                                           |                                                                                                    |              |
|                                                |                                                       |                           |                                      |                                                                           |                                                                                                    |              |
|                                                |                                                       |                           |                                      |                                                                           |                                                                                                    |              |
|                                                |                                                       |                           |                                      |                                                                           |                                                                                                    |              |
|                                                |                                                       |                           |                                      |                                                                           |                                                                                                    | ÷            |
| $L = 0$<br>Now                                 | 41421 ns                                              | <b>COLLA</b><br>22000 ns  | <b>THE REAL PROPERTY</b><br>23000 ns | <b>COLLA</b><br>24000 ns                                                  | . . <b>.</b><br>25000 ns                                                                                                    | 26000        |
| 67e<br>Cursor 1                                | 22774,468 ns                                          | 22774, 468 ns             |                                      |                                                                           |                                                                                                    |              |
| ا ۱<br>$\ddot{}$                               | $\triangleright$ $\parallel$ 4                        |                           |                                      |                                                                           |                                                                                                    | ᆒ            |
| 21672868 ps to 26066614 ps                     | sim:/tb_encode/clk                                    |                           |                                      |                                                                           |                                                                                                    |              |

Figure 6.11 Simulation Waveform for the Encoder part 3

 In Fugure 6.11, the numbers in output y: 2, 114, 80, 178, 250, 76, 85, 34, 111, 217, 133, 234, 203, 236, 228, 191, 143, 56, 63, 227, 56, 150, 11, 209, 246, 115, 42, 32, 79, 189, 131, 29. These are the parity check digits for the (255,223) Reed-Solomon Code.

 The hardware design of the encoder is realized using EP2S15F484C3 of the Stratix II. The analysis is shown in Figure 6.12.

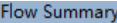

| Flow Status               | Successful - Wed Mar 19 23:36:15 2014    |
|---------------------------|------------------------------------------|
| Quartus II Version        | 9.0 Build 132 02/25/2009 SJ Full Version |
| Revision Name             | rs_encoder                               |
| Top-level Entity Name     | rs encoder                               |
| Family                    | Stratix II                               |
| Met timing requirements   | Yes                                      |
| Logic utilization         | 2 %                                      |
| Combinational ALUTs       | 279 / 12,480 (2 %)                       |
| Dedicated logic registers | 256 / 12,480 (2 %)                       |
| Total registers           | 256                                      |
| Total pins                | 20 / 343 (6 %)                           |
| Total virtual pins        | 0                                        |
| Total block memory bits   | $0 / 419,328 (0 \text{ %})$              |
| DSP block 9-bit elements  | $0 / 96 (0 \%)$                          |
| Total PLLs                | 0/6 (0 %)                                |
| Total DLLs                | $0/2(0$ %)                               |
| Device                    | EP2S15F484C3                             |
| Timing Models             | Final                                    |

Figure 6.12 Flow Summary of the Encoder

 The encoder was successfully designed, as proven from the above figures and the flow summary.

### **6.4 Simulation of the Decoder**

In the decoder part, the software Altera Quartus II and Modelsim are used to perform the simulation. A test bench is created to do the simulation. The Verilog HDL files created are shown in the Appendix C.

| <b>Wave</b>                                                          |                   |               |             |                                                                                                    |                                         |                  |          |                                                |          |           |          |           |                                                        |                   |           |                        |
|----------------------------------------------------------------------|-------------------|---------------|-------------|----------------------------------------------------------------------------------------------------|-----------------------------------------|------------------|----------|------------------------------------------------|----------|-----------|----------|-----------|--------------------------------------------------------|-------------------|-----------|------------------------|
| File Edit View Add Format Tools Bookmarks Window Help                |                   |               |             |                                                                                                    |                                         |                  |          |                                                |          |           |          |           |                                                        |                   |           |                        |
| Wave - Default =                                                     |                   |               |             |                                                                                                    |                                         |                  |          |                                                |          |           |          |           |                                                        |                   |           | <b>EMMX</b>            |
| <b>68 X B B 2210 A F</b><br>$E - E$                                  |                   |               | 多曲调图        | 4 烟·台午吟   野 1000 ms - 红斑斑斑疹   双 副 副 + 0                                                                                                    |                                         |                  |          |                                                |          |           |          |           | 十八十 出位出 网络 眼睛 眼                                        |                   |           |                        |
| 医回金<br>理事                                                            | 异常医乳牙类毛线          |               | $+ + - - -$ | Search:                                                                                                    |                                         | ▼無義夢             |          | $\mathbf{Q} \in \mathbf{Q} \otimes \mathbb{R}$ |          | □■■■エチ    |          |           |                                                        |                   |           |                        |
| <b>SALE</b>                                                          | Msgs              |               |             |                                                                                                    |                                         |                  |          |                                                |          |           |          |           |                                                        |                   |           |                        |
| <b>B-</b> /test_bench/message<br>$\blacksquare$ /test bench/i        | 00000010          | 00000001      | 100000010   | 100000011                                                                                                    | 100000100 100000101 100000110 100000111 |                  |          |                                                |          |           |          |           | 000001000 00001001 00001010 00001011 00001100 00001101 | 00001110 00001111 |           |                        |
| <b>D</b> /test bench/error<br>test bench/dk                          |                   |               |             |                                                                                                    |                                         |                  |          |                                                |          |           |          |           |                                                        |                   |           |                        |
| test bench/rst n<br>$\mathbf{B}$ /test bench/k                       | 200               | 200           |             |                                                                                                    |                                         |                  |          |                                                |          |           |          |           |                                                        |                   |           |                        |
| <b>B-</b> /test_bench/data<br>test bench/encoded<br>test bench/valid | 00000010          |               |             | οοΧοσοσοροι Χοοσάοδιο Χοοοσοδιι Χοσοσολοι Χοσοσολοι Χοοοσολιι Χοσοσιάσο Χοσοσιάσι Χοοοσιάιο Χοσοσιάσι Χοσοσιάτο Χοσοσιάτο Χοσοσιάτι Χοσοσιάτι |                                         |                  |          |                                                |          |           |          |           |                                                        |                   |           |                        |
| test bench/dec_ena<br>test bench/enc ena<br>/test_bench/data_present |                   |               |             |                                                                                                    |                                         |                  |          |                                                |          |           |          |           |                                                        |                   |           |                        |
| test bench/noise                                                     | 00010100          | 00001010      | X000 IO 100 |                                                                                                    |                                         |                  |          |                                                |          |           |          |           |                                                        |                   |           |                        |
| test bench/received                                                  | 00001011          | 00001010      | 100001011   | 00010110                                                                                                    | 100101100<br>100011101                  | 100110111        | 00111010 | 101000001                                      | 01011000 | 100001001 | 00001010 | 100001011 | 000001100                                              | 100001101         | 100001110 |                        |
| <b>E-4</b> /test_bench/address                                       |                   |               | Yт          |                                                                                                    | Y4                                      |                  |          |                                                |          |           | Ī10      | Xи        | Y12                                                    | 113               | 114       |                        |
| test_bench/count                                                     | l n               |               |             |                                                                                                    | ïτ                                      | Y4               |          |                                                |          |           | 79       | ŬЮ        | ŸП                                                     | 112               | Ï13       |                        |
| $\blacksquare$ /test bench/position                                  |                   |               |             |                                                                                                    |                                         |                  |          |                                                |          |           |          |           |                                                        |                   |           |                        |
| test_bench/dec_trigger                                               |                   |               |             |                                                                                                    |                                         |                  |          |                                                |          |           |          |           |                                                        |                   |           |                        |
| test_bench/enc_trigger                                               |                   |               |             |                                                                                                    |                                         |                  |          |                                                |          |           |          |           |                                                        |                   |           |                        |
| test_bench/with_error                                                |                   |               |             |                                                                                                    |                                         |                  |          |                                                |          |           |          |           |                                                        |                   |           |                        |
|                                                                      |                   |               |             |                                                                                                    |                                         |                  |          |                                                |          |           |          |           |                                                        |                   |           |                        |
|                                                                      |                   |               |             |                                                                                                    |                                         |                  |          |                                                |          |           |          |           |                                                        |                   |           |                        |
| $-E0$<br>Now                                                         | 51200 ns          | .<br>25800 ns |             | la a contra concelera conta a contra contra contra conta a cada a a colora conta conta a a contra contra conta<br>26000 ns                    |                                         | 26200 ns         | 26400 ns |                                                | 26600 ns |           | 26800 ns |           | 27000 ns                                               |                   | 27200 ns  |                        |
| â≠€<br>Cursor 1                                                      | 25885 ns          |               | 25885 ns    |                                                                                                    |                                         |                  |          |                                                |          |           |          |           |                                                        |                   |           |                        |
|                                                                      | $>$ $\sim$ $\sim$ |               |             |                                                                                                    |                                         |                  |          |                                                |          |           |          |           |                                                        |                   |           | $\left  \cdot \right $ |
| 25702 ns to 27270 ns                                                 |                   |               |             |                                                                                                    | <b>COLLEGE COMPANY</b>                  | <b>CONTINUES</b> |          |                                                |          |           |          |           |                                                        |                   |           |                        |

Figure 6.13 Simulation Waveform for the Decoder part 1

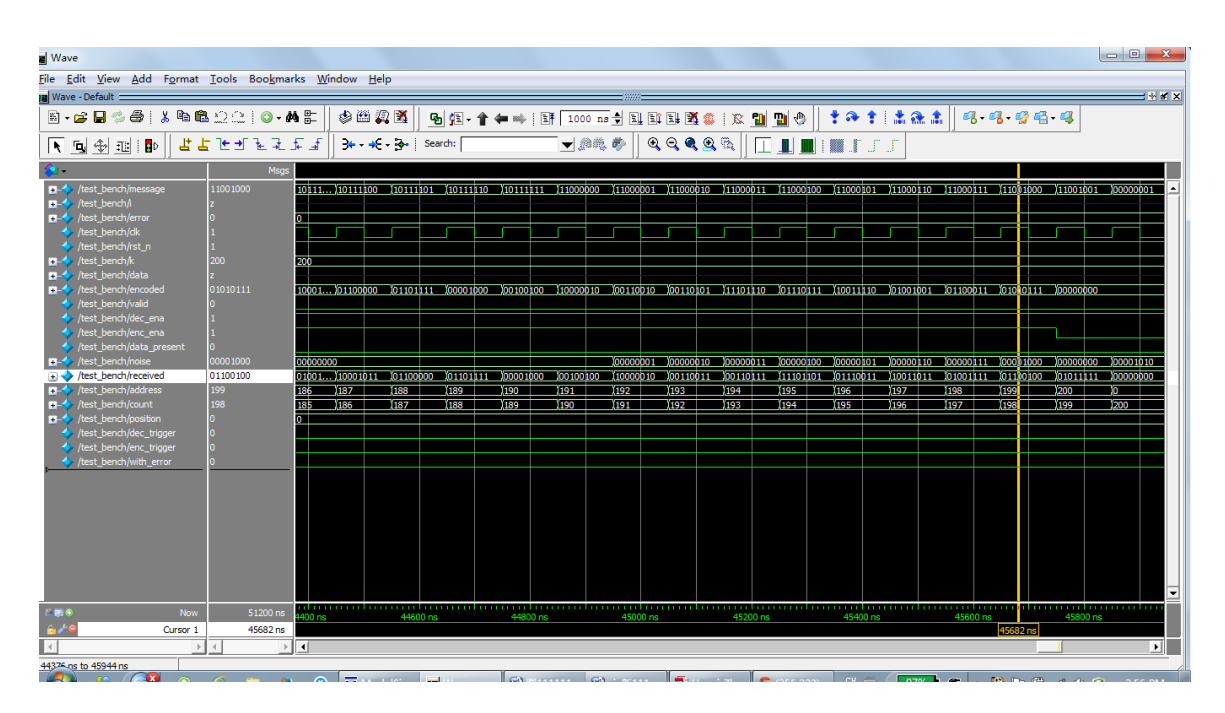

Figure 6.14 Simulation Waveform for the Decoder part 2

| <b>Nave</b>                                                                                                    |                      |                   |                       |                                                                                                    |           |                              |          |                                                |          |          |           |           |                         |                                                                     |                       |
|----------------------------------------------------------------------------------------------------|----------------------|-------------------|-----------------------|----------------------------------------------------------------------------------------------------|-----------|------------------------------|----------|------------------------------------------------|----------|----------|-----------|-----------|-------------------------|---------------------------------------------------------------------|-----------------------|
| File Edit View Add Format Tools Bookmarks Window Help                                                                                |                      |                   |                       |                                                                                                    |           |                              |          |                                                |          |          |           |           |                         |                                                                     |                       |
| $H \times X$<br>Wave - Default :                                                                                                    |                      |                   |                       |                                                                                                    |           |                              |          |                                                |          |          |           |           |                         |                                                                     |                       |
| 4 A<br>$\frac{1}{2}$<br>E-SH                                                                                                    | <b>电电幻公10-AL</b>     |                   | 多曲调图                  | 5 阳阳·台午10 团 1000 m 分配即用图像   双 凹 凹 ①                                                                                                    |           |                              |          |                                                |          |          |           |           | 十八十 杰亚杰 4. 13. 13 13 13 |                                                                     |                       |
| 下向金<br>理护                                                                                                    | 15日 原子 アダプト          |                   | $+ - + - - -$ Search: |                                                                                                    |           | ▼無義義                         |          | $\mathbf{Q} \in \mathbf{Q} \otimes \mathbb{R}$ |          |          | エル画像より    |           |                         |                                                                     |                       |
| 40                                                                                                    | Msgs                 |                   |                       |                                                                                                    |           |                              |          |                                                |          |          |           |           |                         |                                                                     |                       |
| <b>E-3</b> /test_bench/message<br>$\blacksquare$ /test bench/i                                                                       | 11000010             |                   |                       |                                                                                                    |           |                              |          |                                                |          |          |           |           |                         |                                                                     |                       |
| <b>D</b> /test bench/error<br>test bench/dk<br>test bench/rst n                                                                      |                      |                   |                       |                                                                                                    |           |                              |          |                                                |          |          |           |           |                         |                                                                     |                       |
| $\Box$ /test_bench/k<br><b>B-</b> /test_bench/data                                                                                   | 200                  | 200               |                       |                                                                                                    |           |                              |          |                                                |          |          |           |           |                         |                                                                     |                       |
| test bench/encoded<br>/test_bench/valid                                                                                              | 00110101             |                   |                       | ποτιέτιι Χριπούσο Χρισριου Υποσοιότι Χριποσάσο Χριποιέτι Χροσοιόσο Χροσούσο Χροσιούσο Χροδιούσι Χριποιέτο Χριπου Χριπου Χρισριού Χριπου, |           |                              |          |                                                |          |          |           |           |                         |                                                                     |                       |
| test bench/dec_ena<br>test_bench/enc_ena<br>/test bench/data present                                                                 |                      |                   |                       |                                                                                                    |           |                              |          |                                                |          |          |           |           |                         |                                                                     |                       |
| $\blacksquare$ /test bench/noise                                                                                                    | 00000010             | aaaabooo          |                       |                                                                                                    |           |                              |          |                                                |          |          |           |           |                         | 100000001 100000010 100000011 100000100 100000101 100000110 100000. |                       |
| test bench/received                                                                                                    | 00110011             | 01101001 10111111 |                       | 101100100<br>01001001                                                                                                    | 110001011 | 01100000                     | 01101111 | 100001000                                      | 00100100 | 10000010 | 100110011 | 000110111 | 11101101                | 01110011<br>110011011                                               | 01001.                |
| test_bench/address                                                                                                    | 193                  | 183               | 184                   | 186<br>185                                                                                                    | 187       | 188                          | 1189     | 1190                                           | 191      | 1192     | 1196      | 194       | 1195                    | 1196<br>1197                                                        | 193                   |
| test bench/count<br>$\blacksquare$ /test bench/position<br>test bench/dec trigger<br>test bench/enc trigger<br>test bench/with error | 192                  | 182               | 6133                  | 1184<br>(185                                                                                                    | Y136      | 1137                         | 1183     | 1189                                           | 3190     | 1191     | T19R      | V193      | 194                     | $(195 -$<br>1196                                                    | $1197 -$              |
| Now<br>$-E0$<br>âr∕ 9<br>Cursor 1                                                                                                    | 51200 ns<br>45073 ns |                   | 44200 ns              | 44400 ns                                                                                                    |           | 44600 ns                     |          | 44800 ns                                       |          | 45000 ns | 45073 ns  | 45200 ns  |                         | pilaman na haman na haman na haman na haman na h<br>45400 ns        | 45600                 |
|                                                                                                    |                      | $>$ $  \cdot  $   |                       |                                                                                                    |           |                              |          |                                                |          |          |           |           |                         |                                                                     | $\blacktriangleright$ |
| 44058 ns to 45626 ns                                                                                                    |                      |                   | $\equiv$              | $-1$                                                                                                    |           | <b>CALIFORNIA CALIFORNIA</b> |          |                                                |          |          |           |           |                         | $-700$                                                              |                       |

Figure 6.15 Simulation Waveform for the Decoder part 3

 In Figure 6.15, the received signal is equal to the encoded signal plus the noise. The encoded data is 00110101, the noise is 00000010, and the received data is 00110111 in the next clock, which satisfies the requirement for the decoder. And the decoder can correct less than or equal to 16 errors.

 The hardware design of the decoder is realized using EP2S15F484C3 of the Stratix II. The analysis is shown in figure 6.16 in the next page.

#### **Flow Summary** Flow Status Successful - Thu Mar 20 00:28:41 2014 Quartus II Version 9.0 Build 132 02/25/2009 SJ Full Version Revision Name rsdec Top-level Entity Name  $r =$ sdec Stratix II  $F\text{amily}$ Met timing requirements Yes Logic utilization 38 % Combinational ALUTs 2,691 / 12,480 (22 %) Dedicated logic registers 2, 116 / 12, 480 (17 %) Total registers 2116<br>Total pipe Total pins 29 / 343 (8 %) Total virtual pins<br>
Total block memory bits<br>
IDSP block 9-bit elements<br>
IDSP block 9-bit elements<br>
IDSP block 9-bit elements<br>
IDSP (0 %) Total PLLs  $0/6(0%)$  ${\tt Total\; DLLs}$  $0/2(0%)$ Device EP2S15F484C3 Timing Models and the Second Second Second Second Second Second Second Second Second Second Second Second Second Second Second Second Second Second Second Second Second Second Second Second Second Second Second Second Seco  $_{\tt final}$

Figure 6.16 Flow Summary of the Decoder

The decoder was successfully designed, as proven from the above figures and the flow

summary.

#### **Chapter 7 Conclusion**

### **7.1 Conclusion**

 In digital data communication systems, transferred information is always liable to corruption by noise within the digital communication channel. Therefore, error detection and correction codes are widely used in the modern digital communication field and data storage systems.

 In this project, the design, modeling, simulation and verifications of a (255,223) Reed-Solomon code encoder and decoder is presented. RS codes are very useful in digital communication systems due to their capability of correcting multiple errors as well as burst errors with a high code rate. For the (255,223) RS code presented in this project, the code rate is  $223/255 = 0.8745$ , and it can detect and correct up to 16 erroneous bytes in every block of 255 bytes.

 The encoder is implemented using a linear feedback shift register which divides by  $g(X)$  in order to get the remainder, and then form the code word.

 The decoder uses Berlekamp's iteration algorithm for finding the coefficients of the error location polynomial and Chien's searching algorithm for finding its roots.

 The design of both the encoder and decoder are modeled and simulated using Verilog HDL running on Altera Quartus II and ModelSim. Eventually, the correction of the design has been verified by writing and running a test bench.

36

#### **Reference**

- [1] Roth, Ron. *Introduction to Coding Theory*. Cambridge: Cambridge UP, 2006. Print.
- [2] Lin, Shu, and Daniel J. Costello. *Error Control Coding: Fundamentals and Applications*. Upper Saddle River, NJ: Pearson-Prentice Hall, 2004. Print.
- [3] Lin, Shu. *An Introduction to Error Correcting Codes*. Englewood Cliffs, NJ: Prentice-Hall, 1970. Print.
- [4] E.R. Berlekamp, *Algebraic Coding Theory*, McGraw-Hill, New York, 1967.
- [5] Wicker, Stephen B., and Vijay K. Bhargava. *Reed-Solomon Codes and Their Applications*. Piscataway, NJ: IEEE, 1994. Print.
- [6] Blahut, Richard E. *Theory and Practice of Error Control Codes*. Reading, MA: Assison- Wesley Pub., 1983. Print.
- [7] Reed, I. S., and G. Solomon. "*Polynomial Codes Over Certain Finite Fields*." Journal of the Society for Industrial and Applied Mathematics 8.2 (1960): 300. Print.
- [8] Gallager, Robert G. *Information Theory and Reliable Communication*. Wein: SpringerVerlag, 1972. Print.
- [9] Odenwalder, Joseph P. *Error Control Coding Handbook Final Report*. San Diego, CA: Linkabit, 1976. Print.
- [10] Wenyi Jin and Marc Fossorier, *Towards Maximum Lilelihood Soft Decision Decoding of the (255, 239) Reed Solomon Code*, IEEE, 423-428, 2008.
- [11] Markus Mehnert, Dorothea Freiin von Droste, and Daniel Schiel, *VHDL Implementation of a (255, 191) Reed Solomon Coder for DVB-H*, IEEE, 2006.
- [12] David Gozalvez, David Gomez-Barquero, and Narcis Gardona, *Performance Evaluation of the MPE-iFEC Sliding RS Encoding for DVB-H Streaming Services*, IEEE, 2008.
- [13] David Taggart, Rajendra Kumar, and Nick Wagner, *PCWFM Performance Enhancement Using Reed Solomon Channel Coding*, IEEE, 1337-1346, 2004.
- [14] Shirish S Karande and Hayder Radha, *Partial Reed Solomon Codes for Erasure Channels*, IEEE, 82-85, 2003.
- [15] H.M. Shao and I.S. Reed, *A Systolic VLSI Design of a Pipeline Reed-Solomon Decoder*, TDA Progress Report, 42-76J, 99-113, 1983.
- [16] S. Reed and M.T. Shih, *VLSI Design of Inverse-Free Berlekamp-Massey Algorithm*, Computers and Digital Techniques, IEE Proceedings E, Vol. 138, Issue 5, 295-298, 1991.
- [17] R.T. Chien, *Cyclic Decoding Procedures for Bose-Chaudhuri-Hocquenghem Codes*, IEEE Transactions on Information Theory, Vol. 10, No. 10, 357-363, 1964.
- [18] D. Dabiri and I.F. Blake, *Fast Parallel Algorithms for Decoding Reed-Solomon Codes Based on Remainder Polynomials*, IEEE Transactions on Information Theory, Vol. 41, No. 4, 873-885, 1995.
- [19] J.L. Massey, *Shift-Register Synthesis and BCH Decoding*, IEEE Transactions on Information Theory, No. 15, 122-127, 1968.
- [20] K.Y. Liu, *Architecture for VLSI Design of Reed-Solomon Encoder*. IEEE Transactions on Information Theory, Vol. IT28, No. 6, 869-874, 1982
- [21] C.E. Shannon, *A Mathematical Theory of Communication*, The Bell System Technical Journal, Vol. 27, 379-423, 623-656, 1948.
- [22] O. Ben-Haim, A. Reichman, and D. Wulich, *Iterative Decoding of 8-DPSK with Reed Solomon Code*, IEEE, 106-109, 2004.
- [23] G.D. Forney, *On Decoding BCH Codes*, IEEE Transactions on Information Theory, 549-557.
- [24] G.D. Forney, *Generalized Minimum Distance Decoding*, IEEE Transactions on Information Theory, Vol. IT-12, No. 2, 125-131.

**Appendix A The RTL Description for the (255,223) RS Encoder/Decoder**

**A-1 The RTL Description for (255,223) RS Encoder**

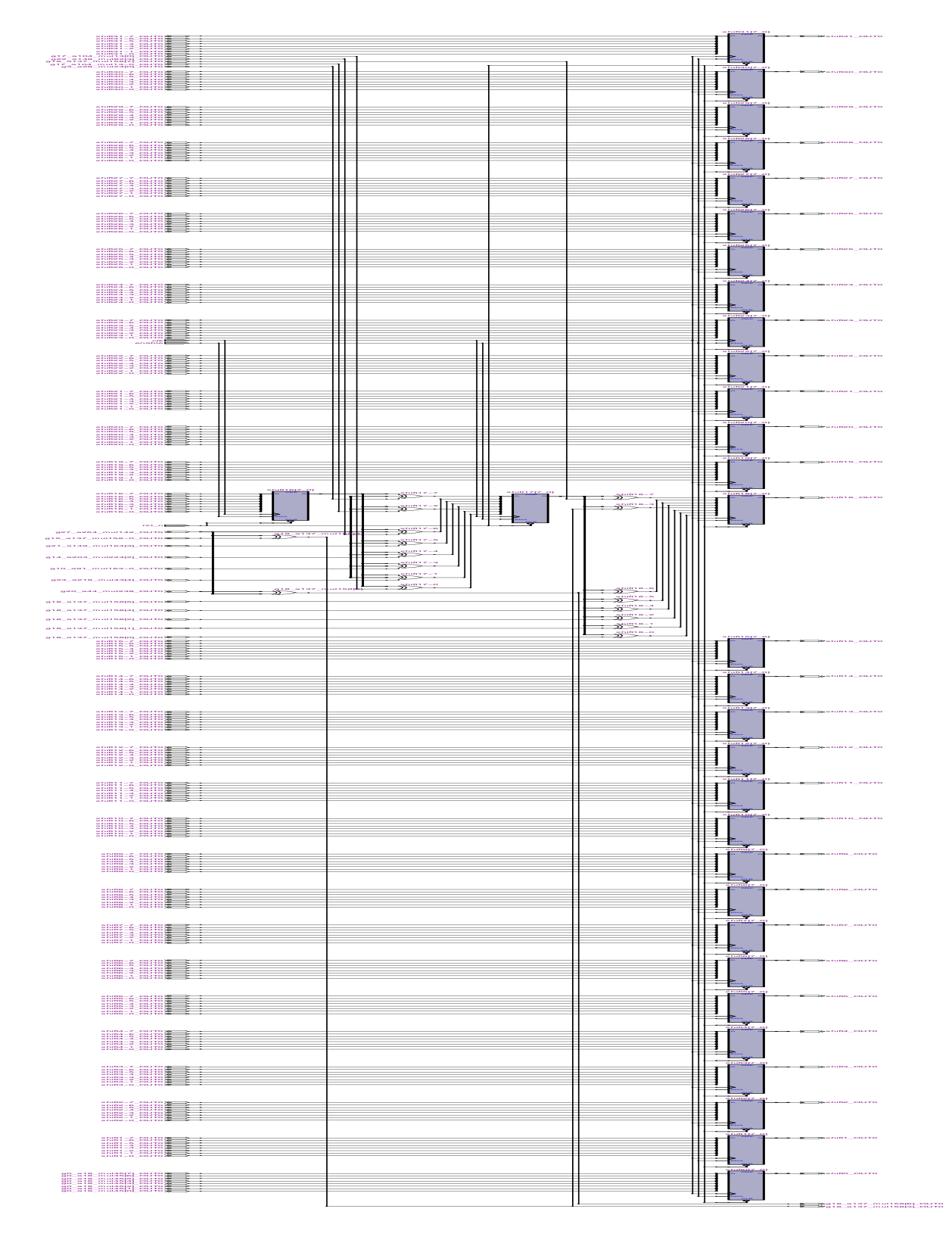

# **A-2 The RTL Description for (255,223) RS Decoder**

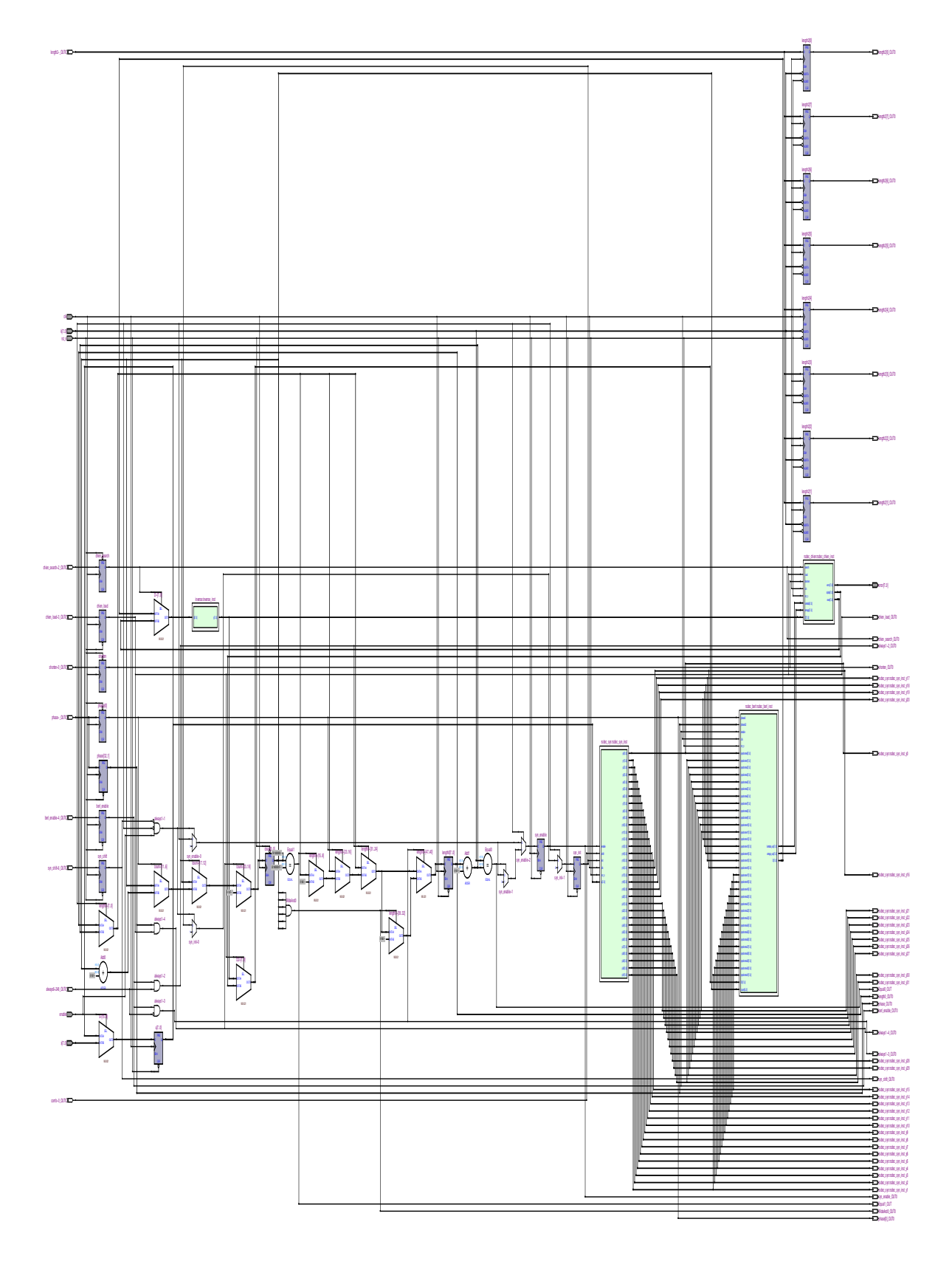

#### **Appendix B The Verilog HDL files for the (255,223) RS Encoder**

#### **rs-encoder.v**

module rs\_encoder (clk, rst\_n, din, din\_en, din\_syn, dout, dout\_en, dout\_syn); input wire clk;  $\qquad \qquad$  clock input input wire rst\_n;  $\frac{1}{2}$  rst\_n;  $\frac{1}{2}$  active low asynchronous reset input wire [7:0] din; // data input input wire din\_en; // data input valid input wire din\_syn;  $\frac{d}{dx}$  // synchronous for counter output reg dout\_en; output reg dout\_syn; output reg [7:0] dout;  $\frac{d}{dx}$  dout;  $\frac{d}{dx}$  data output  $\frac{\sqrt{g(X)}}{9} = 45 + 216X + 239X2 + 24X3 + 253X4 + 104X5 + 27X6 + 40X7 + 107X8 + 50X9 + 163X10$ +210X11 // +227X12 +134X13 +224X14 +158X15 +119X16 +13X17 +158X18 +X19 +238X20  $+164X21$ // +82X22 +43X23 +15X24 +232X25 +246X26 +142X27 +50X28 +189X29 +29X32 +232X31 +X32

reg [7:0] cnt\_255;

// declaration of shift registers

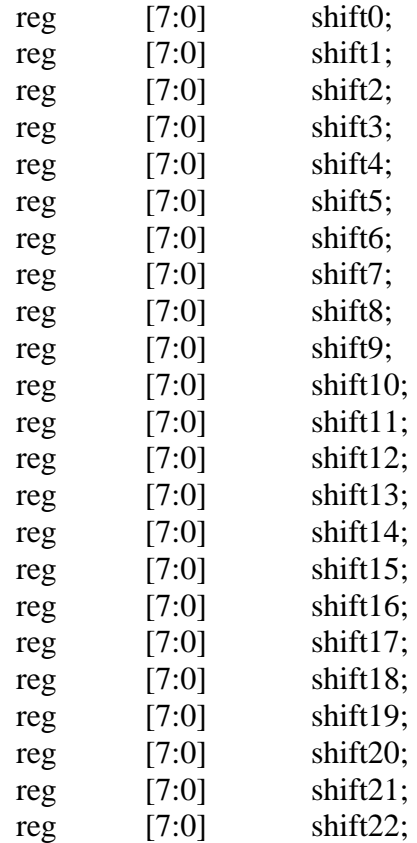

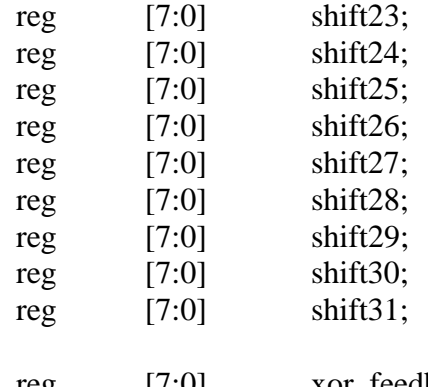

wire  $[7:0]$  g0\_a18\_mul45; // coefficient g0 of the generator polynomial multiply with feed back wire  $[7:0]$  g1\_a251\_mul216; // coefficient g1 of the generator polynomial multiply with feed back wire  $[7:0]$  g2\_a215\_mul239; // coefficient g2 of the generator polynomial multiply with feed back wire  $[7:0]$  g3\_a28\_mul24; // coefficient g3 of the generator polynomial multiply with feed back wire  $[7:0]$  g4 a80 mul253; // coefficient g4 of the generator polynomial multiply with feed back wire  $[7:0]$  g5\_a107\_mul104; // coefficient g5 of the generator polynomial multiply with feed back wire  $[7:0]$  g6\_a248\_mul27; // coefficient g6 of the generator polynomial multiply with feed back wire  $[7:0]$  g7 a53 mul40;  $\ell$  // coefficient g7 of the generator polynomial multiply with feed back wire  $[7:0]$  g8 a84 mul107; // coefficient g8 of the generator polynomial multiply with feed back wire  $[7:0]$  g9\_a194\_mul50; // coefficient g9 of the generator polynomial multiply with feed back wire  $[7:0]$  g10\_a91\_mul163; // coefficient g10 of the generator polynomial multiply with feed back wire  $[7:0]$  g11 a59 mul210; // coefficient g11 of the generator polynomial multiply with feed back wire  $[7:0]$  g12\_a176\_mul227; // coefficient g12 of the generator polynomial multiply with feed back wire  $[7:0]$  g13 a99 mul134; // coefficient g13 of the generator polynomial multiply with feed back wire  $[7:0]$  g14\_a203\_mul224; // coefficient g14 of the generator polynomial multiply with feed back wire  $[7:0]$  g15\_a137\_mul158; // coefficient g15 of the generator polynomial multiply with feed back

reg [7:0] xor\_feedback; // xor feedback from shift registers

wire  $[7:0]$  g16 a43 mul119; // coefficient g16 of the generator polynomial multiply with feed back wire  $[7:0]$  g17 a104 mul13; // coefficient g17 of the generator polynomial multiply with feed back wire  $[7:0]$  g18 a137 mul158; // coefficient g18 of the generator polynomial multiply with feed back wire  $[7:0]$  g19 a0 mul1; // coefficient g19 of the generator polynomial multiply with feed back wire  $[7:0]$  g20\_a44\_mul238; // coefficient g20 of the generator polynomial multiply with feed back wire  $[7:0]$  g21\_a149\_mul164; // coefficient g21 of the generator polynomial multiply with feed back wire  $[7:0]$  g22 a148 mul82; // coefficient g22 of the generator polynomial multiply with feed back wire  $[7:0]$  g23 a218 mul43; // coefficient g23 of the generator polynomial multiply with feed back wire  $[7:0]$  g24 a75 mul15; // coefficient g24 of the generator polynomial multiply with feed back wire  $[7:0]$  g25\_a11\_mul232; // coefficient g25 of the generator polynomial multiply with feed back wire  $[7:0]$  g26\_a173\_mul246; // coefficient g26 of the generator polynomial multiply with feed back wire  $[7:0]$  g27 a254 mul142; // coefficient g27 of the generator polynomial multiply with feed back wire  $[7:0]$  g28\_a194\_mul50; // coefficient g28 of the generator polynomial multiply with feed back wire  $[7:0]$  g29\_a109\_mul189;  $\frac{1}{2}$  // coefficient g29 of the generator polynomial multiply with feed back wire  $[7:0]$  g30\_a8\_mul29; // coefficient g30 of the generator polynomial multiply with feed back wire  $[7:0]$  g31\_a11\_mul232; // coefficient g31 of the generator polynomial multiply with feed back

// multiple xor feedback with 45:  $g0$ assign g0\_a18\_mul45[7] = xor\_feedback[2] ^ xor\_feedback[4] ^ xor\_feedback[5] ^ xor\_feedback[6]; assign g0\_a18\_mul45[6] = xor\_feedback[1] ^ xor\_feedback[3] ^ xor\_feedback[4] ^ xor\_feedback[5]; assign g0\_a18\_mul45[5] = xor\_feedback[0] ^ xor\_feedback[2] ^ xor\_feedback[3] ^ xor\_feedback[4]; assign g0\_a18\_mul45[4] = xor\_feedback[1] ^ xor\_feedback[2] ^ xor\_feedback[3]; assign g0\_a18\_mul45[3] = xor\_feedback[0]  $\land$  xor\_feedback[1]  $\land$  xor\_feedback[4]  $\land$ xor\_feedback[5] ^ xor\_feedback[6]; assign g0\_a18\_mul45[2] = xor\_feedback[0]  $\land$  xor\_feedback[2]  $\land$  xor\_feedback[3]  $\land$ xor\_feedback[6];

```
assign g0_a18_mul45[1] = xor_feedback[1] \land xor_feedback[4] \land xor_feedback[6] \landxor_feedback[7];
 assign g0_a18_mul45[0] = xor_feedback[0] ^ xor_feedback[3] ^ xor_feedback[5] ^
xor_feedback[6] ^ xor_feedback[7];
  // multiple xor_feedback with 216: g1
 assign g1_a251_mul216[7] = xor_feedback[0] \land xor_feedback[1] \land xor_feedback[2] \landxor_feedback[4];
 assign g1_a251_mul216[6] = xor_feedback[0] ^ xor_feedback[1] ^ xor_feedback[3] ^
xor_feedback[7];
 assign g1_a251_mul216[5] = xor_feedback[0] \land xor_feedback[2] \land xor_feedback[6];
 assign g1_a251_mul216[4] = xor_feedback[1] \land xor_feedback[5];
 assign g1_a251_mul216[3] = xor_feedback[1] \land xor_feedback[2];
 assign g1_a251_mul216[2] = xor_feedback[2] ^ xor_feedback[4] ^ xor_feedback[7];
 assign g1_a251_mul216[1] = xor_feedback[0] \land xor_feedback[2] \land xor_feedback[3] \landxor_feedback[4] ^ xor_feedback[6];
 assign g1_a251_mul216[0] = xor_feedback[1] \land xor_feedback[2] \land xor_feedback[3] \landxor_feedback[5];
  // multiple xor_feedback with 239: g2
 assign g2_a215_mul239[7] = xor_feedback[0] \land xor_feedback[1] \land xor_feedback[2] \landxor feedback[3] ^{\wedge} xor feedback[6];
 assign g2_a215_mul239[6] = xor_feedback[0] ^ xor_feedback[1] ^ xor_feedback[2] ^
xor_feedback[5] ^ xor_feedback[7];
 assign g2_a215_mul239[5] = xor_feedback[0] ^ xor_feedback[1] ^ xor_feedback[4] ^
xor_feedback[6];
 assign g2_a215_mul239[4] = xor_feedback[0] ^ xor_feedback[3] ^ xor_feedback[5];
 assign g2_a215_mul239[3] = xor_feedback[0] ^ xor_feedback[1] ^ xor_feedback[3] ^
xor_feedback[4] ^ xor_feedback[6];
 assign g2_a215_mul239[2] = xor_feedback[1] ^ xor_feedback[5] ^ xor_feedback[6] ^
xor_feedback[7];
 assign g2_a215_mul239[1] = xor_feedback[1] ^ xor_feedback[2] ^ xor_feedback[3] ^
xor_feedback[4] \wedge xor_feedback[5];
 assign g2_a215_mul239[0] = xor_feedback[0] \land xor_feedback[1] \land xor_feedback[2] \landxor_feedback[3] ^ xor_feedback[4] ^ xor_feedback[7];
 // multiple xor feedback with 24: g3assign g3_a28_mul24[7] = xor_feedback[3] \land xor_feedback[4] \land xor_feedback[7];
 assign g3_a28_mul24[6] = xor_feedback[2] \land xor_feedback[3] \land xor_feedback[6];
 assign g3_a28_mul24[5] = xor_feedback[1] \land xor_feedback[2] \land xor_feedback[5];
 assign g3_a28_mul24[4] = xor_feedback[0] \land xor_feedback[1] \land xor_feedback[4] \landxor_feedback[7];
 assign g3_a28_mul24[3] = xor_feedback[0] \land xor_feedback[4] \land xor_feedback[6] \landxor_feedback[7];
 assign g3_a28_mul24[2] = xor_feedback[4] \land xor_feedback[5] \land xor_feedback[6] \landxor_feedback[7];
```
assign g3\_a28\_mul24[1] = xor\_feedback[5]  $\land$  xor\_feedback[6]; assign g3\_a28\_mul24[0] = xor\_feedback[4] ^ xor\_feedback[5];

```
 // multiple xor_feedback with 253: g4
 assign g4_a80_mul253[7] = xor_feedback[0] ^ xor_feedback[1] ^ xor_feedback[2] ^
xor_feedback[3] ^ xor_feedback[5] ^ xor_feedback[6];
 assign g4_a80_mul253[6] = xor_feedback[0] ^ xor_feedback[1] ^ xor_feedback[2] ^
xor_feedback[4] ^ xor_feedback[5] ^ xor_feedback[7];
 assign g4_a80_mul253[5] = xor_feedback[0] \land xor_feedback[1] \land xor_feedback[3] \landxor_feedback[4] ^ xor_feedback[6] ^ xor_feedback[7];
 assign g4_a80_mul253[4] = xor_feedback[0] \land xor_feedback[2] \land xor_feedback[3] \landxor_feedback[5] ^ xor_feedback[6] ^ xor_feedback[7];
 assign g4_a80_mul253[3] = xor_feedback[0] ^ xor_feedback[3] ^ xor_feedback[4] ^
xor_feedback[7];
 assign g4_a80_mul253[2] = xor_feedback[0] \land xor_feedback[1] \land xor_feedback[5] \landxor_feedback[7];
 assign g4_a80_mul253[1] = xor_feedback[1] ^ xor_feedback[2] ^ xor_feedback[3] ^
xor_feedback[4] ^ xor_feedback[5] ^ xor_feedback[7];
 assign g4_a80_mul253[0] = xor_feedback[0] \land xor_feedback[1] \land xor_feedback[2] \landxor_feedback[3] ^ xor_feedback[4] ^ xor_feedback[6] ^ xor_feedback[7];
  // multiple xor_feedback with 104: g5
 assign g5_a107_mul104[7] = xor_feedback[1] \land xor_feedback[2] \land xor_feedback[4] \landxor_feedback[5];
 assign g5_a107_mul104[6] = xor_feedback[0] ^ xor_feedback[1] ^ xor_feedback[3] ^
xor_feedback[4];
 assign g5_a107_mul104[5] = xor_feedback[0] \land xor_feedback[2] \land xor_feedback[3] \landxor_feedback[7];
 assign g5_a107_mul104[4] = xor_feedback[1] \land xor_feedback[2] \land xor_feedback[6] \landxor_feedback[7];
 assign g5_a107_mul104[3] = xor_feedback[0] ^ xor_feedback[2] ^ xor_feedback[4] ^
xor_feedback[6] ^ xor_feedback[7];
 assign g5_a107_mul104[2] = xor_feedback[2] \land xor_feedback[3] \land xor_feedback[4] \landxor_feedback[6] ^ xor_feedback[7];
 assign g5_a107_mul104[1] = xor_feedback[3] \land xor_feedback[4] \land xor_feedback[6] \landxor_feedback[7];
 assign g5_a107_mul104[0] = xor_feedback[2] \land xor_feedback[3] \land xor_feedback[5] \landxor_feedback[6];
 // multiple xor feedback with 27: g6assign g6_a248_mul27[7] = xor_feedback[3] \land xor_feedback[4] \land xor_feedback[6];
```

```
assign g6_a248_mul27[6] = xor_feedback[2] \land xor_feedback[3] \land xor_feedback[5];
 assign g6_a248_mul27[5] = xor_feedback[1] \land xor_feedback[2] \land xor_feedback[4];
 assign g6_a248_mul27[4] = xor_feedback[0] \land xor_feedback[1] \land xor_feedback[3];
 assign g6_a248_mul27[3] = xor_feedback[0] \land xor_feedback[2] \land xor_feedback[3] \landxor_feedback[4] ^ xor_feedback[6];
```
assign g6\_a248\_mul27[2] = xor\_feedback[1] ^ xor\_feedback[2] ^ xor\_feedback[4] ^ xor\_feedback[5] ^ xor\_feedback[6]; assign g6\_a248\_mul27[1] = xor\_feedback[0] ^ xor\_feedback[1] ^ xor\_feedback[5] ^ xor\_feedback[6]; assign g6\_a248\_mul27[0] = xor\_feedback[0] ^ xor\_feedback[4] ^ xor\_feedback[5] ^ xor\_feedback[7]; // multiple xor\_feedback with 40: g7 assign g7\_a53\_mul40[7] = xor\_feedback[2]  $\land$  xor\_feedback[4]  $\land$  xor\_feedback[6]  $\land$ xor\_feedback[7]; assign g7\_a53\_mul40[6] = xor\_feedback[1]  $\land$  xor\_feedback[3]  $\land$  xor\_feedback[5]  $\land$ xor\_feedback[6]; assign g7\_a53\_mul40[5] = xor\_feedback[0] ^ xor\_feedback[2] ^ xor\_feedback[4] ^ xor\_feedback[5] ^ xor\_feedback[7]; assign g7\_a53\_mul40[4] = xor\_feedback[1] ^ xor\_feedback[3] ^ xor\_feedback[4] ^ xor\_feedback[6] ^ xor\_feedback[7]; assign g7\_a53\_mul40[3] = xor\_feedback[0]  $\land$  xor\_feedback[3]  $\land$  xor\_feedback[4]  $\land$ xor\_feedback[5] ^ xor\_feedback[7]; assign g7\_a53\_mul40[2] = xor\_feedback[3]; assign g7\_a53\_mul40[1] = xor\_feedback[4]  $\land$  xor\_feedback[6]; assign g7\_a53\_mul40[0] = xor\_feedback[3]  $\land$  xor\_feedback[5]  $\land$  xor\_feedback[7]; // multiple xor\_feedback with 107: g8 assign g8\_a84\_mul107[7] = xor\_feedback[1]  $\land$  xor\_feedback[2]  $\land$  xor\_feedback[4]  $\land$ xor\_feedback[5]  $\wedge$  xor\_feedback[6]  $\wedge$  xor\_feedback[7]; assign g8\_a84\_mul107[6] = xor\_feedback[0]  $\land$  xor\_feedback[1]  $\land$  xor\_feedback[3]  $\land$ xor\_feedback[4] ^ xor\_feedback[5] ^ xor\_feedback[6]; assign g8\_a84\_mul107[5] = xor\_feedback[0] ^ xor\_feedback[2] ^ xor\_feedback[3] ^ xor\_feedback[4] ^ xor\_feedback[5] ^ xor\_feedback[7]; assign g8\_a84\_mul107[4] = xor\_feedback[1] ^ xor\_feedback[2] ^ xor\_feedback[3] ^ xor\_feedback[4] ^ xor\_feedback[6]; assign g8\_a84\_mul107[3] = xor\_feedback[0] ^ xor\_feedback[3] ^ xor\_feedback[4] ^ xor\_feedback[6]; assign g8\_a84\_mul107[2] = xor\_feedback[1]  $\land$  xor\_feedback[3]  $\land$  xor\_feedback[4]  $\land$ xor\_feedback[6]; assign g8\_a84\_mul107[1] = xor\_feedback[0] ^ xor\_feedback[1] ^ xor\_feedback[3] ^ xor\_feedback[4] ^ xor\_feedback[6] ^ xor\_feedback[7]; assign g8\_a84\_mul107[0] = xor\_feedback[0] ^ xor\_feedback[2] ^ xor\_feedback[3] ^ xor\_feedback[5] ^ xor\_feedback[6] ^ xor\_feedback[7]; // multiple xor\_feedback with 50: g9 assign g9\_a194\_mul50[7] = xor\_feedback[2]  $\land$  xor\_feedback[3];

assign g9\_a194\_mul50[6] = xor\_feedback[1]  $\land$  xor\_feedback[2];

assign g9\_a194\_mul50[5] = xor\_feedback[0]  $\land$  xor\_feedback[1]  $\land$  xor\_feedback[7];

assign g9\_a194\_mul50[4] = xor\_feedback[0]  $\land$  xor\_feedback[6]  $\land$  xor\_feedback[7];

assign g9\_a194\_mul50[3] = xor\_feedback[2] ^ xor\_feedback[3] ^ xor\_feedback[5] ^ xor feedback[6]  $^{\wedge}$  xor feedback[7]; assign g9\_a194\_mul50[2] = xor\_feedback[1]  $\land$  xor\_feedback[3]  $\land$  xor\_feedback[4]  $\land$ xor\_feedback[5] ^ xor\_feedback[6]; assign g9\_a194\_mul50[1] = xor\_feedback[0]  $\land$  xor\_feedback[4]  $\land$  xor\_feedback[5]; assign g9\_a194\_mul50[0] = xor\_feedback[3]  $\land$  xor\_feedback[4]; // multiple xor\_feedback with 163: g10 assign g10\_a91\_mul163[7] = xor\_feedback[0]  $\land$  xor\_feedback[2]  $\land$  xor\_feedback[4]  $\land$ xor\_feedback[5] ^ xor\_feedback[6]; assign g10\_a91\_mul163[6] = xor\_feedback[1]  $\land$  xor\_feedback[3]  $\land$  xor\_feedback[4]  $\land$ xor\_feedback[5] ^ xor\_feedback[7]; assign g10 a91 mul163[5] = xor feedback[0]  $\land$  xor feedback[2]  $\land$  xor feedback[3]  $\land$ xor\_feedback[4] ^ xor\_feedback[6]; assign g10 a91 mul163[4] = xor feedback[1]  $\land$  xor feedback[2]  $\land$  xor feedback[3]  $\land$ xor\_feedback[5]; assign g10\_a91\_mul163[3] = xor\_feedback[1]  $\land$  xor\_feedback[5]  $\land$  xor\_feedback[6]; assign g10\_a91\_mul163[2] = xor\_feedback[2]  $\land$  xor\_feedback[6]; assign g10\_a91\_mul163[1] = xor\_feedback[0]  $\land$  xor\_feedback[1]  $\land$  xor\_feedback[2]  $\land$ xor\_feedback[4] ^ xor\_feedback[6] ^ xor\_feedback[7]; assign g10\_a91\_mul163[0] = xor\_feedback[0]  $\land$  xor\_feedback[1]  $\land$  xor\_feedback[3]  $\land$ xor\_feedback[5]  $\wedge$  xor\_feedback[6]  $\wedge$  xor\_feedback[7]; // multiple xor\_feedback with 210: g11 assign g11\_a59\_mul210[7] = xor\_feedback[0]  $\land$  xor\_feedback[1]  $\land$  xor\_feedback[3]  $\land$ xor\_feedback[4] ^ xor\_feedback[6]; assign g11\_a59\_mul210[6] = xor\_feedback[0]  $\land$  xor\_feedback[2]  $\land$  xor\_feedback[3]  $\land$ xor\_feedback[5]  $^{\wedge}$  xor\_feedback[7]; assign g11\_a59\_mul210[5] = xor\_feedback[1]  $\land$  xor\_feedback[2]  $\land$  xor\_feedback[4]  $\land$ xor feedback[6]  $^{\wedge}$  xor feedback[7]; assign g11\_a59\_mul210[4] = xor\_feedback[0]  $\land$  xor\_feedback[1]  $\land$  xor\_feedback[3]  $\land$ xor\_feedback[5] ^ xor\_feedback[6]; assign g11\_a59\_mul210[3] = xor\_feedback[1]  $\land$  xor\_feedback[2]  $\land$  xor\_feedback[3]  $\land$ xor\_feedback[5] ^ xor\_feedback[6]; assign g11\_a59\_mul210[2] = xor\_feedback[2]  $\land$  xor\_feedback[3]  $\land$  xor\_feedback[5]  $\land$ xor\_feedback[6]; assign g11\_a59\_mul210[1] = xor\_feedback[0]  $\land$  xor\_feedback[2]  $\land$  xor\_feedback[3]  $\land$ xor feedback[5]  $^{\wedge}$  xor feedback[6]; assign g11\_a59\_mul210[0] = xor\_feedback[1]  $\land$  xor\_feedback[2]  $\land$  xor\_feedback[4]  $\land$ xor feedback[5]  $^{\wedge}$  xor feedback[7]; // multiple xor feedback with 227: g12 assign g12\_a176\_mul227[7] = xor\_feedback[0]  $\land$  xor\_feedback[1]  $\land$  xor\_feedback[2]  $\land$ xor feedback[4]  $\wedge$  xor feedback[7]; assign g12\_a176\_mul227[6] = xor\_feedback[0]  $\land$  xor\_feedback[1]  $\land$  xor\_feedback[3]  $\land$ 

xor\_feedback[6] ^ xor\_feedback[7];

```
assign g12_a176_mul227[5] = xor_feedback[0] ^ xor_feedback[2] ^ xor_feedback[5] ^
xor_feedback[6];
 assign g12_a176_mul227[4] = xor_feedback[1] \land xor_feedback[4] \land xor_feedback[5];
 assign g12_a176_mul227[3] = xor_feedback[1] \land xor_feedback[2] \land xor_feedback[3];
 assign g12_a176_mul227[2] = xor_feedback[4] ^ xor_feedback[7];
 assign g12_a176_mul227[1] = xor_feedback[0] \land xor_feedback[1] \land xor_feedback[2] \landxor_feedback[3] ^ xor_feedback[4] ^ xor_feedback[6];
 assign g12_a176_mul227[0] = xor_feedback[0] \land xor_feedback[1] \land xor_feedback[2] \landxor_feedback[3] ^ xor_feedback[5];
  // multiple xor_feedback with 134: g13
 assign g13_a99_mul134[7] = xor_feedback[0] \land xor_feedback[4];
 assign g13 a99 mul134[6] = xor feedback[3];
 assign g13_a99_mul134[5] = xor_feedback[2] \land xor_feedback[7];
 assign g13_a99_mul134[4] = xor_feedback[1] \land xor_feedback[6] \land xor_feedback[7];
 assign g13_a99_mul134[3] = xor_feedback[4] \land xor_feedback[5] \land xor_feedback[6];
 assign g13_a99_mul134[2] = xor_feedback[0] ^ xor_feedback[3] ^ xor_feedback[5] ^
xor_feedback[7];
 assign g13_a99_mul134[1] = xor_feedback[0] \land xor_feedback[2] \land xor_feedback[6];
 assign g13_a99_mul134[0] = xor_feedback[1] \land xor_feedback[5];
 // multiple xor feedback with 224: g14
 assign g14_a203_mul224[7] = xor_feedback[0] \land xor_feedback[1] \land xor_feedback[2] \landxor_feedback[4] ^ xor_feedback[6];
 assign g14 a203 mul224[6] = xor feedback[0] \land xor feedback[1] \land xor feedback[3] \landxor_feedback[5] ^ xor_feedback[7];
 assign g14 a203 mul224[5] = xor_feedback[0] ^ xor_feedback[2] ^ xor_feedback[4] ^
xor_feedback[6];
 assign g14_a203_mul224[4] = xor_feedback[1] \land xor_feedback[3] \land xor_feedback[5] \landxor_feedback[7];
 assign g14_a203_mul224[3] = xor_feedback[1] \land xor_feedback[7];
 assign g14_a203_mul224[2] = xor_feedback[1] \land xor_feedback[2] \land xor_feedback[4];
 assign g14_a203_mul224[1] = xor_feedback[2] \land xor_feedback[3] \land xor_feedback[4] \landxor_feedback[6];
 assign g14 a203 mul224[0] = xor feedback[1] \land xor feedback[2] \land xor feedback[3] \landxor feedback[5] ^{\wedge} xor feedback[7];
 // multiple xor feedback with 158: g15
 assign g15_a137_mul158[7] = xor_feedback[0] \land xor_feedback[3] \land xor_feedback[7];
 assign g15_a137_mul158[6] = xor_feedback[2] \land xor_feedback[6];
 assign g15_a137_mul158[5] = xor_feedback[1] \land xor_feedback[5] \land xor_feedback[7];
 assign g15_a137_mul158[4] = xor_feedback[0] \land xor_feedback[4] \land xor_feedback[6];
 assign g15_a137_mul158[3] = xor_feedback[0] \land xor_feedback[5] \land xor_feedback[7];
 assign g15_a137_mul158[2] = xor_feedback[0] \land xor_feedback[3] \land xor_feedback[4] \landxor_feedback[6];
 assign g15_a137_mul158[1] = xor_feedback[0] \land xor_feedback[2] \land xor_feedback[5];
```
assign g15\_a137\_mul158[0] = xor\_feedback[1]  $\land$  xor\_feedback[4];

// multiple xor feedback with 119: g16 assign g16\_a43\_mul119[7] = xor\_feedback[1]  $\land$  xor\_feedback[2]  $\land$  xor\_feedback[3]  $\land$ xor\_feedback[6]; assign g16\_a43\_mul119[6] = xor\_feedback[0]  $\land$  xor\_feedback[1]  $\land$  xor\_feedback[2]  $\land$ xor\_feedback[5]; assign g16\_a43\_mul119[5] = xor\_feedback[0]  $\land$  xor\_feedback[1]  $\land$  xor\_feedback[4]; assign g16\_a43\_mul119[4] = xor\_feedback[0]  $\land$  xor\_feedback[3]; assign g16\_a43\_mul119[3] = xor\_feedback[1]  $\land$  xor\_feedback[3]  $\land$  xor\_feedback[6]; assign g16\_a43\_mul119[2] = xor\_feedback[0]  $\land$  xor\_feedback[1]  $\land$  xor\_feedback[3]  $\land$ xor\_feedback[5] ^ xor\_feedback[6] ^ xor\_feedback[7]; assign g16 a43 mul119[1] = xor feedback[0]  $\land$  xor feedback[1]  $\land$  xor feedback[3]  $\land$ xor\_feedback[4] ^ xor\_feedback[5]; assign g16 a43 mul119[0] = xor feedback[0]  $\land$  xor feedback[2]  $\land$  xor feedback[3]  $\land$ xor\_feedback[4] ^ xor\_feedback[7]; // multiple xor\_feedback with 13: g17 assign g17\_a104\_mul13[7] = xor\_feedback[4]  $\land$  xor\_feedback[5]  $\land$  xor\_feedback[7]; assign g17\_a104\_mul13[6] = xor\_feedback[3]  $\land$  xor\_feedback[4]  $\land$  xor\_feedback[6]  $\land$ xor\_feedback[7]; assign g17\_a104\_mul13[5] = xor\_feedback[2] ^ xor\_feedback[3] ^ xor\_feedback[5] ^ xor\_feedback[6]; assign g17\_a104\_mul13[4] = xor\_feedback[1]  $\land$  xor\_feedback[2]  $\land$  xor\_feedback[4]  $\land$ xor\_feedback[5]; assign g17\_a104\_mul13[3] = xor\_feedback[0] ^ xor\_feedback[1] ^ xor\_feedback[3] ^ xor feedback[5]  $^{\wedge}$  xor feedback[7]; assign g17\_a104\_mul13[2] = xor\_feedback[0] ^ xor\_feedback[2] ^ xor\_feedback[5] ^ xor\_feedback[6] ^ xor\_feedback[7]; assign g17\_a104\_mul13[1] = xor\_feedback[1] ^ xor\_feedback[6] ^ xor\_feedback[7]; assign g17\_a104\_mul13[0] = xor\_feedback[0]  $\land$  xor\_feedback[5]  $\land$  xor\_feedback[6]; // multiple xor\_feedback with 158: g18 assign g18\_a137\_mul158 = g15\_a137\_mul158; // multiple xor feedback with 1: g19 assign g19 a0 mul1 = xor feedback; // multiple xor\_feedback with 238: g20 assign g20\_a44\_mul238[7] = xor\_feedback[0] ^ xor\_feedback[1] ^ xor\_feedback[2] ^ xor\_feedback[5]; assign g20 a44 mul238[6] = xor feedback[0]  $\land$  xor feedback[1]  $\land$  xor feedback[4]; assign g20\_a44\_mul238[5] = xor\_feedback[0]  $\land$  xor\_feedback[3]; assign g20\_a44\_mul238[4] = xor\_feedback[2]; assign g20\_a44\_mul238[3] = xor\_feedback[0]  $\land$  xor\_feedback[2]  $\land$  xor\_feedback[5]  $\land$ xor\_feedback[7];

assign g20\_a44\_mul238[2] = xor\_feedback[0]  $\land$  xor\_feedback[2]  $\land$  xor\_feedback[4]  $\land$ xor\_feedback[5] ^ xor\_feedback[6]; assign g20\_a44\_mul238[1] = xor\_feedback[0]  $\land$  xor\_feedback[2]  $\land$  xor\_feedback[3]  $\land$ xor\_feedback[4] ^ xor\_feedback[7]; assign g20 a44 mul238[0] = xor feedback[1]  $\land$  xor feedback[2]  $\land$  xor feedback[3]  $\land$ xor\_feedback[6]; // multiple xor\_feedback with 164: g21 assign g21\_a149\_mul164[7] = xor\_feedback[0]  $\land$  xor\_feedback[2]  $\land$  xor\_feedback[4]  $\land$ xor\_feedback[7]; assign g21\_a149\_mul164[6] = xor\_feedback[1]  $\land$  xor\_feedback[3]  $\land$  xor\_feedback[6]  $\land$ xor\_feedback[7]; assign g21 a149 mul164[5] = xor feedback[0]  $\land$  xor feedback[2]  $\land$  xor feedback[5]  $\land$ xor\_feedback[6] ^ xor\_feedback[7]; assign g21\_a149\_mul164[4] = xor\_feedback[1]  $\land$  xor\_feedback[4]  $\land$  xor\_feedback[5]  $\land$ xor\_feedback[6]; assign g21 a149 mul164[3] = xor feedback[2]  $\land$  xor feedback[3]  $\land$  xor feedback[5]; assign g21\_a149\_mul164[2] = xor\_feedback[0]  $\land$  xor\_feedback[1]  $\land$  xor\_feedback[7]; assign g21\_a149\_mul164[1] = xor\_feedback[2]  $\land$  xor\_feedback[4]  $\land$  xor\_feedback[6]; assign g21\_a149\_mul164[0] = xor\_feedback[1]  $\land$  xor\_feedback[3]  $\land$  xor\_feedback[5]; // multiple xor feedback with 82:  $g22$ assign g22\_a148\_mul82[7] = xor\_feedback[1]  $\land$  xor\_feedback[3]  $\land$  xor\_feedback[5]; assign g22\_a148\_mul82[6] = xor\_feedback[0]  $\land$  xor\_feedback[2]  $\land$  xor\_feedback[4]  $\land$ xor\_feedback[7]; assign g22\_a148\_mul82[5] = xor\_feedback[1]  $\land$  xor\_feedback[3]  $\land$  xor\_feedback[6]  $\land$ xor\_feedback[7]; assign g22\_a148\_mul82[4] = xor\_feedback[0] ^ xor\_feedback[2] ^ xor\_feedback[5] ^ xor\_feedback[6] ^ xor\_feedback[7]; assign g22\_a148\_mul82[3] = xor\_feedback[3] ^ xor\_feedback[4] ^ xor\_feedback[6]; assign g22\_a148\_mul82[2] = xor\_feedback[1]  $\land$  xor\_feedback[2]; assign g22\_a148\_mul82[1] = xor\_feedback[0]  $\land$  xor\_feedback[3]  $\land$  xor\_feedback[5]  $\land$ xor\_feedback[7]; assign g22\_a148\_mul82[0] = xor\_feedback[2]  $\land$  xor\_feedback[4]  $\land$  xor\_feedback[6]; // multiple xor feedback with 43:  $g23$ assign g23\_a218\_mul43[7] = xor\_feedback[2]  $\land$  xor\_feedback[4]; assign g23\_a218\_mul43[6] = xor\_feedback[1]  $\land$  xor\_feedback[3]; assign g23\_a218\_mul43[5] = xor\_feedback[0]  $\land$  xor\_feedback[2]  $\land$  xor\_feedback[7]; assign g23\_a218\_mul43[4] = xor\_feedback[1]  $\land$  xor\_feedback[6]; assign g23\_a218\_mul43[3] = xor\_feedback[0]  $\land$  xor\_feedback[2]  $\land$  xor\_feedback[4]  $\land$ xor\_feedback[5]; assign g23\_a218\_mul43[2] = xor\_feedback[1]  $\land$  xor\_feedback[2]  $\land$  xor\_feedback[3]  $\land$ xor\_feedback[7]; assign g23\_a218\_mul43[1] = xor\_feedback[0]  $\land$  xor\_feedback[1]  $\land$  xor\_feedback[4]  $\land$ xor\_feedback[6];

assign g23 a218 mul43[0] = xor feedback[0]  $\land$  xor feedback[3]  $\land$  xor feedback[5];

// multiple xor feedback with 15:  $g24$ assign g24\_a75\_mul15[7] = xor\_feedback[4]  $\land$  xor\_feedback[5]  $\land$  xor\_feedback[6]  $\land$ xor\_feedback[7]; assign g24\_a75\_mul15[6] = xor\_feedback[3]  $\land$  xor\_feedback[4]  $\land$  xor\_feedback[5]  $\land$ xor feedback[6]  $^{\wedge}$  xor feedback[7]; assign g24\_a75\_mul15[5] = xor\_feedback[2]  $\land$  xor\_feedback[3]  $\land$  xor\_feedback[4]  $\land$ xor\_feedback[5] ^ xor\_feedback[6]; assign g24\_a75\_mul15[4] = xor\_feedback[1]  $\land$  xor\_feedback[2]  $\land$  xor\_feedback[3]  $\land$ xor\_feedback[4] ^ xor\_feedback[5] ^ xor\_feedback[7]; assign g24\_a75\_mul15[3] = xor\_feedback[0]  $\land$  xor\_feedback[1]  $\land$  xor\_feedback[2]  $\land$ xor feedback[3]  $^{\wedge}$  xor feedback[5]; assign g24\_a75\_mul15[2] = xor\_feedback[0]  $\land$  xor\_feedback[1]  $\land$  xor\_feedback[2]  $\land$ xor\_feedback[5] ^ xor\_feedback[6]; assign g24\_a75\_mul15[1] = xor\_feedback[0]  $\land$  xor\_feedback[1]  $\land$  xor\_feedback[6]  $\land$ xor\_feedback[7]; assign g24\_a75\_mul15[0] = xor\_feedback[0]  $\land$  xor\_feedback[5]  $\land$  xor\_feedback[6]  $\land$ xor\_feedback[7]; // multiple xor\_feedback with 232: g25 assign g25\_a11\_mul232[7] = xor\_feedback[0]  $\land$  xor\_feedback[1]  $\land$  xor\_feedback[2]  $\land$ xor\_feedback[6]; assign g25\_a11\_mul232[6] = xor\_feedback[0]  $\land$  xor\_feedback[1]  $\land$  xor\_feedback[5]; assign g25\_a11\_mul232[5] = xor\_feedback[0]  $\land$  xor\_feedback[4]  $\land$  xor\_feedback[7]; assign g25\_a11\_mul232[4] = xor\_feedback[3]  $\land$  xor\_feedback[6]; assign g25\_a11\_mul232[3] = xor\_feedback[0]  $\land$  xor\_feedback[1]  $\land$  xor\_feedback[5]  $\land$ xor\_feedback[6]  $^{\wedge}$  xor\_feedback[7]; assign g25\_a11\_mul232[2] = xor\_feedback[1]  $\land$  xor\_feedback[2]  $\land$  xor\_feedback[4]  $\land$ xor feedback[5]  $^{\wedge}$  xor feedback[7]; assign g25\_a11\_mul232[1] = xor\_feedback[2]  $\land$  xor\_feedback[3]  $\land$  xor\_feedback[4]; assign g25\_a11\_mul232[0] = xor\_feedback[1]  $\land$  xor\_feedback[2]  $\land$  xor\_feedback[3]  $\land$ xor\_feedback[7]; // multiple xor\_feedback with 246: g26 assign g26 a173 mul246[7] = xor feedback[0]  $\land$  xor feedback[1]  $\land$  xor feedback[2]  $\land$ xor\_feedback[3] ^ xor\_feedback[4] ^ xor\_feedback[5] ^ xor\_feedback[7];

assign g26\_a173\_mul246[6] = xor\_feedback[0]  $\land$  xor\_feedback[1]  $\land$  xor\_feedback[2]  $\land$ xor\_feedback[3] ^ xor\_feedback[4] ^ xor\_feedback[6];

assign g26 a173 mul246[5] = xor\_feedback[0] ^ xor\_feedback[1] ^ xor\_feedback[2] ^ xor\_feedback[3] ^ xor\_feedback[5];

assign g26 a173 mul246[4] = xor feedback[0]  $\land$  xor feedback[1]  $\land$  xor feedback[2]  $\land$ xor\_feedback[4] ^ xor\_feedback[7];

assign g26\_a173\_mul246[3] = xor\_feedback[2]  $\land$  xor\_feedback[4]  $\land$  xor\_feedback[5]  $\land$ xor\_feedback[6];

assign g26\_a173\_mul246[2] = xor\_feedback[0]  $\land$  xor\_feedback[2]  $\land$  xor\_feedback[7];

```
assign g26 a173 mul246[1] = xor feedback[0] \land xor feedback[2] \land xor feedback[3] \landxor_feedback[4] ^ xor_feedback[5] ^ xor_feedback[6] ^ xor_feedback[7];
 assign g26_a173_mul246[0] = xor_feedback[1] \land xor_feedback[2] \land xor_feedback[3] \landxor_feedback[4] ^ xor_feedback[5] ^ xor_feedback[6];
```

```
 // multiple xor_feedback with 142: g27
 assign g27_a254_mul142[7] = xor_feedback[0];
 assign g27_a254_mul142[6] = xor_feedback[7];
 assign g27_a254_mul142[5] = xor_feedback[6];
 assign g27_a254_mul142[4] = xor_feedback[5];assign g27_a254_mul142[3] = xor_feedback[0] \land xor_feedback[4];
 assign g27_a254_mul142[2] = xor_feedback[0] \land xor_feedback[3];
 assign g27_a254_mul142[1] = xor_feedback[0] \land xor_feedback[2];
 assign g27_a254_mul142[0] = xor_feedback[1];
  // multiple xor_feedback with 50: g28
 assign g28 a194 mul50 = g9 a194 mul50;
  // multiple xor_feedback with 189: g29
 assign g29_a109_mul189[7] = xor_feedback[0] \land xor_feedback[2] \land xor_feedback[3] \landxor_feedback[7];
 assign g29 a109 mul189[6] = xor feedback[1] \land xor feedback[2] \land xor feedback[6] \landxor_feedback[7];
 assign g29_a109_mul189[5] = xor_feedback[0] \land xor_feedback[1] \land xor_feedback[5] \landxor feedback[6] ^{\wedge} xor feedback[7];
 assign g29_a109_mul189[4] = xor_feedback[0] \land xor_feedback[4] \land xor_feedback[5] \landxor feedback[6] ^{\wedge} xor feedback[7];
 assign g29_a109_mul189[3] = xor_feedback[0] ^ xor_feedback[2] ^ xor_feedback[4] ^
xor_feedback[5] ^ xor_feedback[6] ^ xor_feedback[7];
 assign g29_a109_mul189[2] = xor_feedback[0] ^ xor_feedback[1] ^ xor_feedback[2] ^
xor_feedback[4] ^ xor_feedback[5] ^ xor_feedback[6];
 assign g29_a109_mul189[1] = xor_feedback[1] \land xor_feedback[2] \land xor_feedback[4] \landxor_feedback[5];
 assign g29_a109_mul189[0] = xor_feedback[0] \land xor_feedback[1] \land xor_feedback[3] \landxor_feedback[4];
 // multiple xor feedback with 29: g30
 assign g30_a8_mul29[7] = xor_feedback[3] \land xor_feedback[4] \land xor_feedback[5];
 assign g30_a8_mul29[6] = xor_feedback[2] \land xor_feedback[3] \land xor_feedback[4];
 assign g30_a8_mul29[5] = xor_feedback[1] ^ xor_feedback[2] ^ xor_feedback[3] ^
xor_feedback[7];
 assign g30_a8_mul29[4] = xor_feedback[0] ^ xor_feedback[1] ^ xor_feedback[2] ^
```
xor\_feedback[6]; assign g30\_a8\_mul29[3] = xor\_feedback[0]  $\land$  xor\_feedback[1]  $\land$  xor\_feedback[3]  $\land$ xor\_feedback[4];

```
assign g30_a8_mul29[2] = xor_feedback[0] \land xor_feedback[2] \land xor_feedback[4] \landxor_feedback[5] ^ xor_feedback[7];
 assign g30_a8_mul29[1] = xor_feedback[1] \land xor_feedback[5] \land xor_feedback[6] \landxor_feedback[7];
 assign g30_a8_mul29[0] = xor_feedback[0] ^ xor_feedback[4] ^ xor_feedback[5] ^
xor_feedback[6];
  // multiple xor_feedback with 29: g31
 assign g31_a11_mul232 = g25_a11_mul232;
//-------------------------------------------------------------------------
// process for counter
//-------------------------------------------------------------------------
  always @(posedge clk or negedge rst_n) begin
   if(!rst_n) begin
   cnt_255 \leq 8'd0;
   end
   else if (din_en) begin
    if(din_syn)
     cnt_255 \leq 8'd0;
     else begin
     cnt 255 \le (cnt 255 \le 8'd255)? (cnt 255 + 1'b1): 8'd0;
     end
   end
   else begin
   cnt_255 \leq 1 cnt 255;
   end
  end
//-------------------------------------------------------------------------
// process for shift register
//-------------------------------------------------------------------------
  always @(posedge clk or negedge rst_n) begin
   if (!rst_n) begin
    shift0 \leq 8' d0;
    shift1 \leq 8'd0;
    shift2 \leq 8'd0;
    shift3 \leq 8'd0;
    shift4 \leq 8'd0;
    shift5 \leq 8' d0;
    shift6 \leq 8'd0;
    shift7 \leq 8' d0;
    shift8 \leq 8' d0;
    shift9 \leq 8'd0;
    shift10 \leq 8'd0;shift11 \leq 8'd0;
```

```
54
```

```
shift12 \leq 8'd0:
 shift13 \leq 8'd0:
 shift14 \leq 8'd0;shift15 \leq 8'd0;shift16 \leq 8'd0:
 shift17 \leq 8'd0;
 shift18 \leq 8'd0:
 shift19 \leq 8'd0;shift20 \leq 8'd0;
 shift21 \leq 8'd0:
 shift22 \le 8'd0;
 shift23 \leq 8'd0;shift24 \leq 8'd0;shift25 \leq 8'd0;
 shift26 \leq 8'd0:
 shift27 \leq 8'd0;shift28 \le 8'd0;shift29 \leq 8'd0;
 shift30 \leq 8'd0;shift31 \leq 8'd0; end
 else if (din_en) begin
 shift0 \leq g0_a 18_mul45;
 shift1 \le shift0 \land g1_a251_mul216;
 shift2 \langle = shift1 ^ g2_a215_mul239;
 shift3 \leq \text{shift2} \land \text{g}3\_a28\_m \text{m}124;
 shift4 \le shift3 \land g4_a80_mul253;
 shift5 \le shift4 \land g5_a107_mul104;
 shift6 \le shift5 ^ g6_a248_mul27;
 shift7 \lt shift6 \land g7 a53 mul40;
 shift8 \le shift7 \land g8_a84_mul107;
 shift9 \le shift8 \land g9_a194_mul50;
 shift10 \le shift9 \land g10_a91_mul163;
 shift11 \le shift10^{\circ} g11_a59_mul210;
  shift12 <= shift11 ^ g12_a176_mul227;
 shift13 <= shift12 \land g13_a99_mul134;
 shift14 \le shift13 ^ g14_a203_mul224;
 shift15 \le shift14 \land g15_a137_mul158;
 shift16 \le shift15 \land g16_a43_mul119;
 shift17 <= shift16 \textdegree g17_a104_mul13;
 shift18 \le shift17 ^ g18_a137_mul158;
 shift19 \le shift18 \land g19_a0_mul1;
 shift20 <= shift19 \land g20_a44_mul238;
 shift21 <= shift20 \land g21_a149_mul164;
 shift22 <= shift21 ^ g22_a148_mul82;
 shift23 <= shift22 \land g23_a218_mul43;
```

```
shift24 <= shift23 \land g24_a75_mul15;
    shift25 <= shift24 \land g25_a11_mul232;
    shift26 <= shift25 \land g26_a173_mul246;
     shift27 <= shift26 ^ g27_a254_mul142;
    shift28 <= shift27 \land g28_a194_mul50;
    shift29 <= shift28 \land g29_a109_mul189;
    shift30 \le \text{shift29} \land \text{g30}_a8\_m \text{m129};shift31 \leq shift30 \land g31_a11_mul232;
   end
  end
 assign dout = (\text{cnt}_255 < 8'd224)? din : shift31;
 assign dout_en = din_en;
 assign dout_syn = din_syn;
//-------------------------------------------------------------------------
// process for shift register
//-------------------------------------------------------------------------
  always @ (din or shift15) begin
   xor_feedback = (cnt_255 > 8'd223) ? 8'd0 : din^shift31;
  end
```
endmodule

# **sigin.v**

module sigin (data, clk, en, rst\_n);<br>input wire clk; clk;  $\frac{1}{2}$  // clock input input wire rst\_n; // active low asynchronous reset<br>input wire en; // enable signal en; // enable signal output reg [7:0] data; // data output always @(posedge clk or negedge rst\_n) begin  $if(\neg rst_n)$  begin  $data \leq 8'd0;$  end else if(en) begin  $data \leq data + 8'd1;$  end end endmodule

#### **tb\_encode.v**

```
timescale 1ns/1ps
module tb_encode;
 reg clk; \frac{d}{dx} clock input
 reg rst_n; \frac{1}{2} rst_n; \frac{1}{2} active low asynchronous reset
 wire [7:0] din;
  reg din_en,din_syn;
 wire [7:0] dout;
 reg [7:0] address;
 reg enc_trigger;
  reg [7:0] k;
 always #50 clk = ~clk;
  //instantiate sigin
  sigin
   sigin_inst (
   .clk (clk),rst_n(rst_n), .en (din_en),
     .data (din )
    );
  //instantiate encoder
 rs_encoder
   rs_encoder_inst (
    \n  <i>c</i>\n  <i>c</i>\n  <i>c</i>\n  <i>c</i>\n  <i>c</i>\n  <i>c</i>\n  <i>c</i>\n  <i>c</i>\n  <i>c</i>\n  <i>c</i>\n  <i>c</i>\n  <i>c</i>.rst_n (rst_n),
    \dim (din ),
    .din_en (din_en ),
    .din_syn (din_syn ),
     .dout_en (dout_en ),
     .dout_syn(dout_syn),
     .dout (dout )
    );
  always @(posedge clk or negedge rst_n) begin
  if(\neg rst_n) begin
   \text{dim\_en} \leq 0;\text{dim\_syn} \leq 0;address <= 0; end
   else begin
   if(enc_trigger & \& address == 0) begin
     din_en \leq 1; end
```

```
else if (address == k-1) begin
     \dim_{\mathcal{C}}en \leq 0;
     end
     else
     din_en \leq din_en;if(address == k-1) begin
     \dim_syn <= 1;
     end
     else begin
     \text{d}in_syn <= 0;
     end
     if (din_en)
     address \leq address + 1; else
     address <= 0; end
  end
  initial begin
  clk = 0;rst n = 1;
  enc\_trigger = 0;k = 255;
  #1 rst_n = 0;
  #20 rst_n = 1;
   #200;
  #100 enc_trigger = 1;
  #100 enc_trigger = 0;
   #30400 $finish;
  end
endmodule
```
#### **Appendix C The Verilog HDL files for the (255,223) RS Decoder**

#### **rsdec.v**

module rsdec(x, error, with\_error, enable, valid, k, clk, rst\_n); input enable, clk, rst\_n; input [7:0] k, x; output [7:0] error; wire [7:0] error; output with\_error, valid; reg with error, valid;

wire [7:0] s0, s1, s2, s3, s4, s5, s6, s7, s8, s9, s10, s11, s12, s13, s14, s15, s16, s17, s18, s19, s20, s21, s22, s23, s24, s25, s26, s27, s28, s29, s30, s31; wire [7:0] lambda, omega, alpha; reg [5:0] count; reg  $[32:0]$  phase; wire [7:0] D0, D1, DI; reg [7:0] D, D2; reg [7:0] u, length0, length1, length2, length3; reg syn\_enable, syn\_init, syn\_shift, berl\_enable; reg chien\_search, chien\_load, shorten; always @ (chien\_search or shorten) valid = chien\_search  $& \sim$ shorten; rsdec\_syn rsdec\_syn\_inst (s0, s1, s2, s3, s4, s5, s6, s7, s8, s9, s10, s11, s12, s13, s14, s15, s16, s17, s18, s19, s20, s21, s22, s23, s24, s25, s26, s27, s28, s29, s30, s31, u, syn\_enable, syn\_shift&phase[0], syn\_init, clk, rst\_n); rsdec\_berl rsdec\_berl\_inst (lambda, omega, s0, s31, s30, s29, s28, s27, s26, s25, s24, s23, s22, s21, s20, s19, s18, s17, s16, s15, s14, s13, s12, s11, s10, s9, s8, s7, s6, s5, s4, s3, s2, s1, D0, D2, count, phase[0], phase[32], berl\_enable, clk, rst\_n); rsdec chien rsdec chien inst (error, alpha, lambda, omega, D1, DI, chien search, chien load, shorten, clk, rst n); inverse inverse inst (DI, D); always @ (posedge clk or negedge rst\_n) begin if  $(\text{--rst} \; n)$ begin syn\_enable  $<= 0;$ syn  $\text{shift} \leq 0$ ; berl enable  $\leq 0$ ; chien search  $\leq 1$ ; chien  $load \leq 0$ ;

```
length0 \leq 0;
       length2 \le 255 - k;
       count \leq -1;
       phase \leq 1;
       u \le 0;
       shorten \leq 1;
       syn_init <= 0;end
else
begin
       if (enable < ~syn_enable < ~syn_shift)
       begin
              syn_enable <= 1;syn_init <= 1;end
       if (syn_enable)
       begin
              length0 \leq length1;syn_init <= 0;if (length1 == k)
               begin
                      syn_enable <= 0;syn_shift <= 1;berl_enable <= 1;end
       end
       if (berl_enable & with_error)
       begin
              if (phase[0])
               begin
                      count \le count + 1;
                      if (count == 31)
                      begin
                             syn_shift <= 0;length0 \leq 0;
                             chien_load \leq 1;
                             length2 \leq length0;
                      end
              end
               phase \leq {phase[31:0], phase[32]};
       end
       if (berl_enable & ~with_error)
              if (&count)
               begin
                      syn_shift <= 0;length0 \le 0;
```

```
berl enable \leq 0;
               end
               else
                      phase \leq {phase[31:0], phase[32]};
       if (chien_load & phase[32])
       begin
               berl enable \leq 0;
               chien_load <= 0;chien_search <= 1;count \leq -1;
               phase \leq 1;
       end
       if (chien_search)
       begin
               length2 \leq length3;
               if (length3 == 0)
                      chien search <= 0;end
if (enable) u \leq x;
if (shorten == 1 && length2 == 0)
       shorten <= 0;
end
```

```
always @ (chien_search or D0 or D1)
      if (chien search) D = D1;
      else D = D0;
```

```
always @ (DI or alpha or chien_load)
       if (chien_load) D2 = alpha;
       else D2 = DI;
```

```
always @ (length0) length1 = length0 + 1;
        always \omega (length2) length3 = length2 - 1;
        always \omega (syn_shift or s0 or s1 or s2 or s3 or s4 or s5 or s6 or s7 or s8 or s9 or s10 or s11
or s12 or s13 or s14 or s15 or s16 or s17 or s18 or s19 or s20 or s21 or s22 or s23 or s24 or s25 or 
s26 or s27 or s28 or s29 or s30 or s31)
                if (syn_shift && (s0 | s1 | s2 | s3 | s4 | s5 | s6 | s7 | s8 | s9 | s10 | s11 | s12 | s13 | s14 
| s15 | s16 | s17 | s18 | s19 | s20 | s21 | s22 | s23 | s24 | s25 | s26 | s27 | s28 | s29 | s30 | s31)!= 0)
                        with error = 1;
                else with_error = 0;
```
endmodule

end
## **berlekamp.v**

module rsdec\_berl (lambda\_out, omega\_out, syndrome0, syndrome1, syndrome2, syndrome3, syndrome4, syndrome5, syndrome6, syndrome7, syndrome8, syndrome9, syndrome10, syndrome11, syndrome12, syndrome13, syndrome14, syndrome15, syndrome16, syndrome17, syndrome18, syndrome19, syndrome20, syndrome21, syndrome22, syndrome23, syndrome24, syndrome25, syndrome26, syndrome27, syndrome28, syndrome29, syndrome30, syndrome31, D, DI, count, phase0, phase32, enable, clk, rst\_n);

input clk, rst\_n, enable, phase0, phase32; input [7:0] syndrome0; input [7:0] syndrome1; input [7:0] syndrome2; input [7:0] syndrome3; input [7:0] syndrome4; input [7:0] syndrome5; input [7:0] syndrome6; input [7:0] syndrome7; input [7:0] syndrome8; input [7:0] syndrome9; input [7:0] syndrome10; input [7:0] syndrome11; input [7:0] syndrome12; input [7:0] syndrome13; input [7:0] syndrome14; input [7:0] syndrome15; input [7:0] syndrome16; input [7:0] syndrome17; input [7:0] syndrome18; input [7:0] syndrome19; input [7:0] syndrome20; input [7:0] syndrome21; input [7:0] syndrome22; input [7:0] syndrome23; input [7:0] syndrome24; input [7:0] syndrome25; input [7:0] syndrome26; input [7:0] syndrome27; input [7:0] syndrome28; input [7:0] syndrome29; input [7:0] syndrome30; input [7:0] syndrome31; input [7:0] DI; input [5:0] count; output [7:0] lambda\_out; output [7:0] omega\_out; reg [7:0] lambda\_out;

reg [7:0] omega\_out; output [7:0] D; reg [7:0] D; integer j; reg init, delta; reg [4:0] L; reg [7:0] lambda[31:0]; reg [7:0] omega[31:0]; reg [7:0] A[30:0]; reg [7:0] B[30:0]; wire [7:0] tmp0; wire [7:0] tmp1; wire [7:0] tmp2; wire [7:0] tmp3; wire [7:0] tmp4; wire [7:0] tmp5; wire [7:0] tmp6; wire [7:0] tmp7; wire [7:0] tmp8; wire [7:0] tmp9; wire [7:0] tmp10; wire [7:0] tmp11; wire [7:0] tmp12; wire [7:0] tmp13; wire [7:0] tmp14; wire [7:0] tmp15; wire [7:0] tmp16; wire [7:0] tmp17; wire [7:0] tmp18; wire [7:0] tmp19; wire [7:0] tmp20; wire [7:0] tmp21; wire [7:0] tmp22; wire [7:0] tmp23; wire [7:0] tmp24; wire [7:0] tmp25; wire [7:0] tmp26; wire [7:0] tmp27; wire [7:0] tmp28; wire [7:0] tmp29; wire [7:0] tmp30; wire [7:0] tmp31;

```
always \omega (tmp1) lambda_out = tmp1;
always \omega (tmp3) omega_out = tmp3;
```
always @ (L or D or count)

// delta = (D != 0 & & 2 \* L <= i); if (D !=  $0 &$  &  $\&$  count >= {L, 1'b0}) delta = 1; else delta  $= 0$ ;

rsdec\_berl\_multiply rsdec\_berl\_multiply\_x0 (tmp0, B[30], D, lambda[0], syndrome0, phase0);

rsdec\_berl\_multiply rsdec\_berl\_multiply\_x1 (tmp1, lambda[31], DI, lambda[1], syndrome1, phase0);

rsdec berl\_multiply rsdec\_berl\_multiply\_x2 (tmp2, A[30], D, lambda[2], syndrome2, phase0);

rsdec berl\_multiply rsdec\_berl\_multiply\_x3 (tmp3, omega[31], DI, lambda[3], syndrome3, phase0);

multiply multiply\_x4 (tmp4, lambda[4], syndrome4); multiply multiply\_x5 (tmp5, lambda[5], syndrome5); multiply multiply  $x6$  (tmp6, lambda[6], syndrome6); multiply multiply\_x7 (tmp7, lambda[7], syndrome7); multiply multiply\_x8 (tmp8, lambda[8], syndrome8); multiply multiply\_x9 (tmp9, lambda[9], syndrome9); multiply multiply\_x10 (tmp10, lambda[10], syndrome10); multiply multiply  $x11$  (tmp11, lambda[11], syndrome11); multiply multiply\_x12 (tmp12, lambda[12], syndrome12); multiply multiply\_x13 (tmp13, lambda[13], syndrome13); multiply multiply  $x14$  (tmp14, lambda[14], syndrome14); multiply multiply\_x15 (tmp15, lambda[15], syndrome15); multiply multiply  $x16$  (tmp16, lambda[16], syndrome16); multiply multiply  $x17$  (tmp17, lambda[17], syndrome17); multiply multiply\_x18 (tmp18, lambda[18], syndrome18); multiply multiply  $x19$  (tmp19, lambda[19], syndrome19); multiply multiply\_x20 (tmp20, lambda[20], syndrome20); multiply multiply  $x21$  (tmp21, lambda[21], syndrome21); multiply multiply\_x22 (tmp22, lambda[22], syndrome22); multiply multiply\_x23 (tmp23, lambda[23], syndrome23); multiply multiply\_x24 (tmp24, lambda[24], syndrome24); multiply multiply\_x25 (tmp25, lambda[25], syndrome25); multiply multiply\_x26 (tmp26, lambda[26], syndrome26); multiply multiply\_x27 (tmp27, lambda[27], syndrome27); multiply multiply\_x28 (tmp28, lambda[28], syndrome28); multiply multiply  $x29$  (tmp29, lambda[29], syndrome29); multiply multiply\_x30 (tmp30, lambda[30], syndrome30); multiply multiply  $x31$  (tmp31, lambda[31], syndrome31);

always @ (posedge clk or negedge rst\_n) begin

// for  $(j = t-1; j >=0; j-)$ 

```
// if (j != 0) lambda[j] += D * B[i-1];
if (\neg \text{rst\_n})begin
        for (j = 0; j < 32; j = j + 1) lambda[j] \leq 0;for (i = 0; j < 31; j = j + 1) B[j] \leq 0;for (j = 0; j < 32; j = j + 1) omega[j] \leq 0;for (j = 0; j < 31; j = j + 1) A[j] \leq 0;L = 0;
        D = 0;end
else if (~enable)
begin
        lambda[0] \leq 1;for (j = 1; j < 32; j = j + 1) lambda[j] \le 0;B[0] \leq 1;
        for (i = 1; j < 31; j = j + 1) B[j] \leq 0;omega[0] \leq 1;for (i = 1; j < 32; j = j + 1) omega[j] \le 0;for (j = 0; j < 31; j = j + 1) A[j] \leq 0;L = 0;
        D = 0;
end
else
begin
        if (~phase0)
        begin
                if (~phase32) lambda[0] \leq lambda[31] ^ tmp0;
                else lambda[0] \leq lambda[31];
                for (j = 1; j < 32; j = j + 1)lambda[i] \leq \lambda[1];
        end
// for (i = t-1; j >=0; j-)// if (delta) B[i] =lambda[j] *DI;
// else if (j != 0) B[j] = B[j-1];
\mathcal{U} else B[j] = 0;
        if (~phase0)
        begin
                if (delta) B[0] \leq \text{tmp1};else if (~phase32) B[0] \le B[30];
                else B[0] \le 0;for (j = 1; j < 31; j = j + 1)B[i] \leq B[i-1];end
```

```
// for (j = t-1; j >=0; j-)
```
// if (j != 0) omega[j] +=  $D * A[i-1]$ ; if  $(\neg$ phase $0)$ begin if (~phase32) omega[0]  $\leq$  omega[31] ^ tmp2; else omega $[0] \le$  omega $[31]$ ; for  $(j = 1; j < 32; j = j + 1)$  $omega[i] \leq \text{omega}[i-1];$ end // for  $(j = t-1; j >=0; j--)$ // if (delta)  $A[i] = \text{omega}[i] * DI;$ // else if  $(i := 0)$  A[j] = A[j-1]; // else  $A[i] = 0$ ; if  $(\neg$ phase $0)$ begin if (delta)  $A[0] \leq \text{tmp3};$ else if (~phase32) A[0] <= A[30]; else  $A[0] \le 0;$ for  $(j = 1; j < 31; j = j + 1)$  $A[i] \leq A[i-1];$ end

// if (delta)  $L = i - L + 1$ ; if ((phase0 & delta) && (count != -1)) L = count - L + 1;

//for (D = j = 0; j < t; j = j + 1) // D += lambda[j] \* syndrome[t-j-1]; if (phase0)

 $D = \text{tmp0} \land \text{tmp1} \land \text{tmp2} \land \text{tmp3} \land \text{tmp4} \land \text{tmp5} \land \text{tmp6} \land \text{tmp7} \land$ tmp8  $\land$  tmp9  $\land$  tmp10  $\land$  tmp11  $\land$  tmp12  $\land$  tmp13  $\land$  tmp14  $\land$  tmp15  $\land$  tmp16  $\land$  tmp17  $\land$  tmp18  $\land$ tmp19 ^ tmp20 ^ tmp21 ^ tmp22 ^ tmp23 ^ tmp24 ^ tmp25 ^ tmp26 ^ tmp27 ^ tmp28 ^ tmp29 ^ tmp30 ^ tmp31;

end end

endmodule

```
module rsdec_berl_multiply (y, a, b, c, d, e);
       input [7:0] a, b, c, d;
       input e;
       output [7:0] y;
       wire [7:0] y;
       reg [7:0] p, q;
```
always @ (a or c or e) if (e)  $p = c$ ; else  $p = a$ ; always @ (b or d or e) if (e)  $q = d$ ; else  $q = b$ ; multiply  $x0(y, p, q)$ ; endmodule module multiply  $(y, a, b)$ ; input [7:0] a, b; output  $[7:0]$  y; reg [7:0] y; always @ (a or b) begin  $y[0] = (a[0] \& b[0]) \land (a[1] \& b[7]) \land (a[2] \& b[6]) \land (a[2] \& b[7]) \land (a[3] \& b[5])$  $\wedge$  (a[3] & b[6])  $\wedge$  (a[3] & b[7])  $\wedge$  (a[4] & b[4])  $\wedge$  (a[4] & b[5])  $\wedge$  (a[4] & b[6])  $\wedge$  (a[4] & b[7])  $\wedge$  $(a[5] & b[3]) \wedge (a[5] & b[4]) \wedge (a[5] & b[5]) \wedge (a[5] & b[6]) \wedge (a[5] & b[7]) \wedge (a[6] & b[2]) \wedge$  $(a[6] & b[3]) \wedge (a[6] & b[4]) \wedge (a[6] & b[5]) \wedge (a[6] & b[6]) \wedge (a[6] & b[7]) \wedge (a[7] & b[1]) \wedge$  $(a[7] & b[2]) \wedge (a[7] & b[3]) \wedge (a[7] & b[4]) \wedge (a[7] & b[5]) \wedge (a[7] & b[6]);$  $y[1] = (a[0] \& b[1]) \land (a[1] \& b[0]) \land (a[1] \& b[7]) \land (a[2] \& b[6]) \land (a[3] \& b[5])$  $\wedge$  (a[4] & b[4])  $\wedge$  (a[5] & b[3])  $\wedge$  (a[6] & b[2])  $\wedge$  (a[7] & b[1])  $\wedge$  (a[7] & b[7]);  $y[2] = (a[0] \& b[2]) \land (a[1] \& b[1]) \land (a[1] \& b[7]) \land (a[2] \& b[0]) \land (a[2] \& b[6])$ ^ (a[3] & b[5]) ^ (a[3] & b[7]) ^ (a[4] & b[4]) ^ (a[4] & b[6]) ^ (a[4] & b[7]) ^ (a[5] & b[3]) ^  $(a[5] & b[5]) \wedge (a[5] & b[6]) \wedge (a[5] & b[7]) \wedge (a[6] & b[2]) \wedge (a[6] & b[4]) \wedge (a[6] & b[5]) \wedge$  $(a[6] & b[6]) \wedge (a[6] & b[7]) \wedge (a[7] & b[1]) \wedge (a[7] & b[3]) \wedge (a[7] & b[4]) \wedge (a[7] & b[5]) \wedge$  $(a[7] & b[6])$ ;  $y[3] = (a[0] \& b[3]) \land (a[1] \& b[2]) \land (a[2] \& b[1]) \land (a[2] \& b[7]) \land (a[3] \& b[0])$  $\wedge$  (a[3] & b[6])  $\wedge$  (a[4] & b[5])  $\wedge$  (a[4] & b[7])  $\wedge$  (a[5] & b[4])  $\wedge$  (a[5] & b[6])  $\wedge$  (a[5] & b[7])  $\wedge$  $(a[6] & b[3]) \wedge (a[6] & b[5]) \wedge (a[6] & b[6]) \wedge (a[6] & b[7]) \wedge (a[7] & b[2]) \wedge (a[7] & b[4]) \wedge$  $(a[7] & b[5]) \wedge (a[7] & b[6]) \wedge (a[7] & b[7]);$  $y[4] = (a[0] \& b[4]) \land (a[1] \& b[3]) \land (a[2] \& b[2]) \land (a[3] \& b[1]) \land (a[3] \& b[7])$ ^ (a[4] & b[0]) ^ (a[4] & b[6]) ^ (a[5] & b[5]) ^ (a[5] & b[7]) ^ (a[6] & b[4]) ^ (a[6] & b[6]) ^  $(a[6] & b[7]) \wedge (a[7] & b[3]) \wedge (a[7] & b[5]) \wedge (a[7] & b[6]) \wedge (a[7] & b[7]);$  $y[5] = (a[0] \& b[5]) \land (a[1] \& b[4]) \land (a[2] \& b[3]) \land (a[3] \& b[2]) \land (a[4] \& b[1])$ ^ (a[4] & b[7]) ^ (a[5] & b[0]) ^ (a[5] & b[6]) ^ (a[6] & b[5]) ^ (a[6] & b[7]) ^ (a[7] & b[4]) ^  $(a[7] \& b[6]) \land (a[7] \& b[7]);$  $y[6] = (a[0] \& b[6]) \land (a[1] \& b[5]) \land (a[2] \& b[4]) \land (a[3] \& b[3]) \land (a[4] \& b[2])$  $\wedge$  (a[5] & b[1])  $\wedge$  (a[5] & b[7])  $\wedge$  (a[6] & b[0])  $\wedge$  (a[6] & b[6])  $\wedge$  (a[7] & b[5])  $\wedge$  (a[7] & b[7]);  $y[7] = (a[0] \& b[7]) \land (a[1] \& b[6]) \land (a[1] \& b[7]) \land (a[2] \& b[5]) \land (a[2] \& b[6])$ ^ (a[2] & b[7]) ^ (a[3] & b[4]) ^ (a[3] & b[5]) ^ (a[3] & b[6]) ^ (a[3] & b[7]) ^ (a[4] & b[3]) ^  $(a[4] \& b[4]) \land (a[4] \& b[5]) \land (a[4] \& b[6]) \land (a[4] \& b[7]) \land (a[5] \& b[2]) \land (a[5] \& b[3]) \land (a[6] \& b[7])$  $(a[5] \& b[4]) \land (a[5] \& b[5]) \land (a[5] \& b[6]) \land (a[5] \& b[7]) \land (a[6] \& b[1]) \land (a[6] \& b[2]) \land (a[7] \& b[7])$ 

```
(a[6] & b[3]) \wedge (a[6] & b[4]) \wedge (a[6] & b[5]) \wedge (a[6] & b[6]) \wedge (a[7] & b[0]) \wedge (a[7] & b[1]) \wedge(a[7] & b[2]) ^ (a[7] & b[3]) ^ (a[7] & b[4]) ^ (a[7] & b[5]);
        end
endmodule
```
## **chien-search.v**

module rsdec\_chien\_scale0 (y, x); input [7:0] x; output [7:0] y; reg [7:0] y; always  $\omega(x)$ begin  $y[0] = x[0];$  $y[1] = x[1];$  $y[2] = x[2];$  $y[3] = x[3];$  $y[4] = x[4];$  $y[5] = x[5];$  $y[6] = x[6];$  $y[7] = x[7];$ end endmodule module rsdec\_chien\_scale1 (y, x); input [7:0] x; output  $[7:0]$  y; reg [7:0] y; always  $\omega(x)$ begin  $y[0] = x[7];$  $y[1] = x[0] \wedge x[7];$  $y[2] = x[1] \wedge x[7];$  $y[3] = x[2];$  $y[4] = x[3];$  $y[5] = x[4];$  $y[6] = x[5];$  $y[7] = x[6] \wedge x[7];$ end endmodule module rsdec\_chien\_scale2 (y, x); input [7:0] x; output [7:0] y; reg [7:0] y; always @ (x) begin  $y[0] = x[6] \wedge x[7];$ 

```
y[1] = x[6];y[2] = x[0] \wedge x[6];y[3] = x[1] \wedge x[7];y[4] = x[2];y[5] = x[3];y[6] = x[4];y[7] = x[5] \wedge x[6] \wedge x[7];end
endmodule
module rsdec_chien_scale3 (y, x);
        input [7:0] x;
        output [7:0] y;
        reg [7:0] y;
        always \omega(x)begin
                 y[0] = x[5] \wedge x[6] \wedge x[7];y[1] = x[5];y[2] = x[5] ^ x[7];
                 y[3] = x[0] \wedge x[6];y[4] = x[1] \wedge x[7];y[5] = x[2];y[6] = x[3];y[7] = x[4] \wedge x[5] \wedge x[6] \wedge x[7];end
endmodule
module rsdec_chien_scale4 (y, x);
        input [7:0] x;
        output [7:0] y;
        reg [7:0] y;
        always @ (x)
        begin
                y[0] = x[4] \wedge x[5] \wedge x[6] \wedge x[7];y[1] = x[4];y[2] = x[4] \wedge x[6] \wedge x[7];y[3] = x[5] \wedge x[7];y[4] = x[0] \wedge x[6];y[5] = x[1] \wedge x[7];y[6] = x[2];y[7] = x[3] \wedge x[4] \wedge x[5] \wedge x[6] \wedge x[7];end
endmodule
```

```
module rsdec_chien_scale5 (y, x);
         input [7:0] x;
         output [7:0] y;
         reg [7:0] y;
         always @ (x)
         begin
                   y[0] = x[3] \wedge x[4] \wedge x[5] \wedge x[6] \wedge x[7];y[1] = x[3];y[2] = x[3] \wedge x[5] \wedge x[6] \wedge x[7];y[3] = x[4] \wedge x[6] \wedge x[7];y[4] = x[5] \wedge x[7];y[5] = x[0] \wedge x[6];y[6] = x[1] \wedge x[7];y[7] = x[2] \wedge x[3] \wedge x[4] \wedge x[5] \wedge x[6] \wedge x[7];end
endmodule
module rsdec_chien_scale6 (y, x);
         input [7:0] x;
         output [7:0] y;
         reg [7:0] y;
         always @ (x)
         begin
                   y[0] = x[2] \wedge x[3] \wedge x[4] \wedge x[5] \wedge x[6] \wedge x[7];y[1] = x[2];y[2] = x[2] \wedge x[4] \wedge x[5] \wedge x[6] \wedge x[7];y[3] = x[3] \wedge x[5] \wedge x[6] \wedge x[7];y[4] = x[4] \wedge x[6] \wedge x[7];y[5] = x[5] \wedge x[7];y[6] = x[0] \wedge x[6];y[7] = x[1] \wedge x[2] \wedge x[3] \wedge x[4] \wedge x[5] \wedge x[6];end
endmodule
module rsdec_chien_scale7 (y, x);
         input [7:0] x;
         output [7:0] y;
         reg [7:0] y;
         always \omega(x)begin
                   y[0] = x[1] \wedge x[2] \wedge x[3] \wedge x[4] \wedge x[5] \wedge x[6];y[1] = x[1] \wedge x[7];y[2] = x[1] \wedge x[3] \wedge x[4] \wedge x[5] \wedge x[6];
```
 $y[3] = x[2] \wedge x[4] \wedge x[5] \wedge x[6] \wedge x[7];$  $y[4] = x[3] \wedge x[5] \wedge x[6] \wedge x[7];$  $y[5] = x[4] \wedge x[6] \wedge x[7];$  $y[6] = x[5]$  ^  $x[7]$ ;  $y[7] = x[0] \wedge x[1] \wedge x[2] \wedge x[3] \wedge x[4] \wedge x[5];$ end endmodule module rsdec\_chien\_scale8 (y, x); input [7:0] x; output [7:0] y; reg [7:0] y; always @ (x) begin  $y[0] = x[0] \wedge x[1] \wedge x[2] \wedge x[3] \wedge x[4] \wedge x[5];$  $y[1] = x[0] \wedge x[6];$  $y[2] = x[0] \wedge x[2] \wedge x[3] \wedge x[4] \wedge x[5] \wedge x[7];$  $y[3] = x[1] \wedge x[3] \wedge x[4] \wedge x[5] \wedge x[6];$  $y[4] = x[2] \wedge x[4] \wedge x[5] \wedge x[6] \wedge x[7];$  $y[5] = x[3] \wedge x[5] \wedge x[6] \wedge x[7];$  $y[6] = x[4] \wedge x[6] \wedge x[7];$  $y[7] = x[0] \wedge x[1] \wedge x[2] \wedge x[3] \wedge x[4] \wedge x[7];$ end endmodule module rsdec\_chien\_scale9 (y, x); input [7:0] x; output [7:0] y; reg [7:0] y; always @ (x) begin  $y[0] = x[0] \wedge x[1] \wedge x[2] \wedge x[3] \wedge x[4] \wedge x[7];$  $y[1] = x[5] \wedge x[7];$  $y[2] = x[1] \wedge x[2] \wedge x[3] \wedge x[4] \wedge x[6] \wedge x[7];$  $y[3] = x[0] \wedge x[2] \wedge x[3] \wedge x[4] \wedge x[5] \wedge x[7];$  $y[4] = x[1] \wedge x[3] \wedge x[4] \wedge x[5] \wedge x[6];$  $y[5] = x[2] \wedge x[4] \wedge x[5] \wedge x[6] \wedge x[7];$  $y[6] = x[3] \wedge x[5] \wedge x[6] \wedge x[7];$  $y[7] = x[0] \wedge x[1] \wedge x[2] \wedge x[3] \wedge x[6];$ end endmodule module rsdec\_chien\_scale10 (y, x); input [7:0] x;

```
output [7:0] y;
          reg [7:0] y;
          always \omega(x)begin
                     y[0] = x[0] \wedge x[1] \wedge x[2] \wedge x[3] \wedge x[6];y[1] = x[4] \wedge x[6] \wedge x[7];y[2] = x[0] \wedge x[1] \wedge x[2] \wedge x[3] \wedge x[5] \wedge x[6] \wedge x[7];y[3] = x[1] \wedge x[2] \wedge x[3] \wedge x[4] \wedge x[6] \wedge x[7];y[4] = x[0] \wedge x[2] \wedge x[3] \wedge x[4] \wedge x[5] \wedge x[7];y[5] = x[1] \wedge x[3] \wedge x[4] \wedge x[5] \wedge x[6];y[6] = x[2] \wedge x[4] \wedge x[5] \wedge x[6] \wedge x[7];y[7] = x[0] \wedge x[1] \wedge x[2] \wedge x[5] \wedge x[7];end
endmodule
module rsdec_chien_scale11 (y, x);
          input [7:0] x;
          output [7:0] y;
          reg [7:0] y;
          always \omega(x)begin
                     y[0] = x[0] \wedge x[1] \wedge x[2] \wedge x[5] \wedge x[7];y[1] = x[3] \wedge x[5] \wedge x[6] \wedge x[7];y[2] = x[0] \wedge x[1] \wedge x[2] \wedge x[4] \wedge x[5] \wedge x[6];y[3] = x[0] \wedge x[1] \wedge x[2] \wedge x[3] \wedge x[5] \wedge x[6] \wedge x[7];y[4] = x[1] \wedge x[2] \wedge x[3] \wedge x[4] \wedge x[6] \wedge x[7];y[5] = x[0] \wedge x[2] \wedge x[3] \wedge x[4] \wedge x[5] \wedge x[7];y[6] = x[1] \wedge x[3] \wedge x[4] \wedge x[5] \wedge x[6];y[7] = x[0] \wedge x[1] \wedge x[4] \wedge x[6];end
endmodule
module rsdec_chien_scale12 (y, x);
          input [7:0] x;
          output [7:0] y;
          reg [7:0] y;
          always @ (x)
          begin
                     y[0] = x[0] \wedge x[1] \wedge x[4] \wedge x[6];y[1] = x[2] \wedge x[4] \wedge x[5] \wedge x[6] \wedge x[7];y[2] = x[0] \wedge x[1] \wedge x[3] \wedge x[4] \wedge x[5] \wedge x[7];y[3] = x[0] \wedge x[1] \wedge x[2] \wedge x[4] \wedge x[5] \wedge x[6];y[4] = x[0] \wedge x[1] \wedge x[2] \wedge x[3] \wedge x[5] \wedge x[6] \wedge x[7];
```

```
y[5] = x[1] \wedge x[2] \wedge x[3] \wedge x[4] \wedge x[6] \wedge x[7];y[6] = x[0] \wedge x[2] \wedge x[3] \wedge x[4] \wedge x[5] \wedge x[7];y[7] = x[0] \wedge x[3] \wedge x[5];end
endmodule
module rsdec_chien_scale13 (y, x);
          input [7:0] x;
          output [7:0] y;
          reg [7:0] y;
          always @ (x)
          begin
                    y[0] = x[0] \wedge x[3] \wedge x[5];y[1] = x[1] \wedge x[3] \wedge x[4] \wedge x[5] \wedge x[6];y[2] = x[0] \wedge x[2] \wedge x[3] \wedge x[4] \wedge x[6] \wedge x[7];y[3] = x[0] \wedge x[1] \wedge x[3] \wedge x[4] \wedge x[5] \wedge x[7];y[4] = x[0] \wedge x[1] \wedge x[2] \wedge x[4] \wedge x[5] \wedge x[6];y[5] = x[0] \wedge x[1] \wedge x[2] \wedge x[3] \wedge x[5] \wedge x[6] \wedge x[7];y[6] = x[1] \wedge x[2] \wedge x[3] \wedge x[4] \wedge x[6] \wedge x[7];y[7] = x[2] \wedge x[4] \wedge x[7];end
endmodule
module rsdec_chien_scale14 (y, x);
          input [7:0] x;
          output [7:0] y;
          reg [7:0] y;
          always \omega(x)begin
                    y[0] = x[2] \wedge x[4] \wedge x[7];y[1] = x[0] \wedge x[2] \wedge x[3] \wedge x[4] \wedge x[5] \wedge x[7];y[2] = x[1] \wedge x[2] \wedge x[3] \wedge x[5] \wedge x[6] \wedge x[7];y[3] = x[0] \wedge x[2] \wedge x[3] \wedge x[4] \wedge x[6] \wedge x[7];y[4] = x[0] \wedge x[1] \wedge x[3] \wedge x[4] \wedge x[5] \wedge x[7];y[5] = x[0] \wedge x[1] \wedge x[2] \wedge x[4] \wedge x[5] \wedge x[6];y[6] = x[0] \wedge x[1] \wedge x[2] \wedge x[3] \wedge x[5] \wedge x[6] \wedge x[7];y[7] = x[1] \wedge x[3] \wedge x[6];end
endmodule
module rsdec_chien_scale15 (y, x);
          input [7:0] x;
          output [7:0] y;
          reg [7:0] y;
```

```
always @ (x)
          begin
                     y[0] = x[1] \wedge x[3] \wedge x[6];y[1] = x[1] \wedge x[2] \wedge x[3] \wedge x[4] \wedge x[6] \wedge x[7];y[2] = x[0] \wedge x[1] \wedge x[2] \wedge x[4] \wedge x[5] \wedge x[6] \wedge x[7];y[3] = x[1] \wedge x[2] \wedge x[3] \wedge x[5] \wedge x[6] \wedge x[7];y[4] = x[0] \wedge x[2] \wedge x[3] \wedge x[4] \wedge x[6] \wedge x[7];y[5] = x[0] \wedge x[1] \wedge x[3] \wedge x[4] \wedge x[5] \wedge x[7];y[6] = x[0] \wedge x[1] \wedge x[2] \wedge x[4] \wedge x[5] \wedge x[6];y[7] = x[0] \wedge x[2] \wedge x[5] \wedge x[7];end
endmodule
module rsdec_chien_scale16 (y, x);
          input [7:0] x;
          output [7:0] y;
          reg [7:0] y;
          always \omega(x)begin
                     y[0] = x[0] \wedge x[2] \wedge x[5] \wedge x[7];y[1] = x[0] \wedge x[1] \wedge x[2] \wedge x[3] \wedge x[5] \wedge x[6] \wedge x[7];y[2] = x[0] \wedge x[1] \wedge x[3] \wedge x[4] \wedge x[5] \wedge x[6];y[3] = x[0] \wedge x[1] \wedge x[2] \wedge x[4] \wedge x[5] \wedge x[6] \wedge x[7];y[4] = x[1] \wedge x[2] \wedge x[3] \wedge x[5] \wedge x[6] \wedge x[7];y[5] = x[0] \wedge x[2] \wedge x[3] \wedge x[4] \wedge x[6] \wedge x[7];y[6] = x[0] \wedge x[1] \wedge x[3] \wedge x[4] \wedge x[5] \wedge x[7];y[7] = x[1] \wedge x[4] \wedge x[6] \wedge x[7];end
endmodule
module rsdec_chien_scale17 (y, x);
          input [7:0] x;
          output [7:0] y;
          reg [7:0] y;
          always @ (x)
          begin
                     y[0] = x[1] \wedge x[4] \wedge x[6] \wedge x[7];y[1] = x[0] \wedge x[1] \wedge x[2] \wedge x[4] \wedge x[5] \wedge x[6];y[2] = x[0] \wedge x[2] \wedge x[3] \wedge x[4] \wedge x[5];y[3] = x[0] \wedge x[1] \wedge x[3] \wedge x[4] \wedge x[5] \wedge x[6];y[4] = x[0] \wedge x[1] \wedge x[2] \wedge x[4] \wedge x[5] \wedge x[6] \wedge x[7];y[5] = x[1] \wedge x[2] \wedge x[3] \wedge x[5] \wedge x[6] \wedge x[7];y[6] = x[0] \wedge x[2] \wedge x[3] \wedge x[4] \wedge x[6] \wedge x[7];
```

```
y[7] = x[0] \wedge x[3] \wedge x[5] \wedge x[6];end
endmodule
module rsdec_chien_scale18 (y, x);
          input [7:0] x;
          output [7:0] y;
          reg [7:0] y;
          always @ (x)
          begin
                    y[0] = x[0] \wedge x[3] \wedge x[5] \wedge x[6];y[1] = x[0] \wedge x[1] \wedge x[3] \wedge x[4] \wedge x[5] \wedge x[7];y[2] = x[1] \wedge x[2] \wedge x[3] \wedge x[4];y[3] = x[0] \wedge x[2] \wedge x[3] \wedge x[4] \wedge x[5];y[4] = x[0] \wedge x[1] \wedge x[3] \wedge x[4] \wedge x[5] \wedge x[6];y[5] = x[0] \wedge x[1] \wedge x[2] \wedge x[4] \wedge x[5] \wedge x[6] \wedge x[7];y[6] = x[1] \wedge x[2] \wedge x[3] \wedge x[5] \wedge x[6] \wedge x[7];y[7] = x[2] \wedge x[4] \wedge x[5] \wedge x[7];end
endmodule
module rsdec_chien_scale19 (y, x);
          input [7:0] x;
          output [7:0] y;
          reg [7:0] y;
          always @ (x)
          begin
                    y[0] = x[2] \wedge x[4] \wedge x[5] \wedge x[7];y[1] = x[0] \wedge x[2] \wedge x[3] \wedge x[4] \wedge x[6] \wedge x[7];y[2] = x[0] \wedge x[1] \wedge x[2] \wedge x[3];y[3] = x[1] \wedge x[2] \wedge x[3] \wedge x[4];y[4] = x[0] \wedge x[2] \wedge x[3] \wedge x[4] \wedge x[5];y[5] = x[0] \wedge x[1] \wedge x[3] \wedge x[4] \wedge x[5] \wedge x[6];y[6] = x[0] \wedge x[1] \wedge x[2] \wedge x[4] \wedge x[5] \wedge x[6] \wedge x[7];y[7] = x[1] \wedge x[3] \wedge x[4] \wedge x[6];end
endmodule
module rsdec_chien_scale20 (y, x);
          input [7:0] x;
          output [7:0] y;
          reg [7:0] y;
          always \omega(x)
```

```
begin
                    y[0] = x[1] \wedge x[3] \wedge x[4] \wedge x[6];y[1] = x[1] \wedge x[2] \wedge x[3] \wedge x[5] \wedge x[6] \wedge x[7];y[2] = x[0] \wedge x[1] \wedge x[2] \wedge x[7];y[3] = x[0] \wedge x[1] \wedge x[2] \wedge x[3];y[4] = x[1] \wedge x[2] \wedge x[3] \wedge x[4];y[5] = x[0] \wedge x[2] \wedge x[3] \wedge x[4] \wedge x[5];y[6] = x[0] \wedge x[1] \wedge x[3] \wedge x[4] \wedge x[5] \wedge x[6];y[7] = x[0] \wedge x[2] \wedge x[3] \wedge x[5] \wedge x[7];end
endmodule
module rsdec_chien_scale21 (y, x);
          input [7:0] x;
          output [7:0] y;
          reg [7:0] y;
          always @ (x)
          begin
                    y[0] = x[0] \wedge x[2] \wedge x[3] \wedge x[5] \wedge x[7];y[1] = x[0] ^ x[1] ^ x[2] ^ x[4] ^ x[5] ^ x[6] ^ x[7];
                    y[2] = x[0] \wedge x[1] \wedge x[6];y[3] = x[0] \wedge x[1] \wedge x[2] \wedge x[7];y[4] = x[0] \wedge x[1] \wedge x[2] \wedge x[3];y[5] = x[1] \wedge x[2] \wedge x[3] \wedge x[4];y[6] = x[0] \wedge x[2] \wedge x[3] \wedge x[4] \wedge x[5];y[7] = x[1] \wedge x[2] \wedge x[4] \wedge x[6] \wedge x[7];end
endmodule
module rsdec_chien_scale22 (y, x);
          input [7:0] x;
          output [7:0] y;
          reg [7:0] y;
          always \omega(x)begin
                    y[0] = x[1] \wedge x[2] \wedge x[4] \wedge x[6] \wedge x[7];y[1] = x[0] \wedge x[1] \wedge x[3] \wedge x[4] \wedge x[5] \wedge x[6];y[2] = x[0] ^ x[5];
                    y[3] = x[0] \wedge x[1] \wedge x[6];y[4] = x[0] \wedge x[1] \wedge x[2] \wedge x[7];y[5] = x[0] \wedge x[1] \wedge x[2] \wedge x[3];y[6] = x[1] \wedge x[2] \wedge x[3] \wedge x[4];y[7] = x[0] \wedge x[1] \wedge x[3] \wedge x[5] \wedge x[6] \wedge x[7];
```

```
end
```
endmodule

```
module rsdec_chien_scale23 (y, x);
         input [7:0] x;
         output [7:0] y;
         reg [7:0] y;
         always @ (x)
         begin
                   y[0] = x[0] \wedge x[1] \wedge x[3] \wedge x[5] \wedge x[6] \wedge x[7];y[1] = x[0] \wedge x[2] \wedge x[3] \wedge x[4] \wedge x[5];y[2] = x[4] \wedge x[7];y[3] = x[0] ^ x[5];
                   y[4] = x[0] \wedge x[1] \wedge x[6];y[5] = x[0] \wedge x[1] \wedge x[2] \wedge x[7];y[6] = x[0] \wedge x[1] \wedge x[2] \wedge x[3];y[7] = x[0] \wedge x[2] \wedge x[4] \wedge x[5] \wedge x[6] \wedge x[7];end
endmodule
module rsdec_chien_scale24 (y, x);
         input [7:0] x;
         output [7:0] y;
         reg [7:0] y;
         always @ (x)
         begin
                   y[0] = x[0] \wedge x[2] \wedge x[4] \wedge x[5] \wedge x[6] \wedge x[7];y[1] = x[1] \wedge x[2] \wedge x[3] \wedge x[4];y[2] = x[3] \wedge x[6] \wedge x[7];y[3] = x[4] \wedge x[7];y[4] = x[0] \wedge x[5];y[5] = x[0] \wedge x[1] \wedge x[6];y[6] = x[0] \wedge x[1] \wedge x[2] \wedge x[7];y[7] = x[1] \wedge x[3] \wedge x[4] \wedge x[5] \wedge x[6] \wedge x[7];end
endmodule
module rsdec_chien_scale25 (y, x);
         input [7:0] x;
         output [7:0] y;
         reg [7:0] y;
         always @ (x)
         begin
                   y[0] = x[1] \wedge x[3] \wedge x[4] \wedge x[5] \wedge x[6] \wedge x[7];
```

```
y[1] = x[0] \wedge x[1] \wedge x[2] \wedge x[3];y[2] = x[2] \wedge x[5] \wedge x[6] \wedge x[7];y[3] = x[3] \wedge x[6] \wedge x[7];y[4] = x[4] \wedge x[7];y[5] = x[0] \wedge x[5];y[6] = x[0] \wedge x[1] \wedge x[6];y[7] = x[0] \wedge x[2] \wedge x[3] \wedge x[4] \wedge x[5] \wedge x[6];end
endmodule
module rsdec_chien_scale26 (y, x);
          input [7:0] x;
          output [7:0] y;
          reg [7:0] y;
          always @ (x)
          begin
                   y[0] = x[0] \wedge x[2] \wedge x[3] \wedge x[4] \wedge x[5] \wedge x[6];y[1] = x[0] \wedge x[1] \wedge x[2] \wedge x[7];y[2] = x[1] \wedge x[4] \wedge x[5] \wedge x[6];y[3] = x[2] \wedge x[5] \wedge x[6] \wedge x[7];y[4] = x[3] \wedge x[6] \wedge x[7];y[5] = x[4] \wedge x[7];y[6] = x[0] \wedge x[5];y[7] = x[1] \wedge x[2] \wedge x[3] \wedge x[4] \wedge x[5];end
endmodule
module rsdec_chien_scale27 (y, x);
          input [7:0] x;
          output [7:0] y;
          reg [7:0] y;
          always \omega(x)begin
                   y[0] = x[1] \wedge x[2] \wedge x[3] \wedge x[4] \wedge x[5];y[1] = x[0] \wedge x[1] \wedge x[6];y[2] = x[0] \wedge x[3] \wedge x[4] \wedge x[5] \wedge x[7];y[3] = x[1] \wedge x[4] \wedge x[5] \wedge x[6];y[4] = x[2] \wedge x[5] \wedge x[6] \wedge x[7];y[5] = x[3] \wedge x[6] \wedge x[7];y[6] = x[4] \wedge x[7];y[7] = x[0] \wedge x[1] \wedge x[2] \wedge x[3] \wedge x[4];end
endmodule
```

```
module rsdec_chien_scale28 (y, x);
         input [7:0] x;
         output [7:0] y;
         reg [7:0] y;
         always @ (x)
         begin
                   y[0] = x[0] \wedge x[1] \wedge x[2] \wedge x[3] \wedge x[4];y[1] = x[0] \wedge x[5];y[2] = x[2] \wedge x[3] \wedge x[4] \wedge x[6];y[3] = x[0] \wedge x[3] \wedge x[4] \wedge x[5] \wedge x[7];y[4] = x[1] \wedge x[4] \wedge x[5] \wedge x[6];y[5] = x[2] \wedge x[5] \wedge x[6] \wedge x[7];y[6] = x[3] \wedge x[6] \wedge x[7];y[7] = x[0] \wedge x[1] \wedge x[2] \wedge x[3] \wedge x[7];end
endmodule
module rsdec_chien_scale29 (y, x);
         input [7:0] x;
         output [7:0] y;
         reg [7:0] y;
         always @ (x)
         begin
                   y[0] = x[0] \wedge x[1] \wedge x[2] \wedge x[3] \wedge x[7];y[1] = x[4] \wedge x[7];y[2] = x[1] \wedge x[2] \wedge x[3] \wedge x[5] \wedge x[7];y[3] = x[2] \wedge x[3] \wedge x[4] \wedge x[6];y[4] = x[0] \wedge x[3] \wedge x[4] \wedge x[5] \wedge x[7];y[5] = x[1] \wedge x[4] \wedge x[5] \wedge x[6];y[6] = x[2] \wedge x[5] \wedge x[6] \wedge x[7];y[7] = x[0] \wedge x[1] \wedge x[2] \wedge x[6];end
endmodule
module rsdec_chien_scale30 (y, x);
         input [7:0] x;
         output [7:0] y;
         reg [7:0] y;
         always \omega(x)begin
                   y[0] = x[0] \wedge x[1] \wedge x[2] \wedge x[6];y[1] = x[3] \wedge x[6] \wedge x[7];y[2] = x[0] \wedge x[1] \wedge x[2] \wedge x[4] \wedge x[6] \wedge x[7];
```

```
81
```
 $y[3] = x[1] \wedge x[2] \wedge x[3] \wedge x[5] \wedge x[7];$  $y[4] = x[2] \wedge x[3] \wedge x[4] \wedge x[6];$  $y[5] = x[0] \wedge x[3] \wedge x[4] \wedge x[5] \wedge x[7];$  $y[6] = x[1] \wedge x[4] \wedge x[5] \wedge x[6];$  $y[7] = x[0] \wedge x[1] \wedge x[5] \wedge x[7];$ end endmodule module rsdec\_chien\_scale31 (y, x); input [7:0] x; output  $[7:0]$  y; reg [7:0] y; always @ (x) begin  $y[0] = x[0] \wedge x[1] \wedge x[5] \wedge x[7];$  $y[1] = x[2] \wedge x[5] \wedge x[6] \wedge x[7];$  $y[2] = x[0] \wedge x[1] \wedge x[3] \wedge x[5] \wedge x[6];$  $y[3] = x[0] \wedge x[1] \wedge x[2] \wedge x[4] \wedge x[6] \wedge x[7];$  $y[4] = x[1] \wedge x[2] \wedge x[3] \wedge x[5] \wedge x[7];$  $y[5] = x[2] \wedge x[3] \wedge x[4] \wedge x[6];$  $y[6] = x[0] \wedge x[3] \wedge x[4] \wedge x[5] \wedge x[7];$  $y[7] = x[0] \wedge x[4] \wedge x[6] \wedge x[7];$ end endmodule module rsdec\_chien (error, alpha, lambda, omega, even, D, search, load, shorten, clk, rst\_n); input clk, rst\_n, load, search, shorten; input [7:0] D; input [7:0] lambda; input [7:0] omega; output [7:0] even, error; output [7:0] alpha; reg [7:0] even, error; reg [7:0] alpha; wire [7:0] scale0; wire [7:0] scale1; wire [7:0] scale2; wire [7:0] scale3; wire [7:0] scale4; wire [7:0] scale5; wire [7:0] scale6;

wire [7:0] scale7; wire [7:0] scale8;

wire [7:0] scale9;

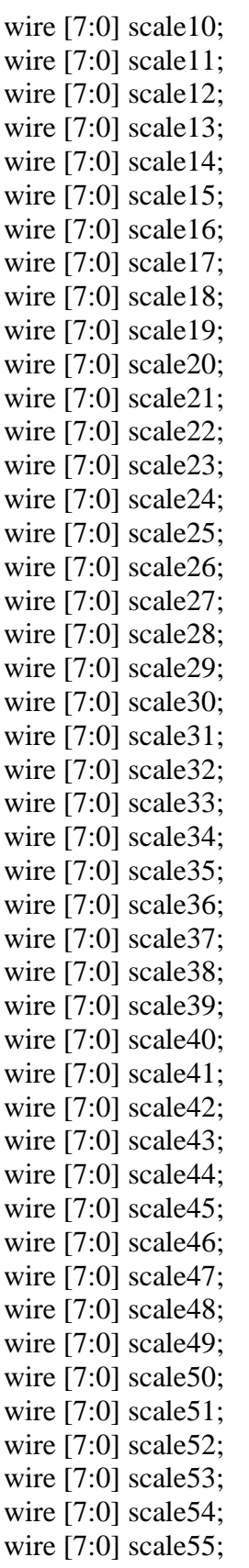

wire [7:0] scale56; wire [7:0] scale57; wire [7:0] scale58; wire [7:0] scale59; wire [7:0] scale60; wire [7:0] scale61; wire [7:0] scale62; wire [7:0] scale63; reg [7:0] data0; reg [7:0] data1; reg [7:0] data2; reg [7:0] data3; reg [7:0] data4; reg [7:0] data5; reg [7:0] data6; reg [7:0] data7; reg [7:0] data8; reg [7:0] data9; reg [7:0] data10; reg [7:0] data11; reg [7:0] data12; reg [7:0] data13; reg [7:0] data14; reg [7:0] data15; reg [7:0] data16; reg [7:0] data17; reg [7:0] data18; reg [7:0] data19; reg [7:0] data20; reg [7:0] data21; reg [7:0] data22; reg [7:0] data23; reg [7:0] data24; reg [7:0] data25; reg [7:0] data26; reg [7:0] data27; reg [7:0] data28; reg [7:0] data29; reg [7:0] data30; reg [7:0] data31; reg [7:0] a0; reg [7:0] a1; reg [7:0] a2; reg [7:0] a3; reg [7:0] a4; reg [7:0] a5;

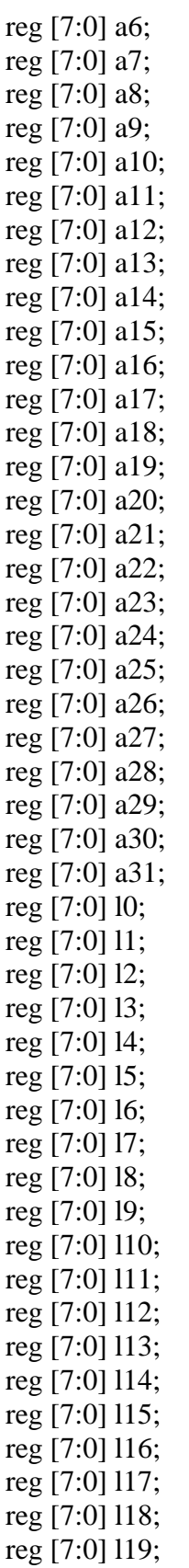

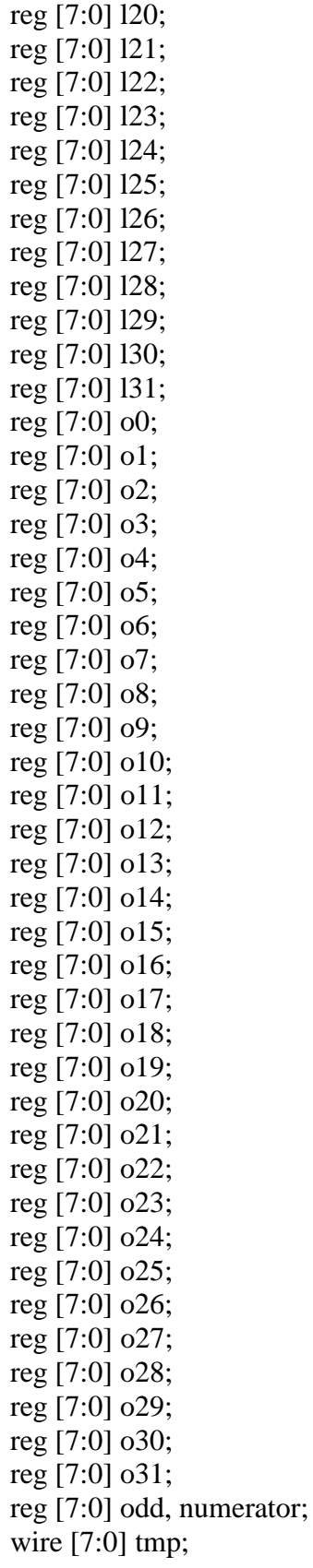

## integer j;

rsdec\_chien\_scale0 rsdec\_chien\_scale0\_inst (scale0, data0); rsdec\_chien\_scale1 rsdec\_chien\_scale1\_inst (scale1, data1); rsdec chien scale2 rsdec chien scale2 inst (scale2, data2); rsdec\_chien\_scale3 rsdec\_chien\_scale3\_inst (scale3, data3); rsdec chien scale4 rsdec chien scale4 inst (scale4, data4); rsdec\_chien\_scale5 rsdec\_chien\_scale5\_inst (scale5, data5); rsdec\_chien\_scale6 rsdec\_chien\_scale6\_inst (scale6, data6); rsdec\_chien\_scale7 rsdec\_chien\_scale7\_inst (scale7, data7); rsdec\_chien\_scale8 rsdec\_chien\_scale8\_inst (scale8, data8); rsdec\_chien\_scale9 rsdec\_chien\_scale9\_inst (scale9, data9); rsdec\_chien\_scale10 rsdec\_chien\_scale10\_inst (scale10, data10); rsdec\_chien\_scale11 rsdec\_chien\_scale11\_inst (scale11, data11); rsdec\_chien\_scale12 rsdec\_chien\_scale12\_inst (scale12, data12); rsdec\_chien\_scale13 rsdec\_chien\_scale13\_inst (scale13, data13); rsdec chien scale14 rsdec chien scale14 inst (scale14, data14); rsdec\_chien\_scale15 rsdec\_chien\_scale15\_inst (scale15, data15); rsdec\_chien\_scale16 rsdec\_chien\_scale16\_inst (scale16, data16); rsdec\_chien\_scale17 rsdec\_chien\_scale17\_inst (scale17, data17); rsdec\_chien\_scale18 rsdec\_chien\_scale18\_inst (scale18, data18); rsdec chien scale19 rsdec chien scale19 inst (scale19, data19); rsdec\_chien\_scale20 rsdec\_chien\_scale20\_inst (scale20, data20); rsdec\_chien\_scale21 rsdec\_chien\_scale21\_inst (scale21, data21); rsdec chien scale22 rsdec chien scale22 inst (scale22, data22); rsdec chien scale23 rsdec chien scale23 inst (scale23, data23); rsdec chien scale24 rsdec chien scale24 inst (scale24, data24); rsdec\_chien\_scale25 rsdec\_chien\_scale25\_inst (scale25, data25); rsdec\_chien\_scale26 rsdec\_chien\_scale26\_inst (scale26, data26); rsdec chien scale27 rsdec chien scale27 inst (scale27, data27); rsdec\_chien\_scale28 rsdec\_chien\_scale28\_inst (scale28, data28); rsdec chien scale29 rsdec chien scale29 inst (scale29, data29); rsdec\_chien\_scale30 rsdec\_chien\_scale30\_inst (scale30, data30); rsdec\_chien\_scale31 rsdec\_chien\_scale31\_inst (scale31, data31); rsdec\_chien\_scale0 rsdec\_chien\_scale0\_inst2 (scale32, o0); rsdec\_chien\_scale1 rsdec\_chien\_scale1\_inst2 (scale33, o1); rsdec\_chien\_scale2 rsdec\_chien\_scale2\_inst2 (scale34, o2); rsdec\_chien\_scale3 rsdec\_chien\_scale3\_inst2 (scale35, o3); rsdec\_chien\_scale4 rsdec\_chien\_scale4\_inst2 (scale36, o4); rsdec chien scale5 rsdec chien scale5 inst2 (scale37, o5); rsdec\_chien\_scale6 rsdec\_chien\_scale6\_inst2 (scale38, o6); rsdec chien scale7 rsdec chien scale7 inst2 (scale39, o7); rsdec\_chien\_scale8 rsdec\_chien\_scale8\_inst2 (scale40, o8); rsdec\_chien\_scale9 rsdec\_chien\_scale9\_inst2 (scale41, o9); rsdec\_chien\_scale10 rsdec\_chien\_scale10\_inst2 (scale42, o10); rsdec\_chien\_scale11 rsdec\_chien\_scale11\_inst2 (scale43, o11);

rsdec chien scale12 rsdec chien scale12 inst2 (scale44, o12); rsdec chien scale13 rsdec chien scale13 inst2 (scale45, o13); rsdec chien scale14 rsdec chien scale14 inst2 (scale46, o14); rsdec\_chien\_scale15 rsdec\_chien\_scale15\_inst2 (scale47, o15); rsdec chien scale16 rsdec chien scale16 inst2 (scale48, o16); rsdec\_chien\_scale17 rsdec\_chien\_scale17\_inst2 (scale49, o17); rsdec chien scale18 rsdec chien scale18 inst2 (scale50, o18); rsdec\_chien\_scale19 rsdec\_chien\_scale19\_inst2 (scale51, o19); rsdec chien scale20 rsdec chien scale20 inst2 (scale52, o20); rsdec chien scale21 rsdec chien scale21 inst2 (scale53, o21); rsdec\_chien\_scale22 rsdec\_chien\_scale22\_inst2 (scale54, o22); rsdec\_chien\_scale23 rsdec\_chien\_scale23\_inst2 (scale55, o23); rsdec chien scale24 rsdec chien scale24 inst2 (scale56, o24); rsdec\_chien\_scale25 rsdec\_chien\_scale25\_inst2 (scale57, o25); rsdec chien scale26 rsdec chien scale26 inst2 (scale58, o26); rsdec\_chien\_scale27 rsdec\_chien\_scale27\_inst2 (scale59, o27); rsdec chien scale28 rsdec chien scale28 inst2 (scale60, o28); rsdec\_chien\_scale29 rsdec\_chien\_scale29\_inst2 (scale61, o29); rsdec\_chien\_scale30 rsdec\_chien\_scale30\_inst2 (scale62, o30); rsdec\_chien\_scale31 rsdec\_chien\_scale31\_inst2 (scale63, o31);

always @ (shorten or a0 or l0) if (shorten) data $0 = a0$ ; else data $0 = 10$ ;

always @ (shorten or a1 or l1) if (shorten) data $1 = a1$ ; else data $1 = 11$ ;

- always @ (shorten or a2 or l2) if (shorten) data $2 = a2$ ; else data $2 = 12$ ;
- always @ (shorten or a3 or l3) if (shorten) data $3 = a3$ ; else data $3 = 13$ ;
- always @ (shorten or a4 or l4) if (shorten) data $4 = a4$ ; else data $4 = 14$ :
- always @ (shorten or a5 or l5) if (shorten) data $5 = a5$ ; else data $5 = 15$ ;

always @ (shorten or a6 or l6)

if (shorten) data $6 = a6$ ; else data $6 = 16$ ; always @ (shorten or a7 or l7) if (shorten) data $7 = a7$ ; else data $7 = 17$ ; always @ (shorten or a8 or l8) if (shorten) data $8 = a8$ ; else data $8 = 18$ ; always @ (shorten or a9 or l9) if (shorten) data $9 = a9$ ; else data $9 = 19$ ; always @ (shorten or a10 or l10) if (shorten) data $10 = a10$ ; else data $10 = 110$ ; always @ (shorten or a11 or l11) if (shorten) data $11 = a11$ ; else data $11 = 111$ ; always @ (shorten or a12 or l12) if (shorten) data $12 = a12$ ; else data $12 = 112$ ; always @ (shorten or a13 or l13) if (shorten) data $13 = a13$ ; else data $13 = 113$ ; always @ (shorten or a14 or l14) if (shorten) data $14 = a14$ ; else data $14 = 114$ ; always @ (shorten or a15 or l15) if (shorten) data $15 = a15$ ; else data $15 = 115$ ; always @ (shorten or a16 or l16) if (shorten) data $16 = a16$ ; else data $16 = 116$ ; always @ (shorten or a17 or l17) if (shorten) data $17 = a17$ ; else data $17 = 117$ ;

- always @ (shorten or a18 or l18) if (shorten) data $18 = a18$ ; else data $18 = 118$ ;
- always @ (shorten or a19 or l19) if (shorten) data $19 = a19$ ; else data $19 = 119$ ;
- always @ (shorten or a20 or l20) if (shorten) data $20 = a20$ ; else data $20 = 120$ ;
- always @ (shorten or a21 or l21) if (shorten) data $21 = a21$ ; else data $21 = 121$ ;
- always @ (shorten or a22 or l22) if (shorten) data $22 = a22$ ; else data $22 = 122$ ;
- always @ (shorten or a23 or l23) if (shorten) data $23 = a23$ ; else data $23 = 123$ ;
- always @ (shorten or a24 or l24) if (shorten) data $24 = a24$ ; else data $24 = 124$ ;
- always @ (shorten or a25 or l25) if (shorten) data $25 = a25$ ; else data $25 = 125$ ;
- always @ (shorten or a26 or l26) if (shorten) data $26 = a26$ ; else data $26 = 126$ ;
- always @ (shorten or a27 or l27) if (shorten) data $27 = a27$ ; else data $27 = 127$ ;
- always @ (shorten or a28 or l28) if (shorten) data $28 = a28$ ; else data $28 = 128$ ;
- always @ (shorten or a29 or l29)

```
if (shorten) data29 = a29;
       else data29 = 129;
always @ (shorten or a30 or l30)
       if (shorten) data30 = a30;
       else data30 = 130;
always @ (shorten or a31 or l31)
       if (shorten) data31 = a31;
       else data31 = 131;
always @ (posedge clk or negedge rst_n)
begin
       if (\negrst_n)
       begin
               10 \le 0;11 \le 0;
               12 \le 0;13 \le 0;14 \le 0;15 \le 0;16 \le 0;
               17 \le 0;18 \le 0;
               19 \le 0;110 \leq 0;
               111 \le 0;
               112 \le 0;113 \le 0;114 \le 0;
               115 \le 0;
               116 \le 0;
               117 \le 0;
               118 \le 0;
               119 \le 0;
               120 \le 0;121 \le 0;122 \le 0;
               123 \le 0;
               124 \le 0;125 \le 0;126 \le 0;127 \le 0;
               128 \le 0;
               129 \le 0;
               130 \le 0;
```
 $131 \le 0;$  $0 <= 0;$  $01 \le 0;$  $o2 \le 0;$  $o3 \le 0;$  $o4 \le 0;$  $o5 \le 0;$  $6 \leq 0;$  $o7 \le 0;$  $08 \le 0;$  $o9 \le 0;$  $010 \leq 0;$  $011 \le 0;$  $012 \le 0;$  $013 \le 0;$  $014 \le 0;$  $015 \le 0;$  $016 \le 0;$  $017 \le 0;$  $018 \le 0;$  $019 \le 0;$  $o20 \le 0;$  $o21 \le 0;$  $o22 \le 0;$  $o23 \le 0;$  $o24 \le 0;$  $o25 \le 0;$  $o26 \le 0;$  $o27 \le 0;$  $o28 \le 0;$  $o29 \le 0;$  $o30 \le 0;$  $o31 \leq 0;$  $a0 \leq 1;$  $a1 \leq 1;$  $a2 \leq 1;$  $a3 \leq 1;$  $a4 \leq 1$ ;  $a5 \leq 1;$  $a6 \leq 1;$  $a7 \leq 1;$  $a8 \leq 1$ ;  $a9 \leq 1;$  $a10 \leq 1;$  $a11 \leq 1;$  $a12 \leq 1;$ 

```
a13 \leq 1;
        a14 \leq 1;
        a15 \leq 1;a16 \leq 1;a17 \leq 1;
        a18 \leq 1;a19 \leq 1;
        a20 \leq 1;a21 \leq 1;
        a22 \leq 1;a23 \leq 1;
        a24 \leq 1;
        a25 \leq 1;
        a26 \leq 1;
        a27 \leq 1;a28 \leq 1;
        a29 \leq 1;
        a30 \leq 1;
        a31 \leq 1;end
else if (shorten)
begin
        a0 \leq scale0;a1 \leq scalel;
        a2 \leq scale2;
        a3 \leq scale3;
        a4 \leq scale4;
        a5 \leq scale5;
        a6 \leq scale6;
        a7 \leq scale7;
        a8 \leq scale8;
        a9 \leq scale9;
        a10 \leq scale10;
        a11 \leq scale11;a12 \leq scale12;
        a13 \leq scale13;a14 \leq scale14;a15 \leq scale15;
        a16 \leq scale16;
        a17 \leq scale17;
        a18 \leq scale18;a19 \leq scale19;a20 \leq scale20;a21 \leq scale21;
        a22 \leq scale22;a23 \leq scale23;
```

```
a24 \leq scale24;
         a25 \leq scale25;
         a26 \leq scale26;
         a27 \leq scale27;
         a28 \leq scale28;
         a29 \leq scale29;a30 \leq scale30;
         a31 \leq scale31;end
else if (search)
begin
         10 \leq scale0;11 \leq scale1;
         12 \leq scale2;
         13 \leq scale3;
         14 \leq scale4;
        15 \leq scale5;
         16 \leq scale6;
         17 \leq \text{scale7};18 \le scale8;
         19 \leq scale9;
         110 \leq scale10;
         111 \leq scale11;
        112 \leq scale12;
         113 \leq scale13;
         114 \leq scale14;
         115 \leq scale15;
         116 \leq scale16;
         117 \leq scale17;
         118 \leq scale18;
         119 \leq scale19;
        120 \le scale 20:
         121 \leq scale21;
         122 \leq \text{scale22};123 \leq scale23;
         124 \leq \text{scale24}:125 \leq scale25;
         126 \leq scale26;
         127 \leq \text{scale}27;
        128 \leq \text{scale28};129 \leq scale29;
        130 \leq scale30;
        131 \leq \text{scale}31;
        o0 \leq scale32;o1 \leq scale33;
        o2 \leq scale34;
```
 $o3 \leq scale35$ ;  $o4 \leq scale36$ ;  $o5 \leq scale37$ ;  $o6 \leq scale38$ ;  $o7 \leq scale39$ ;  $o8 \leq scale40$ ;  $o9 \leq scale41$ ;  $o10 \leq scale42$ ;  $o11 \leq scale43$ ;  $o12 \leq scale44;$  $o13 \leq scale45$ ;  $o14 \leq scale46$ ;  $o15 \leq scale47$ ;  $o16 \leq scale48;$  $o17 \leq scale49$ ;  $o18 \leq scale50$ ;  $o19 \leq scale51$ ;  $o20 \leq scale52$ ;  $o21 \leq scale53$ ;  $o22 \leq scale54;$  $o23 \leq scale55$ ;  $o24 \leq scale56$ ;  $o25 \leq scale57$ ;  $o26 \leq scale58$ ;  $o27 \leq scale59$ ;  $o28 \leq scale60$ ;  $o29 \leq scale61$ ;  $o30 \leq scale62$ ;  $o31 \leq scale63;$ end else if (load) begin  $10 \leq \text{lambda}$ ;  $11 \le 10$ ;  $12 \le 11$ ;  $13 \leq 12$ ;  $14 \leq 13$ ;  $15 \leq 14$ ;  $16 \le 15$ ;  $17 \leq 16$ ;  $18 \le 17$ ;  $19 \le 18$ ;  $110 \leq 19$ ;  $111 \le 110$ ;  $112 \le 111$ ;  $113 \leq 112$ ;

 $114 \leq 113$ ;  $115 \leq 114$ ;  $116 \le 115$ ;  $117 \leq 116$ ;  $118 \le 117$ ;  $119 \le 118$ ;  $120 \leq 119$ ;  $121 \le 120$ ;  $122 \leq 121$ ;  $123 \leq 122$ ;  $124 \leq 123$ ;  $125 \leq 124$ ;  $126 \leq 125$ ;  $127 \leq 126$ ;  $128 \leq 127$ ;  $129 \le 128$ ;  $130 \le 129$ ;  $131 \leq 130$ ;  $o0 \leq \text{omega}$ ;  $o1 \leq o0;$  $o2 \le o1$ ;  $o3 \le o2;$  $o4 \le o3$ ;  $o5 \le o4$ ;  $o6 \le o5$ ;  $o7 \le o6$ ;  $o8 \le o7$ ;  $o9 \le o8$ ;  $010 \le 09;$  $o11 \le o10;$  $o12 \le o11;$  $o13 \le o12$ ;  $o14 \le o13$ ;  $o15 \le o14$ ;  $o16 \le o15$ ;  $o17 \le o16$ ;  $o18 \le o17$ ;  $o19 \le o18$ ;  $o20 \le o19$ ;  $o21 \le o20;$  $o22 \le o21$ ;  $o23 \le o22$ ;  $o24 \le o23$ ;  $o25 \le o24$ ;  $o26 \le o25$ ;  $o27 \le o26$ ;

 $o28 \le o27$ ;  $o29 \le o28$ ;  $o30 \le o29$ ;  $o31 \le o30$ ;  $a0 \leq a31$ ;  $a1 \leq a0$ ;  $a2 \leq a1$ ;  $a3 \leq a2$ ;  $a4 \leq a3$ ;  $a5 \leq a4$ ;  $a6 \leq a5$ ;  $a7 \leq a6$ ;  $a8 \leq a7$ ;  $a9 \leq a8;$  $a10 \leq a9$ ;  $a11 \leq a10$ ;  $a12 \leq a11$ ;  $a13 \leq a12$ ;  $a14 \leq a13$ ;  $a15 \leq a14;$  $a16 \leq a15$ ;  $a17 \le a16$ ;  $a18 \le a17$ ;  $a19 \leq a18$ ;  $a20 \le a19$ ;  $a21 \leq a20$ ;  $a22 \leq a21$ ;  $a23 \leq a22$ ;  $a24 \leq a23$ ;  $a25 \leq a24$ ;  $a26 \le a25$ ;  $a27 \le a26$ ;  $a28 \le a27$ ;  $a29 \leq a28$ ;  $a30 \leq a29$ ;  $a31 \leq a30$ ;

end

end

always @ (l0 or l2 or l4 or l6 or l8 or l10 or l12 or l14 or l16 or l18 or l20 or l22 or l24 or l26 or l28 or l30)

even =  $10$  ^ 12 ^ 14 ^ 16 ^ 18 ^ 110 ^ 112 ^ 114 ^ 116 ^ 118 ^ 120 ^ 122 ^ 124 ^ 126 ^ l28 ^ l30;

always @ (l1 or l3 or l5 or l7 or l9 or l11 or l13 or l15 or l17 or l19 or l21 or l23 or l25 or l27 or l29 or l31)

odd =  $11 \wedge 13 \wedge 15 \wedge 17 \wedge 19 \wedge 111 \wedge 113 \wedge 115 \wedge 117 \wedge 119 \wedge 121 \wedge 123 \wedge 125 \wedge 127 \wedge 129$  $^{\wedge} 131$ ;

always @ (o0 or o1 or o2 or o3 or o4 or o5 or o6 or o7 or o8 or o9 or o10 or o11 or o12 or o13 or o14 or o15 or o16 or o17 or o18 or o19 or o20 or o21 or o22 or o23 or o24 or o25 or o26 or o27 or o28 or o29 or o30 or o31)

numerator =  $00^{\circ}$  o1  $^{\circ}$  o2  $^{\circ}$  o3  $^{\circ}$  o4  $^{\circ}$  o5  $^{\circ}$  o6  $^{\circ}$  o7  $^{\circ}$  o8  $^{\circ}$  o9  $^{\circ}$  o10  $^{\circ}$  o11  $^{\circ}$  o12  $^{\circ}$ o13 ^ o14 ^ o15 ^ o16 ^ o17 ^ o18 ^ o19 ^ o20 ^ o21 ^ o22 ^ o23 ^ o24 ^ o25 ^ o26 ^ o27 ^ o28  $\wedge$  029  $\wedge$  030  $\wedge$  031;

multiply m0 (tmp, numerator, D);

always @ (even or odd or tmp) if (even  $==$  odd) error  $=$  tmp; else error  $= 0$ ;

always  $\omega$  (a31) alpha = a31;

endmodule
## **inverse.v**

```
module inverse(y, x);
       input [7:0] x;
       output [7:0] y;
       reg [7:0] y;
        always @ (x)
       case (x) // synopsys full_case parallel_case
               1: y = 1; // 0 -> 255
               2: y = 195; // 1 -> 254
               4: y = 162; // 2 -> 253
               8: y = 81; // 3 -> 252
               16: y = 235; // 4 -> 251
               32: y = 182; // 5 -> 250
               64: y = 91; // 6 -> 249
               128: y = 238; // 7 -> 248
               135: y = 119; // 8 -> 247
               137: y = 248; // 9 -> 246
               149: y = 124; // 10 -> 245
               173: y = 62; // 11 -> 244
               221: y = 31; // 12 \rightarrow 24361: y = 204; // 13 -> 242
               122: y = 102; // 14 -> 241
               244: y = 51; // 15 -> 240
               111: y = 218; // 16 -> 239
               222: y = 109; // 17 -> 238
               59: y = 245; // 18 -> 237
               118: y = 185; // 19 -> 236
               236: y = 159; // 20 -> 235
               95: y = 140; // 21 -> 234
               190: y = 70; // 22 -> 233
               251: y = 35; // 23 > 232113: y = 210; // 24 \rightarrow 231
               226: y = 105; // 25 -> 230
               67: y = 247; // 26 -> 229
               134: y = 184; // 27 -> 228
               139: y = 92; // 28 -> 227
                145: y = 46; // 29 -> 226
               165: y = 23; // 30 -> 225
               205: y = 200; // 31 -> 224
               29: y = 100; // 32 -> 223
               58: y = 50; // 33 -> 222
               116: y = 25; // 34 -> 221
               232: y = 207; // 35 -> 220
               87: y = 164; // 36 -> 219
```
174:  $y = 82$ ; // 37 -> 218 219:  $y = 41$ ; // 38 -> 217 49:  $y = 215$ ; // 39 -> 216 98:  $y = 168$ ; // 40 -> 215 196:  $y = 84$ ; // 41 -> 214 15:  $y = 42$ ; // 42 -> 213 30:  $y = 21$ ; // 43 -> 212 60:  $y = 201$ ; // 44 -> 211 120:  $y = 167$ ; // 45 -> 210 240:  $y = 144$ ; // 46 -> 209 103:  $y = 72$ ; // 47 -> 208 206:  $y = 36$ ; // 48 -> 207 27:  $y = 18$ ; // 49 -> 206 54:  $y = 9$ ; // 50 -> 205 108:  $y = 199$ ; // 51 -> 204 216:  $y = 160$ ; // 52 -> 203 55:  $y = 80$ ; // 53 -> 202 110:  $y = 40$ ; // 54 -> 201 220:  $y = 20$ ; // 55 -> 200 63:  $y = 10$ ; // 56 -> 199 126:  $y = 5$ ; // 57 -> 198 252:  $y = 193$ ; // 58 -> 197 127:  $y = 163$ ; // 59 -> 196 254:  $y = 146$ ; // 60 -> 195 123:  $y = 73$ ; // 61 -> 194 246:  $y = 231$ ; // 62 -> 193 107:  $y = 176$ ; // 63 -> 192 214:  $y = 88$ ; // 64 -> 191 43:  $y = 44$ ; // 65 -> 190 86:  $y = 22$ ; // 66 -> 189 172:  $y = 11$ ; // 67 -> 188 223:  $y = 198$ ; // 68 -> 187 57:  $y = 99$ ; // 69 -> 186 114:  $y = 242$ ; // 70 -> 185 228:  $y = 121$ ; // 71 -> 184 79:  $y = 255$ ; // 72 -> 183 158:  $y = 188$ ; // 73 -> 182 187:  $y = 94$ ; // 74 -> 181 241:  $y = 47$ ; // 75 -> 180 101:  $y = 212$ ; // 76 -> 179 202:  $y = 106$ ; // 77 -> 178 19:  $y = 53$ ; // 78 -> 177  $38: y = 217; // 79 > 176$ 76:  $y = 175$ ; // 80 -> 175 152:  $y = 148$ ; // 81 -> 174 183:  $y = 74$ ; // 82 -> 173

233:  $y = 37$ ; // 83 -> 172 85:  $y = 209$ ; // 84 -> 171 170:  $y = 171$ ; // 85 -> 170 211:  $y = 150$ ; // 86 -> 169 33:  $y = 75$ ; // 87 -> 168 66:  $y = 230$ ; // 88 -> 167 132:  $y = 115$ ; // 89 -> 166 143:  $y = 250$ ; // 90 -> 165 153:  $y = 125$ ; // 91 -> 164  $181: y = 253; // 92 \rightarrow 163$ 237:  $y = 189$ ; // 93 -> 162 93:  $y = 157$ ; // 94 -> 161 186:  $y = 141$ ; // 95 -> 160 243:  $y = 133$ ; // 96 -> 159 97:  $y = 129$ ; // 97 -> 158 194:  $y = 131$ ; // 98 -> 157 3:  $y = 130$ ; // 99 -> 156 6:  $y = 65$ ; // 100 -> 155 12:  $y = 227$ ; // 101 -> 154 24:  $y = 178$ ; // 102 -> 153 48:  $y = 89$ ; // 103 -> 152 96:  $y = 239$ ; // 104 -> 151 192:  $y = 180$ ; // 105 -> 150 7:  $y = 90$ ; // 106 -> 149 14:  $y = 45$ ; // 107 -> 148 28:  $y = 213$ ; // 108 -> 147 56:  $y = 169$ ; // 109 -> 146 112:  $y = 151$ ; // 110 -> 145 224:  $y = 136$ ; // 111 -> 144 71:  $y = 68$ ; // 112 -> 143 142:  $y = 34$ ; // 113 -> 142 155:  $y = 17$ ; // 114 -> 141 177:  $y = 203$ ; // 115 -> 140 229:  $y = 166$ ; // 116 -> 139 77:  $y = 83$ ; // 117 -> 138 154:  $y = 234$ ; // 118 -> 137 179:  $y = 117$ ; // 119 -> 136 225:  $y = 249$ ; // 120 -> 135 69:  $y = 191$ ; // 121 -> 134 138:  $y = 156$ ; // 122 -> 133 147:  $y = 78$ ; // 123 -> 132 161:  $y = 39$ ; // 124 -> 131 197:  $y = 208$ ; // 125 -> 130 13:  $y = 104$ ; // 126 -> 129 26:  $y = 52$ ; // 127 -> 128 52:  $y = 26$ ; // 128 -> 127

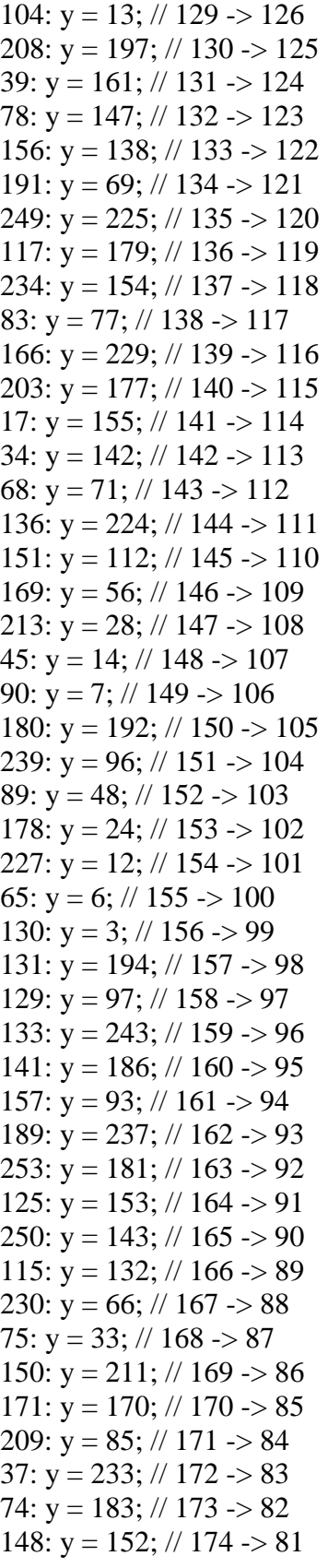

175:  $y = 76$ ; // 175 -> 80 217:  $y = 38$ ; // 176 -> 79 53:  $y = 19$ ; // 177 -> 78 106:  $y = 202$ ; // 178 -> 77 212:  $y = 101$ ; // 179 -> 76 47:  $y = 241$ ; // 180 -> 75 94:  $y = 187$ ; // 181 -> 74 188:  $y = 158$ ; // 182 -> 73 255:  $y = 79$ ; // 183 -> 72  $121: y = 228; // 184 \rightarrow 71$ 242:  $y = 114$ ; // 185 -> 70 99:  $y = 57$ ; // 186 -> 69 198:  $y = 223$ ; // 187 -> 68 11:  $y = 172$ ; // 188 -> 67 22:  $y = 86$ ; // 189 -> 66 44:  $y = 43$ ; // 190 -> 65 88:  $y = 214$ ; // 191 -> 64 176:  $y = 107$ ; // 192 -> 63 231:  $y = 246$ ; // 193 -> 62 73:  $y = 123$ ; // 194 -> 61 146:  $y = 254$ ; // 195 -> 60 163:  $y = 127$ ; // 196 -> 59 193:  $y = 252$ ; // 197 -> 58 5:  $y = 126$ ; // 198 -> 57 10:  $y = 63$ ; // 199 -> 56 20:  $y = 220$ ; // 200 -> 55 40:  $y = 110$ ; // 201 -> 54 80:  $y = 55$ ; // 202 -> 53 160:  $y = 216$ ; // 203 -> 52 199:  $y = 108$ ; // 204 -> 51 9:  $y = 54$ ; // 205 -> 50 18:  $y = 27$ ; // 206 -> 49 36:  $y = 206$ ; // 207 -> 48 72:  $y = 103$ ; // 208 -> 47 144:  $y = 240$ ; // 209 -> 46 167:  $y = 120$ ; // 210 -> 45 201:  $y = 60$ ; // 211 -> 44 21:  $y = 30$ ; // 212 -> 43 42:  $y = 15$ ; // 213 -> 42 84:  $y = 196$ ; // 214 -> 41 168:  $y = 98$ ; // 215 -> 40 215:  $y = 49$ ; // 216 -> 39 41:  $y = 219$ ; // 217 -> 38 82:  $y = 174$ ; // 218 -> 37 164:  $y = 87$ ; // 219 -> 36 207:  $y = 232$ ; // 220 -> 35

25:  $y = 116$ ; // 221 -> 34 50:  $y = 58$ ; // 222 -> 33 100:  $y = 29$ ; // 223 -> 32 200:  $y = 205$ ; // 224 -> 31 23:  $y = 165$ ; // 225 -> 30 46:  $y = 145$ ; // 226 -> 29 92:  $y = 139$ ; // 227 -> 28 184: y = 134; // 228 -> 27 247:  $y = 67$ ; // 229 -> 26 105:  $y = 226$ ; // 230 -> 25 210:  $y = 113$ ; // 231 -> 24 35:  $y = 251$ ; // 232 -> 23 70:  $y = 190$ ; // 233 -> 22 140:  $y = 95$ ; // 234 -> 21 159:  $y = 236$ ; // 235 -> 20 185:  $y = 118$ ; // 236 -> 19 245:  $y = 59$ ; // 237 -> 18 109:  $y = 222$ ; // 238 -> 17 218:  $y = 111$ ; // 239 -> 16 51:  $y = 244$ ; // 240 -> 15 102:  $y = 122$ ; // 241 -> 14 204:  $y = 61$ ; // 242 -> 13  $31: y = 221; // 243 > 12$ 62:  $y = 173$ ; // 244 -> 11 124:  $y = 149$ ; // 245 -> 10 248:  $y = 137$ ; // 246 -> 9 119:  $y = 135$ ; // 247 -> 8 238:  $y = 128$ ; // 248 -> 7 91:  $y = 64$ ; // 249 -> 6 182:  $y = 32$ ; // 250 -> 5 235:  $y = 16$ ; // 251 -> 4 81:  $y = 8$ ; // 252 -> 3 162:  $y = 4$ ; // 253 -> 2 195:  $y = 2$ ; // 254 -> 1 endcase

endmodule

## **sigin.v**

```
module sigin(data, address);
       input [7:0] address;
       output [7:0] data;
       reg [7:0] data;
```
// an arbitrary data source here always  $\omega$  (address) data = address + 1; endmodule

## **syndrome.v**

```
module rsdec_syn_m0 (y, x);
        input [7:0] x;
        output [7:0] y;
        reg [7:0] y;
        always @ (x)
        begin
               y[0] = x[7];y[1] = x[0] \wedge x[7];y[2] = x[1] \wedge x[7];y[3] = x[2];y[4] = x[3];y[5] = x[4];y[6] = x[5];y[7] = x[6] ^ x[7];
        end
endmodule
module rsdec_syn_m1 (y, x);
        input [7:0] x;
        output [7:0] y;
        reg [7:0] y;
        always \omega(x)begin
               y[0] = x[6] ^ x[7];
               y[1] = x[6];y[2] = x[0] \wedge x[6];y[3] = x[1] \wedge x[7];y[4] = x[2];y[5] = x[3];y[6] = x[4];y[7] = x[5] \wedge x[6] \wedge x[7];end
endmodule
module rsdec_syn_m2 (y, x);
        input [7:0] x;
        output [7:0] y;
        reg [7:0] y;
        always @ (x)
        begin
               y[0] = x[5] \wedge x[6] \wedge x[7];y[1] = x[5];y[2] = x[5] \wedge x[7];y[3] = x[0] \wedge x[6];
```

```
y[4] = x[1] \wedge x[7];y[5] = x[2];y[6] = x[3];y[7] = x[4] \wedge x[5] \wedge x[6] \wedge x[7];end
endmodule
module rsdec_syn_m3 (y, x);
         input [7:0] x;
         output [7:0] y;
         reg [7:0] y;
         always @ (x)
         begin
                 y[0] = x[4] \wedge x[5] \wedge x[6] \wedge x[7];y[1] = x[4];y[2] = x[4] \wedge x[6] \wedge x[7];y[3] = x[5] \wedge x[7];y[4] = x[0] \wedge x[6];y[5] = x[1] \wedge x[7];y[6] = x[2];y[7] = x[3] \wedge x[4] \wedge x[5] \wedge x[6] \wedge x[7];end
endmodule
module rsdec_syn_m4 (y, x);
         input [7:0] x;
         output [7:0] y;
         reg [7:0] y;
         always @ (x)
         begin
                 y[0] = x[3] \wedge x[4] \wedge x[5] \wedge x[6] \wedge x[7];y[1] = x[3];y[2] = x[3] \wedge x[5] \wedge x[6] \wedge x[7];y[3] = x[4] \wedge x[6] \wedge x[7];y[4] = x[5] \wedge x[7];y[5] = x[0] \wedge x[6];y[6] = x[1] \wedge x[7];y[7] = x[2] \wedge x[3] \wedge x[4] \wedge x[5] \wedge x[6] \wedge x[7];end
endmodule
module rsdec_syn_m5 (y, x);
         input [7:0] x;
         output [7:0] y;
         reg [7:0] y;
         always @ (x)
```
begin  $y[0] = x[2] \wedge x[3] \wedge x[4] \wedge x[5] \wedge x[6] \wedge x[7];$  $y[1] = x[2];$  $y[2] = x[2] \wedge x[4] \wedge x[5] \wedge x[6] \wedge x[7];$  $y[3] = x[3] \wedge x[5] \wedge x[6] \wedge x[7];$  $y[4] = x[4] \wedge x[6] \wedge x[7];$  $y[5] = x[5] \wedge x[7];$  $y[6] = x[0] \wedge x[6];$  $y[7] = x[1] \wedge x[2] \wedge x[3] \wedge x[4] \wedge x[5] \wedge x[6];$ end endmodule module rsdec\_syn\_m6 (y, x); input [7:0] x; output [7:0] y; reg [7:0] y; always @ (x) begin  $y[0] = x[1] \wedge x[2] \wedge x[3] \wedge x[4] \wedge x[5] \wedge x[6];$  $y[1] = x[1] \wedge x[7];$  $y[2] = x[1] \wedge x[3] \wedge x[4] \wedge x[5] \wedge x[6];$  $y[3] = x[2] \wedge x[4] \wedge x[5] \wedge x[6] \wedge x[7];$  $y[4] = x[3] \wedge x[5] \wedge x[6] \wedge x[7];$  $y[5] = x[4] \wedge x[6] \wedge x[7];$  $y[6] = x[5] \wedge x[7];$  $y[7] = x[0] \wedge x[1] \wedge x[2] \wedge x[3] \wedge x[4] \wedge x[5];$ end endmodule module rsdec\_syn\_m7 (y, x); input [7:0] x; output [7:0] y; reg [7:0] y; always @ (x) begin  $y[0] = x[0] \wedge x[1] \wedge x[2] \wedge x[3] \wedge x[4] \wedge x[5];$  $y[1] = x[0] \wedge x[6];$  $y[2] = x[0] \wedge x[2] \wedge x[3] \wedge x[4] \wedge x[5] \wedge x[7];$  $y[3] = x[1] \wedge x[3] \wedge x[4] \wedge x[5] \wedge x[6];$  $y[4] = x[2] \wedge x[4] \wedge x[5] \wedge x[6] \wedge x[7];$  $y[5] = x[3] \wedge x[5] \wedge x[6] \wedge x[7];$  $y[6] = x[4] \wedge x[6] \wedge x[7];$  $y[7] = x[0] \wedge x[1] \wedge x[2] \wedge x[3] \wedge x[4] \wedge x[7];$ end endmodule

module rsdec\_syn\_m8 (y, x); input [7:0] x; output [7:0] y; reg [7:0] y; always @ (x) begin  $y[0] = x[0] \wedge x[1] \wedge x[2] \wedge x[3] \wedge x[4] \wedge x[7];$  $y[1] = x[5] \wedge x[7];$  $y[2] = x[1] \wedge x[2] \wedge x[3] \wedge x[4] \wedge x[6] \wedge x[7];$  $y[3] = x[0] \wedge x[2] \wedge x[3] \wedge x[4] \wedge x[5] \wedge x[7];$  $y[4] = x[1] \wedge x[3] \wedge x[4] \wedge x[5] \wedge x[6];$  $y[5] = x[2] \wedge x[4] \wedge x[5] \wedge x[6] \wedge x[7];$  $y[6] = x[3] \wedge x[5] \wedge x[6] \wedge x[7];$  $y[7] = x[0] \wedge x[1] \wedge x[2] \wedge x[3] \wedge x[6];$ end endmodule module rsdec\_syn\_m9 (y, x); input [7:0] x; output  $[7:0]$  y; reg [7:0] y; always  $\omega(x)$ begin  $y[0] = x[0] \wedge x[1] \wedge x[2] \wedge x[3] \wedge x[6];$  $y[1] = x[4] \wedge x[6] \wedge x[7];$  $y[2] = x[0] \wedge x[1] \wedge x[2] \wedge x[3] \wedge x[5] \wedge x[6] \wedge x[7];$  $y[3] = x[1] \wedge x[2] \wedge x[3] \wedge x[4] \wedge x[6] \wedge x[7];$  $y[4] = x[0] \wedge x[2] \wedge x[3] \wedge x[4] \wedge x[5] \wedge x[7];$  $y[5] = x[1] \wedge x[3] \wedge x[4] \wedge x[5] \wedge x[6];$  $y[6] = x[2] \wedge x[4] \wedge x[5] \wedge x[6] \wedge x[7];$  $y[7] = x[0] \wedge x[1] \wedge x[2] \wedge x[5] \wedge x[7];$ end endmodule module rsdec\_syn\_m10 (y, x); input [7:0] x; output [7:0] y; reg [7:0] y; always @ (x) begin  $y[0] = x[0] \wedge x[1] \wedge x[2] \wedge x[5] \wedge x[7];$  $y[1] = x[3] \wedge x[5] \wedge x[6] \wedge x[7];$  $y[2] = x[0] \wedge x[1] \wedge x[2] \wedge x[4] \wedge x[5] \wedge x[6];$  $y[3] = x[0] \wedge x[1] \wedge x[2] \wedge x[3] \wedge x[5] \wedge x[6] \wedge x[7];$  $y[4] = x[1] \wedge x[2] \wedge x[3] \wedge x[4] \wedge x[6] \wedge x[7];$  $y[5] = x[0] \wedge x[2] \wedge x[3] \wedge x[4] \wedge x[5] \wedge x[7];$ 

```
y[6] = x[1] \wedge x[3] \wedge x[4] \wedge x[5] \wedge x[6];y[7] = x[0] \wedge x[1] \wedge x[4] \wedge x[6];end
endmodule
module rsdec_syn_m11 (y, x);
          input [7:0] x;
          output [7:0] y;
          reg [7:0] y;
          always @ (x)
          begin
                    y[0] = x[0] \wedge x[1] \wedge x[4] \wedge x[6];y[1] = x[2] \wedge x[4] \wedge x[5] \wedge x[6] \wedge x[7];y[2] = x[0] \wedge x[1] \wedge x[3] \wedge x[4] \wedge x[5] \wedge x[7];y[3] = x[0] \wedge x[1] \wedge x[2] \wedge x[4] \wedge x[5] \wedge x[6];y[4] = x[0] \wedge x[1] \wedge x[2] \wedge x[3] \wedge x[5] \wedge x[6] \wedge x[7];y[5] = x[1] \wedge x[2] \wedge x[3] \wedge x[4] \wedge x[6] \wedge x[7];y[6] = x[0] \wedge x[2] \wedge x[3] \wedge x[4] \wedge x[5] \wedge x[7];y[7] = x[0] \wedge x[3] \wedge x[5];end
endmodule
module rsdec_syn_m12 (y, x);
          input [7:0] x;
          output [7:0] y;
          reg [7:0] y;
          always @ (x)
          begin
                    y[0] = x[0] \wedge x[3] \wedge x[5];y[1] = x[1] \wedge x[3] \wedge x[4] \wedge x[5] \wedge x[6];y[2] = x[0] \wedge x[2] \wedge x[3] \wedge x[4] \wedge x[6] \wedge x[7];y[3] = x[0] \wedge x[1] \wedge x[3] \wedge x[4] \wedge x[5] \wedge x[7];y[4] = x[0] \wedge x[1] \wedge x[2] \wedge x[4] \wedge x[5] \wedge x[6];y[5] = x[0] \wedge x[1] \wedge x[2] \wedge x[3] \wedge x[5] \wedge x[6] \wedge x[7];y[6] = x[1] \wedge x[2] \wedge x[3] \wedge x[4] \wedge x[6] \wedge x[7];y[7] = x[2] \wedge x[4] \wedge x[7];end
endmodule
module rsdec_syn_m13 (y, x);
          input [7:0] x;
          output [7:0] y;
          reg [7:0] y;
          always @ (x)
          begin
                    y[0] = x[2] \wedge x[4] \wedge x[7];
```

```
y[1] = x[0] \wedge x[2] \wedge x[3] \wedge x[4] \wedge x[5] \wedge x[7];y[2] = x[1] \wedge x[2] \wedge x[3] \wedge x[5] \wedge x[6] \wedge x[7];y[3] = x[0] \wedge x[2] \wedge x[3] \wedge x[4] \wedge x[6] \wedge x[7];y[4] = x[0] \wedge x[1] \wedge x[3] \wedge x[4] \wedge x[5] \wedge x[7];y[5] = x[0] \wedge x[1] \wedge x[2] \wedge x[4] \wedge x[5] \wedge x[6];y[6] = x[0] \wedge x[1] \wedge x[2] \wedge x[3] \wedge x[5] \wedge x[6] \wedge x[7];y[7] = x[1] \wedge x[3] \wedge x[6];end
endmodule
module rsdec_syn_m14 (y, x);
          input [7:0] x;
          output [7:0] y;
          reg [7:0] y;
          always @ (x)
          begin
                     y[0] = x[1] \wedge x[3] \wedge x[6];y[1] = x[1] \wedge x[2] \wedge x[3] \wedge x[4] \wedge x[6] \wedge x[7];y[2] = x[0] \wedge x[1] \wedge x[2] \wedge x[4] \wedge x[5] \wedge x[6] \wedge x[7];y[3] = x[1] \wedge x[2] \wedge x[3] \wedge x[5] \wedge x[6] \wedge x[7];y[4] = x[0] \wedge x[2] \wedge x[3] \wedge x[4] \wedge x[6] \wedge x[7];y[5] = x[0] \wedge x[1] \wedge x[3] \wedge x[4] \wedge x[5] \wedge x[7];y[6] = x[0] \wedge x[1] \wedge x[2] \wedge x[4] \wedge x[5] \wedge x[6];y[7] = x[0] \wedge x[2] \wedge x[5] \wedge x[7];end
endmodule
module rsdec_syn_m15 (y, x);
          input [7:0] x;
          output [7:0] y;
          reg [7:0] y;
          always @ (x)
          begin
                     y[0] = x[0] \wedge x[2] \wedge x[5] \wedge x[7];y[1] = x[0] \wedge x[1] \wedge x[2] \wedge x[3] \wedge x[5] \wedge x[6] \wedge x[7];y[2] = x[0] \wedge x[1] \wedge x[3] \wedge x[4] \wedge x[5] \wedge x[6];y[3] = x[0] \wedge x[1] \wedge x[2] \wedge x[4] \wedge x[5] \wedge x[6] \wedge x[7];y[4] = x[1] \wedge x[2] \wedge x[3] \wedge x[5] \wedge x[6] \wedge x[7];y[5] = x[0] \wedge x[2] \wedge x[3] \wedge x[4] \wedge x[6] \wedge x[7];y[6] = x[0] \wedge x[1] \wedge x[3] \wedge x[4] \wedge x[5] \wedge x[7];y[7] = x[1] \wedge x[4] \wedge x[6] \wedge x[7];end
endmodule
module rsdec_syn_m16 (y, x);
          input [7:0] x;
```

```
output [7:0] y;
          reg [7:0] y;
          always @ (x)
          begin
                     y[0] = x[1] \wedge x[4] \wedge x[6] \wedge x[7];y[1] = x[0] \wedge x[1] \wedge x[2] \wedge x[4] \wedge x[5] \wedge x[6];y[2] = x[0] \wedge x[2] \wedge x[3] \wedge x[4] \wedge x[5];y[3] = x[0] \wedge x[1] \wedge x[3] \wedge x[4] \wedge x[5] \wedge x[6];y[4] = x[0] \wedge x[1] \wedge x[2] \wedge x[4] \wedge x[5] \wedge x[6] \wedge x[7];y[5] = x[1] \wedge x[2] \wedge x[3] \wedge x[5] \wedge x[6] \wedge x[7];y[6] = x[0] \wedge x[2] \wedge x[3] \wedge x[4] \wedge x[6] \wedge x[7];y[7] = x[0] \wedge x[3] \wedge x[5] \wedge x[6];end
endmodule
module rsdec_syn_m17 (y, x);
          input [7:0] x;
          output [7:0] y;
          reg [7:0] y;
          always \omega(x)begin
                     y[0] = x[0] \wedge x[3] \wedge x[5] \wedge x[6];y[1] = x[0] \wedge x[1] \wedge x[3] \wedge x[4] \wedge x[5] \wedge x[7];y[2] = x[1] \wedge x[2] \wedge x[3] \wedge x[4];y[3] = x[0] \wedge x[2] \wedge x[3] \wedge x[4] \wedge x[5];y[4] = x[0] \wedge x[1] \wedge x[3] \wedge x[4] \wedge x[5] \wedge x[6];y[5] = x[0] \wedge x[1] \wedge x[2] \wedge x[4] \wedge x[5] \wedge x[6] \wedge x[7];y[6] = x[1] \wedge x[2] \wedge x[3] \wedge x[5] \wedge x[6] \wedge x[7];y[7] = x[2] \wedge x[4] \wedge x[5] \wedge x[7];end
endmodule
module rsdec_syn_m18 (y, x);
          input [7:0] x;
          output [7:0] y;
          reg [7:0] y;
          always @ (x)
          begin
                     y[0] = x[2] \wedge x[4] \wedge x[5] \wedge x[7];y[1] = x[0] \wedge x[2] \wedge x[3] \wedge x[4] \wedge x[6] \wedge x[7];y[2] = x[0] \wedge x[1] \wedge x[2] \wedge x[3];y[3] = x[1] \wedge x[2] \wedge x[3] \wedge x[4];y[4] = x[0] \wedge x[2] \wedge x[3] \wedge x[4] \wedge x[5];y[5] = x[0] \wedge x[1] \wedge x[3] \wedge x[4] \wedge x[5] \wedge x[6];y[6] = x[0] \wedge x[1] \wedge x[2] \wedge x[4] \wedge x[5] \wedge x[6] \wedge x[7];y[7] = x[1] \wedge x[3] \wedge x[4] \wedge x[6];
```
end endmodule

```
module rsdec_syn_m19 (y, x);
         input [7:0] x;
         output [7:0] y;
         reg [7:0] y;
         always @ (x)
         begin
                   y[0] = x[1] \wedge x[3] \wedge x[4] \wedge x[6];y[1] = x[1] \wedge x[2] \wedge x[3] \wedge x[5] \wedge x[6] \wedge x[7];y[2] = x[0] \wedge x[1] \wedge x[2] \wedge x[7];y[3] = x[0] \wedge x[1] \wedge x[2] \wedge x[3];y[4] = x[1] \wedge x[2] \wedge x[3] \wedge x[4];y[5] = x[0] \wedge x[2] \wedge x[3] \wedge x[4] \wedge x[5];y[6] = x[0] \wedge x[1] \wedge x[3] \wedge x[4] \wedge x[5] \wedge x[6];y[7] = x[0] \wedge x[2] \wedge x[3] \wedge x[5] \wedge x[7];end
endmodule
module rsdec_syn_m20 (y, x);
         input [7:0] x;
         output [7:0] y;
         reg [7:0] y;
         always @ (x)
         begin
                   y[0] = x[0] \wedge x[2] \wedge x[3] \wedge x[5] \wedge x[7];y[1] = x[0] ^ x[1] ^ x[2] ^ x[4] ^ x[5] ^ x[6] ^ x[7];
                   y[2] = x[0] \wedge x[1] \wedge x[6];y[3] = x[0] \wedge x[1] \wedge x[2] \wedge x[7];y[4] = x[0] \wedge x[1] \wedge x[2] \wedge x[3];y[5] = x[1] \wedge x[2] \wedge x[3] \wedge x[4];y[6] = x[0] \wedge x[2] \wedge x[3] \wedge x[4] \wedge x[5];y[7] = x[1] \wedge x[2] \wedge x[4] \wedge x[6] \wedge x[7];end
endmodule
module rsdec_syn_m21 (y, x);
         input [7:0] x;
         output [7:0] y;
         reg [7:0] y;
         always @ (x)
         begin
                   y[0] = x[1] \wedge x[2] \wedge x[4] \wedge x[6] \wedge x[7];y[1] = x[0] \wedge x[1] \wedge x[3] \wedge x[4] \wedge x[5] \wedge x[6];y[2] = x[0] \wedge x[5];
```

```
y[3] = x[0] \wedge x[1] \wedge x[6];y[4] = x[0] \wedge x[1] \wedge x[2] \wedge x[7];y[5] = x[0] \wedge x[1] \wedge x[2] \wedge x[3];y[6] = x[1] \wedge x[2] \wedge x[3] \wedge x[4];y[7] = x[0] \wedge x[1] \wedge x[3] \wedge x[5] \wedge x[6] \wedge x[7];end
endmodule
module rsdec_syn_m22 (y, x);
         input [7:0] x;
         output [7:0] y;
         reg [7:0] y;
         always @ (x)
         begin
                   y[0] = x[0] \wedge x[1] \wedge x[3] \wedge x[5] \wedge x[6] \wedge x[7];y[1] = x[0] \wedge x[2] \wedge x[3] \wedge x[4] \wedge x[5];y[2] = x[4] \wedge x[7];y[3] = x[0] \wedge x[5];y[4] = x[0] \wedge x[1] \wedge x[6];y[5] = x[0] \wedge x[1] \wedge x[2] \wedge x[7];y[6] = x[0] \wedge x[1] \wedge x[2] \wedge x[3];y[7] = x[0] \wedge x[2] \wedge x[4] \wedge x[5] \wedge x[6] \wedge x[7];end
endmodule
module rsdec_syn_m23 (y, x);
         input [7:0] x;
         output [7:0] y;
         reg [7:0] y;
         always @ (x)
         begin
                   y[0] = x[0] \wedge x[2] \wedge x[4] \wedge x[5] \wedge x[6] \wedge x[7];y[1] = x[1] \wedge x[2] \wedge x[3] \wedge x[4];y[2] = x[3] \wedge x[6] \wedge x[7];y[3] = x[4] \wedge x[7];y[4] = x[0] ^ x[5];
                   y[5] = x[0] \wedge x[1] \wedge x[6];y[6] = x[0] \wedge x[1] \wedge x[2] \wedge x[7];y[7] = x[1] \wedge x[3] \wedge x[4] \wedge x[5] \wedge x[6] \wedge x[7];end
endmodule
module rsdec_syn_m24 (y, x);
         input [7:0] x;
         output [7:0] y;
         reg [7:0] y;
```

```
always @ (x)
          begin
                   y[0] = x[1] \wedge x[3] \wedge x[4] \wedge x[5] \wedge x[6] \wedge x[7];y[1] = x[0] \wedge x[1] \wedge x[2] \wedge x[3];y[2] = x[2] \wedge x[5] \wedge x[6] \wedge x[7];y[3] = x[3] \wedge x[6] \wedge x[7];y[4] = x[4] \wedge x[7];y[5] = x[0] \wedge x[5];y[6] = x[0] \wedge x[1] \wedge x[6];y[7] = x[0] \wedge x[2] \wedge x[3] \wedge x[4] \wedge x[5] \wedge x[6];end
endmodule
module rsdec_syn_m25 (y, x);
          input [7:0] x;
          output [7:0] y;
          reg [7:0] y;
          always @ (x)
          begin
                   y[0] = x[0] \wedge x[2] \wedge x[3] \wedge x[4] \wedge x[5] \wedge x[6];y[1] = x[0] \wedge x[1] \wedge x[2] \wedge x[7];y[2] = x[1] \wedge x[4] \wedge x[5] \wedge x[6];y[3] = x[2] \wedge x[5] \wedge x[6] \wedge x[7];y[4] = x[3] \wedge x[6] \wedge x[7];y[5] = x[4] \wedge x[7];y[6] = x[0] ^ x[5];
                   y[7] = x[1] \wedge x[2] \wedge x[3] \wedge x[4] \wedge x[5];end
endmodule
module rsdec_syn_m26 (y, x);
          input [7:0] x;
          output [7:0] y;
          reg [7:0] y;
          always @ (x)
          begin
                   y[0] = x[1] \wedge x[2] \wedge x[3] \wedge x[4] \wedge x[5];y[1] = x[0] \wedge x[1] \wedge x[6];y[2] = x[0] \wedge x[3] \wedge x[4] \wedge x[5] \wedge x[7];y[3] = x[1] \wedge x[4] \wedge x[5] \wedge x[6];y[4] = x[2] \wedge x[5] \wedge x[6] \wedge x[7];y[5] = x[3] \wedge x[6] \wedge x[7];y[6] = x[4] \wedge x[7];y[7] = x[0] \wedge x[1] \wedge x[2] \wedge x[3] \wedge x[4];end
endmodule
```

```
115
```
module rsdec\_syn\_m27 (y, x); input [7:0] x; output  $[7:0]$  y; reg [7:0] y; always @ (x) begin  $y[0] = x[0] \wedge x[1] \wedge x[2] \wedge x[3] \wedge x[4];$  $y[1] = x[0] \wedge x[5];$  $y[2] = x[2] \wedge x[3] \wedge x[4] \wedge x[6];$  $y[3] = x[0] \wedge x[3] \wedge x[4] \wedge x[5] \wedge x[7];$  $y[4] = x[1] \wedge x[4] \wedge x[5] \wedge x[6];$  $y[5] = x[2] \wedge x[5] \wedge x[6] \wedge x[7];$  $y[6] = x[3] \wedge x[6] \wedge x[7];$  $y[7] = x[0] \wedge x[1] \wedge x[2] \wedge x[3] \wedge x[7];$ end endmodule module rsdec\_syn\_m28 (y, x); input [7:0] x; output [7:0] y; reg [7:0] y; always @ (x) begin  $y[0] = x[0] \wedge x[1] \wedge x[2] \wedge x[3] \wedge x[7];$  $y[1] = x[4] \wedge x[7];$  $y[2] = x[1] \wedge x[2] \wedge x[3] \wedge x[5] \wedge x[7];$  $y[3] = x[2] \wedge x[3] \wedge x[4] \wedge x[6];$  $y[4] = x[0] \wedge x[3] \wedge x[4] \wedge x[5] \wedge x[7];$  $y[5] = x[1] \wedge x[4] \wedge x[5] \wedge x[6];$  $y[6] = x[2] \wedge x[5] \wedge x[6] \wedge x[7];$  $y[7] = x[0] \wedge x[1] \wedge x[2] \wedge x[6];$ end endmodule module rsdec\_syn\_m29 (y, x); input [7:0] x; output [7:0] y; reg [7:0] y; always @ (x) begin  $y[0] = x[0] \wedge x[1] \wedge x[2] \wedge x[6];$  $y[1] = x[3] \wedge x[6] \wedge x[7];$  $y[2] = x[0] \wedge x[1] \wedge x[2] \wedge x[4] \wedge x[6] \wedge x[7];$  $y[3] = x[1] \wedge x[2] \wedge x[3] \wedge x[5] \wedge x[7];$  $y[4] = x[2] \wedge x[3] \wedge x[4] \wedge x[6];$ 

```
y[5] = x[0] \wedge x[3] \wedge x[4] \wedge x[5] \wedge x[7];y[6] = x[1] \wedge x[4] \wedge x[5] \wedge x[6];y[7] = x[0] \wedge x[1] \wedge x[5] \wedge x[7];end
endmodule
module rsdec_syn_m30 (y, x);
         input [7:0] x;
         output [7:0] y;
         reg [7:0] y;
         always \omega(x)begin
                   y[0] = x[0] \wedge x[1] \wedge x[5] \wedge x[7];y[1] = x[2] \wedge x[5] \wedge x[6] \wedge x[7];y[2] = x[0] \wedge x[1] \wedge x[3] \wedge x[5] \wedge x[6];y[3] = x[0] \wedge x[1] \wedge x[2] \wedge x[4] \wedge x[6] \wedge x[7];y[4] = x[1] \wedge x[2] \wedge x[3] \wedge x[5] \wedge x[7];y[5] = x[2] \wedge x[3] \wedge x[4] \wedge x[6];y[6] = x[0] \wedge x[3] \wedge x[4] \wedge x[5] \wedge x[7];y[7] = x[0] \wedge x[4] \wedge x[6] \wedge x[7];end
endmodule
module rsdec_syn_m31 (y, x);
         input [7:0] x;
         output [7:0] y;
         reg [7:0] y;
         always \omega(x)begin
                   y[0] = x[0] \wedge x[4] \wedge x[6] \wedge x[7];y[1] = x[1] \wedge x[4] \wedge x[5] \wedge x[6];y[2] = x[0] \wedge x[2] \wedge x[4] \wedge x[5];y[3] = x[0] \wedge x[1] \wedge x[3] \wedge x[5] \wedge x[6];y[4] = x[0] \wedge x[1] \wedge x[2] \wedge x[4] \wedge x[6] \wedge x[7];y[5] = x[1] \wedge x[2] \wedge x[3] \wedge x[5] \wedge x[7];y[6] = x[2] \wedge x[3] \wedge x[4] \wedge x[6];y[7] = x[3] \wedge x[5] \wedge x[6];end
endmodule
module rsdec_syn (y0, y1, y2, y3, y4, y5, y6, y7, y8, y9, y10, y11, y12, y13, y14, y15, y16, y17, 
y18, y19, y20, y21, y22, y23, y24, y25, y26, y27, y28, y29, y30, y31, u, enable, shift, init, clk, 
rst_n);input [7:0] u;
```
input clk, rst\_n, shift, init, enable; output [7:0] y0;

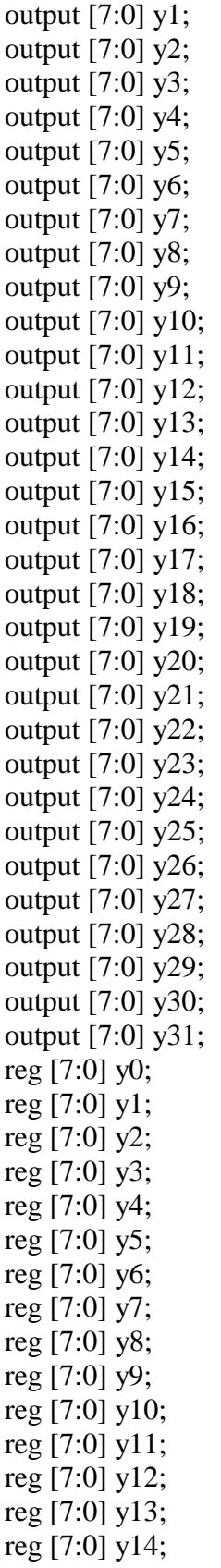

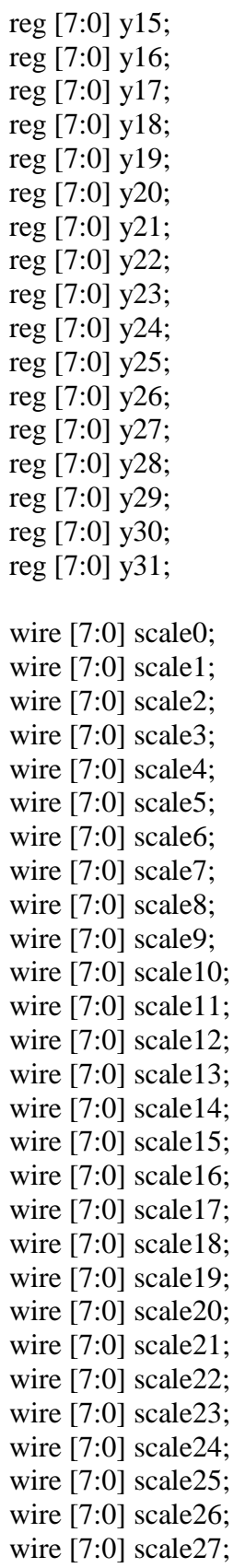

```
wire [7:0] scale28;
wire [7:0] scale29;
wire [7:0] scale30;
wire [7:0] scale31;
```

```
rsdec_syn_m0 rsdec_syn_m0_inst (scale0, y0);
rsdec syn m1 rsdec syn m1 inst (scale1, y1);
rsdec_syn_m2 rsdec_syn_m2_inst (scale2, y2);
rsdec_syn_m3 rsdec_syn_m3_inst (scale3, y3);
rsdec_syn_m4 rsdec_syn_m4_inst (scale4, y4);
rsdec_syn_m5 rsdec_syn_m5_inst (scale5, y5);
rsdec_syn_m6 rsdec_syn_m6_inst (scale6, y6);
rsdec syn m7 rsdec syn m7 inst (scale7, y7);
rsdec_syn_m8 rsdec_syn_m8_inst (scale8, y8);
rsdec syn m9 rsdec syn m9 inst (scale9, y9);
rsdec_syn_m10 rsdec_syn_m10_inst (scale10, y10);
rsdec syn m11 rsdec syn m11 inst (scale11, y11);
rsdec_syn_m12 rsdec_syn_m12_inst (scale12, y12);
rsdec_syn_m13 rsdec_syn_m13_inst (scale13, y13);
rsdec_syn_m14 rsdec_syn_m14_inst (scale14, y14);
rsdec_syn_m15 rsdec_syn_m15_inst (scale15, y15);
rsdec_syn_m16 rsdec_syn_m16_inst (scale16, y16);
rsdec_syn_m17 rsdec_syn_m17_inst (scale17, y17);
rsdec_syn_m18 rsdec_syn_m18_inst (scale18, y18);
rsdec_syn_m19 rsdec_syn_m19_inst (scale19, y19);
rsdec_syn_m20 rsdec_syn_m20_inst (scale20, y20);
rsdec_syn_m21 rsdec_syn_m21_inst (scale21, y21);
rsdec_syn_m22 rsdec_syn_m22_inst (scale22, y22);
rsdec_syn_m23 rsdec_syn_m23_inst (scale23, y23);
rsdec_syn_m24 rsdec_syn_m24_inst (scale24, y24);
rsdec_syn_m25 rsdec_syn_m25_inst (scale25, y25);
rsdec_syn_m26_inst (scale26, y26);
rsdec_syn_m27 rsdec_syn_m27_inst (scale27, y27);
rsdec_syn_m28 rsdec_syn_m28_inst (scale28, y28);
rsdec_syn_m29 rsdec_syn_m29_inst (scale29, y29);
rsdec_syn_m30 rsdec_syn_m30_inst (scale30, y30);
rsdec syn m31 rsdec syn m31 inst (scale31, y31);
```
always @ (posedge clk or negedge rst\_n) begin

```
if (\negrst_n)
begin
        y0 \le 0;y1 \leq 0;
        y2 \le 0;y3 \le 0;
```
 $y4 \leq 0;$  $y5 \le 0;$  $y6 \le 0;$  $y7 \le 0;$  $y8 \le 0;$  $y9 \le 0;$  $y10 \leq 0;$  $y11 \le 0;$  $y12 \le 0;$  $y13 \leq 0$ ;  $y14 \leq 0;$  $y15 \le 0;$  $y16 \leq 0;$  $y17 \le 0;$  $y18 \le 0;$  $y19 \leq 0$ ;  $y20 \le 0;$  $y21 \le 0;$  $y22 \le 0;$  $y23 \le 0;$  $y24 \le 0;$  $y25 \le 0;$  $y26 \le 0;$  $y27 \le 0;$  $y28 \le 0;$  $y29 \le 0;$  $y30 \le 0;$  $y31 \leq 0$ ; end else if (init) begin  $y0 \le u;$  $y1 \leq u;$  $y2 \le u;$  $y3 \le u;$  $y4 \leq u$ ;  $y5 \le u;$  $y6 \le u;$  $y7 \le u;$  $y8 \le u;$  $y9 \le u;$  $y10 \le u;$  $y11 \le u;$  $y12 \le u;$  $y13 == u;$  $y14 \le u;$ 

```
y15 \le u;y16 \le u;y17 \le u;y18 \le u;y19 \le u;y20 \le u;y21 \le u;y22 \le u;y23 \le u;y24 \le u;y25 \le u;y26 \le u;y27 \le u;y28 \le u;y29 \le u;y30 \le u;
         y31 \le u;end
else if (enable)
begin
         y0 \le scale0 \land u;
        y1 \leq scalel ^ u;
         y2 \le scale2 \land u;
        y3 \leq scale3 ^ u;
         y4 \le scale4 \land u;
        y5 \leq scale5 ^ u;
         y6 \leq scale6 \wedge u;
        y7 \leq scale 7 \wedge u;
        y8 \le scale8 \land u;
         y9 \leq scale9 \wedge u;
        y10 \leq scale10 ^ u;
        y11 \leq scal \leq 11 ^ u;
         y12 \leq scale12 \wedge u;y13 \leq scale13 ^ u;
         y14 \leq scale14 ^ u;
         y15 \leq scale15 ^ u;
         y16 \lt = scale16 ^ u;
         y17 \leq \text{scale}17 \wedge u;y18 \lt = scale18 ^ u;
         y19 \leq scale19 ^ u;
         y20 \leq scale20 ^ u;
         y21 \leq scale21 ^ u;
         y22 \leq \text{scale22} \wedge u;y23 \leq \text{scale23} \wedge u;y24 \leq \text{scale}24 \wedge u;y25 \leq \text{scale25} \land u;
```

```
y26 \leq scale26 ^ u;
        y27 \leq \text{scale}27 \wedge u;y28 \leq scale28 \wedge u;y29 \leq scale29 ^ u;
        y30 \leq \text{scale}30 \wedge u;y31 \leq scale31 ^ u;
end
else if (shift)
begin
        y0 \le y1;
        y1 \le y2;
        y2 \le y3;
        y3 \le y4;
        y4 \le y5;y5 \le y6;y6 \le y7;
        y7 \le y8;y8 \le y9;
        y9 \le y10;
        y10 \le y11;
        y11 \le y12;
        y12 \le y13;
        y13 \le y14;
        y14 \le y15;
        y15 \le y16;
        y16 \le y17;
        y17 \le y18;y18 \le y19;y19 \le y20;
        y20 \le y21;
        y21 \le y22;
        y22 \le y23;
        y23 \le y24;
        y24 \le y25;
        y25 \le y26;
        y26 \le y27;
        y27 \le y28;
        y28 \le y29;
        y29 \le y30;
        y30 \le y31;
        y31 \le y0;end
```
end

endmodule

## **test\_bench.v**

module  $r\sec(x, error, with error, enable, valid, k, c\&, rst$ n); input enable, clk, rst\_n; input [7:0] k, x; output [7:0] error; wire [7:0] error; output with\_error, valid; reg with\_error, valid;

wire [7:0] s0, s1, s2, s3, s4, s5, s6, s7, s8, s9, s10, s11, s12, s13, s14, s15, s16, s17, s18, s19, s20, s21, s22, s23, s24, s25, s26, s27, s28, s29, s30, s31; wire [7:0] lambda, omega, alpha; reg [5:0] count; reg  $[32:0]$  phase; wire [7:0] D0, D1, DI; reg [7:0] D, D2; reg [7:0] u, length0, length1, length2, length3; reg syn\_enable, syn\_init, syn\_shift, berl\_enable; reg chien\_search, chien\_load, shorten;

```
always @ (chien_search or shorten)
valid = chien search & \simshorten;
```
rsdec\_syn rsdec\_syn\_inst (s0, s1, s2, s3, s4, s5, s6, s7, s8, s9, s10, s11, s12, s13, s14, s15, s16, s17, s18, s19, s20, s21, s22, s23, s24, s25, s26, s27, s28, s29, s30, s31, u, syn\_enable, syn\_shift&phase[0], syn\_init, clk, rst\_n); rsdec\_berl rsdec\_berl\_inst (lambda, omega, s0, s31, s30, s29, s28, s27, s26, s25, s24, s23, s22, s21, s20, s19, s18, s17, s16, s15, s14, s13, s12, s11, s10, s9, s8, s7, s6, s5, s4, s3, s2, s1, D0, D2, count, phase[0], phase[32], berl\_enable, clk, rst\_n); rsdec\_chien rsdec\_chien\_inst (error, alpha, lambda, omega, D1, DI, chien\_search, chien\_load, shorten, clk, rst\_n); inverse inverse inst (DI, D);

```
always @ (posedge clk or negedge rst_n)
begin
       if (\text{--rst} \; n)begin
                syn enable \leq 0;
                syn_shift <= 0;berl enable \leq 0;
                chien search \leq 1;
                chien load \leq 0;
                length0 \leq 0;
                length2 \le 255 - k;
```

```
count \leq -1;
       phase \leq 1;
       u \le 0;shorten \leq 1;
       syn_init <= 0;end
else
begin
       if (enable & \simsyn_enable & \simsyn_shift)
       begin
              syn_enable <= 1;syn_init <= 1;end
       if (syn_enable)
       begin
              length0 \leq length1;syn_init <= 0;if (length1 == k)
               begin
                      syn_enable <= 0;syn_shift <= 1;berl enable \leq 1;
              end
       end
       if (berl_enable & with_error)
       begin
              if (phase[0])
               begin
                      count \le count + 1;if (count == 31)
                      begin
                              syn_shift <= 0;length0 \leq 0;
                              chien_load <= 1;
                              length2 \leq length0;
                      end
              end
               phase \leq {phase[31:0], phase[32]};
       end
       if (berl_enable & ~with_error)
              if (&count)
               begin
                      syn_shift <= 0;length0 \leq 0;
                      berl_enable <= 0;end
```

```
else
                             phase \leq {phase[31:0], phase[32]};
              if (chien_load & phase[32])
              begin
                      berl enable \leq 0;
                      chien_load <= 0;chien search \leq 1;
                      count \leq -1;
                      phase \leq 1;
              end
              if (chien_search)
              begin
                      length2 \leq length3;
                      if (length3 == 0)
                             chien search \leq 0;
              end
       if (enable) u \leq x;
       if (shorten == 1 && length2 == 0)
              shorten <= 0;end
end
always @ (chien_search or D0 or D1)
       if (chien_search) D = D1;
       else D = D0;
always @ (DI or alpha or chien_load)
       if (chien_load) D2 = alpha;
       else D2 = DI;
```

```
always @ (length0) length1 = length0 + 1;
        always \omega (length2) length3 = length2 - 1;
always @ (syn_shift or s0 or s1 or s2 or s3 or s4 or s5 or s6 or s7 or s8 or s9 or s10 or s11 or s12 
or s13 or s14 or s15 or s16 or s17 or s18 or s19 or s20 or s21 or s22 or s23 or s24 or s25 or s26 or 
s27 or s28 or s29 or s30 or s31)
if (syn_shift && (s0 | s1 | s2 | s3 | s4 | s5 | s6 | s7 | s8 | s9 | s10 | s11 | s12 | s13 | s14 | s15 | s16 | 
s17 | s18 | s19 | s20 | s21 | s22 | s23 | s24 | s25 | s26 | s27 | s28 | s29 | s30 | s31)!= 0)
                       with_error = 1;
               else with error = 0;
```
endmodule